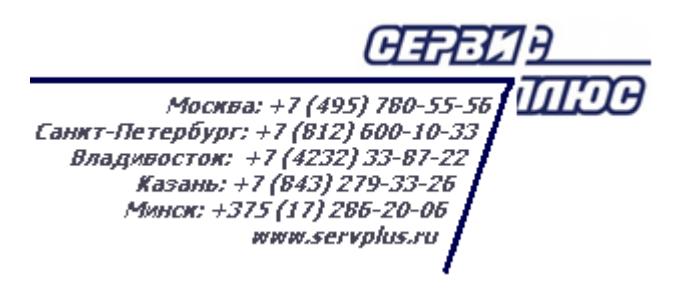

## **АССОРТИМЕНТНЫЕ МАТРИЦЫ**

## **Торговая система «Супермаг Плюс»**

Том 6 Версия 1.036.1

Руководство пользователя Руководство пользователя

г. Москва, 2018

#### **АННОТАЦИЯ**

В данном Томе описываются следующие разделы Торговой системы «Супермаг Плюс»:

Ассортиментные матрицы – Проектирование ассортиментных матриц. Ассортиментные матрицы – Состав номенклатур/ассортиментных матриц.

# **Версия Дата Описание изменений Автор** 1.0 01.03.2017 Создание документа Васильева И.Е. 1.1 28.12.2017 Проверка Антонов А.В. 2.0 11.04.2018 Переход к версии 1.036.1 Васильева И.Е.

#### **История изменений**

### **СОДЕРЖАНИЕ**

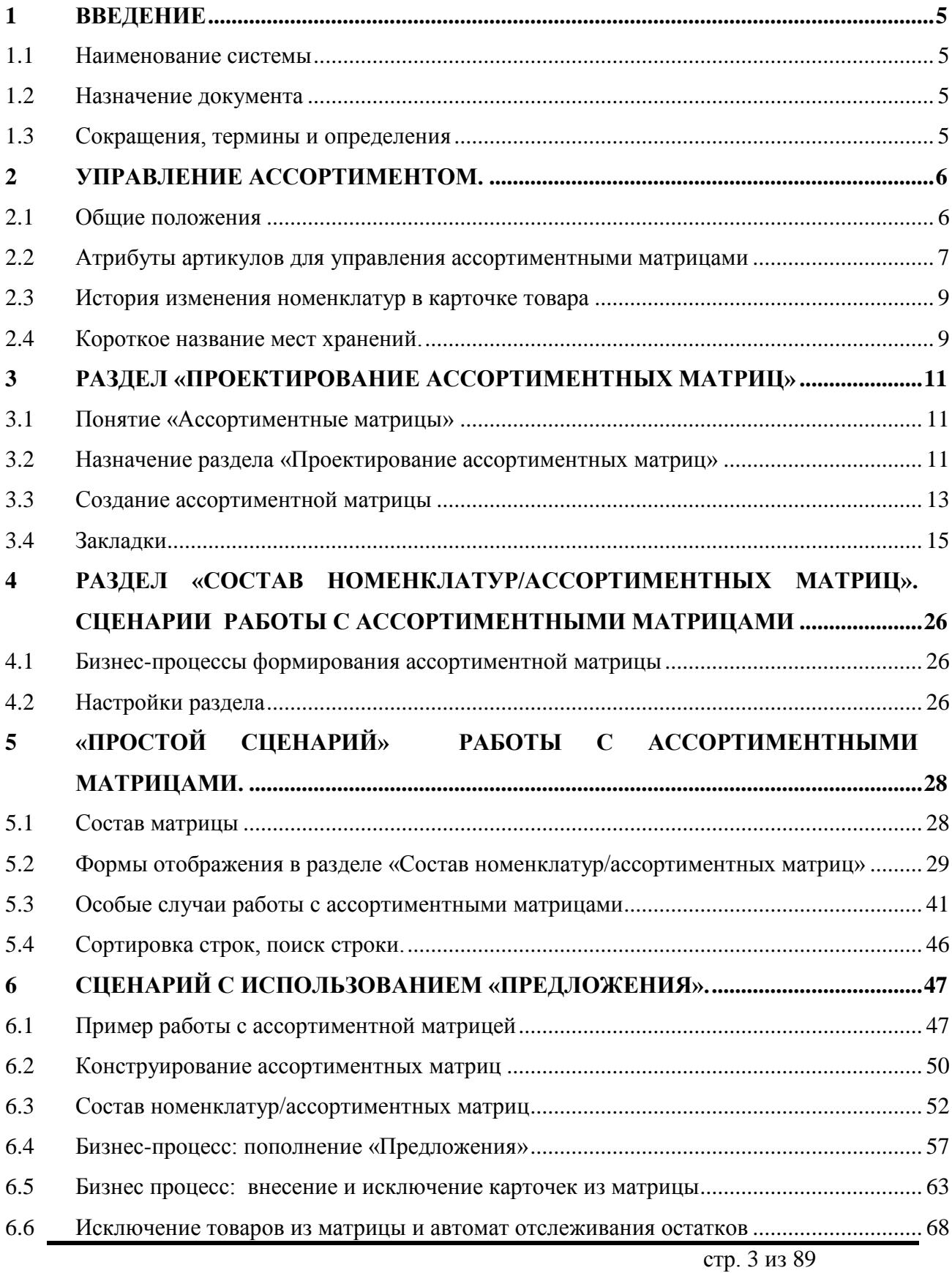

### **ПРИЛОЖЕНИЕ А. [УКАЗАТЕЛЬ РАЗДЕЛОВ СИСТЕМЫ И ДОКУМЕНТОВ](#page-84-0) ............84**

### <span id="page-5-1"></span><span id="page-5-0"></span>**1 ВВЕДЕНИЕ**

#### **1.1 Наименование системы**

<span id="page-5-2"></span>Полное наименование Системы – Торговая система «Супермаг Плюс». Сокращенное наименование Системы – «Супермаг».

#### **1.2 Назначение документа**

Настоящий документ предназначен для сотрудников «Сервис Плюс»: аналитиков, инженеров техподдержки. А также для системных администраторов, инженеров и аналитиков клиента.

#### <span id="page-5-3"></span>**1.3 Сокращения, термины и определения**

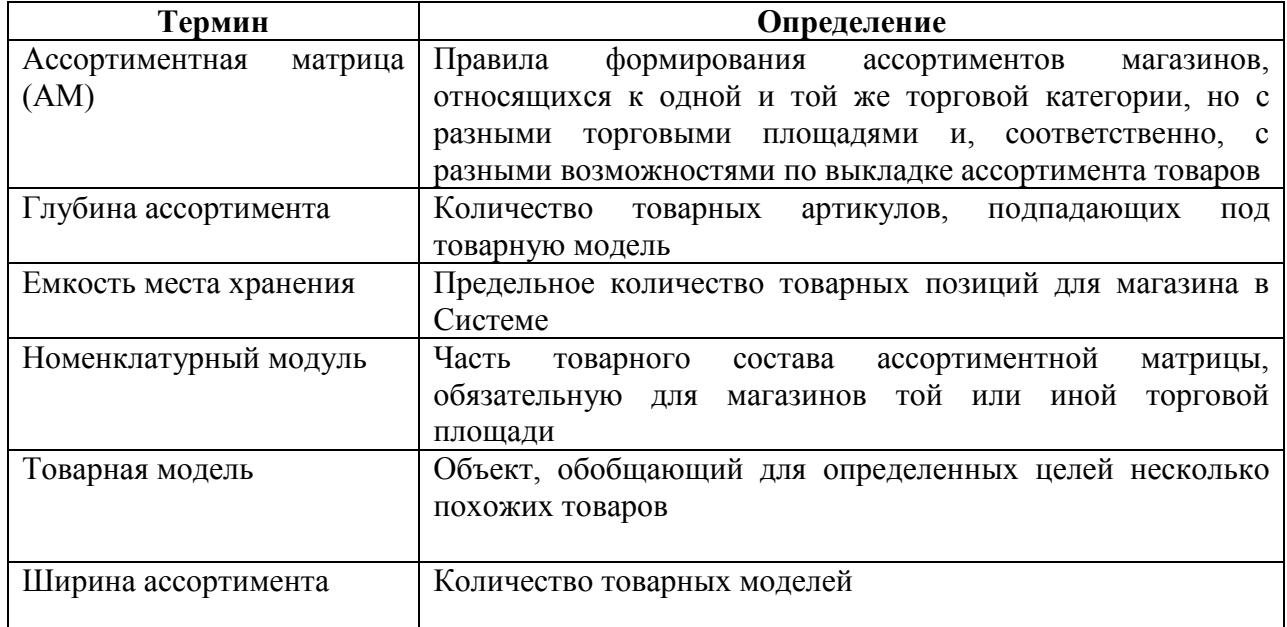

#### **1.3.1 Термины**

#### **1.3.1 Сокращения**

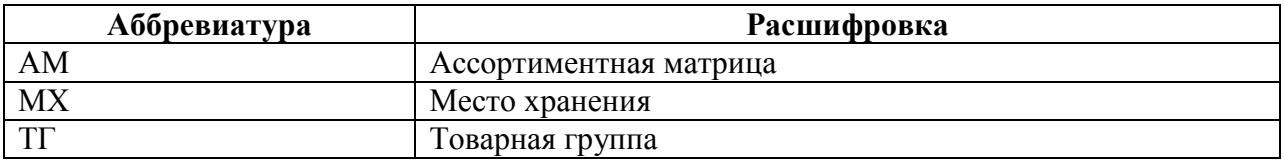

### <span id="page-6-0"></span>**2 УПРАВЛЕНИЕ АССОРТИМЕНТОМ.**

#### **2.1 Общие положения**

<span id="page-6-1"></span>Функционал рассчитан на крупные сети, которые имеют большое количество магазинов. При этом магазины делятся на торговые форматы, распределены по регионам и снабжаются по разным логистическим схемам разным товаром.

Также это относится к сетям, где есть несколько товарных направлений. Например, продукты, спорттовары, парфюмерия.

В этом случае возникает необходимость при наличии единого общего товарного справочника выделять из него подмножества товаров (ассортименты). Этими ассортиментами нужно управлять по определенным правилам.

Управление ассортиментом магазинов и складов осуществляется с использованием номенклатур мест хранений. Назначение месту хранения одной или нескольких номенклатур позволяет ограничить заказ, товародвижение в место хранения только назначенными ему артикулами. Номенклатура места хранения влияет также на формирование планограммы места хранения.

Добавление товара в номенклатуру или удаление его из номенклатуры места хранения немедленно сказывается на возможности поступления товара в место хранения.

Управление составом номенклатур можно производить в разделе **Карточки складского учета** путем добавления в номенклатуру или удаления из номенклатуры перечня артикулов, а также за счет автоматических процедур пополнения номенклатур по правилам, определенным в разделе **Классификатор номенклатур товаров**.

Функционал Ассортиментных матриц позволяет систематизировать процесс формирования номенклатур. Используя закономерности в управлении составом номенклатур, пользователь имеет возможность сократить количество операции по наполнению номенклатур карточками товаров в разу.

Для решения задач планирования ассортимента магазинов и одновременного управления составом нескольких номенклатур имеются два раздела: **Проектирование ассортиментных матриц** и **Состав номенклатур/ассортиментных матриц**. Разделы помещены в группу разделов **Ассортиментные матрицы** [\(Рисунок](#page-7-1) 1):

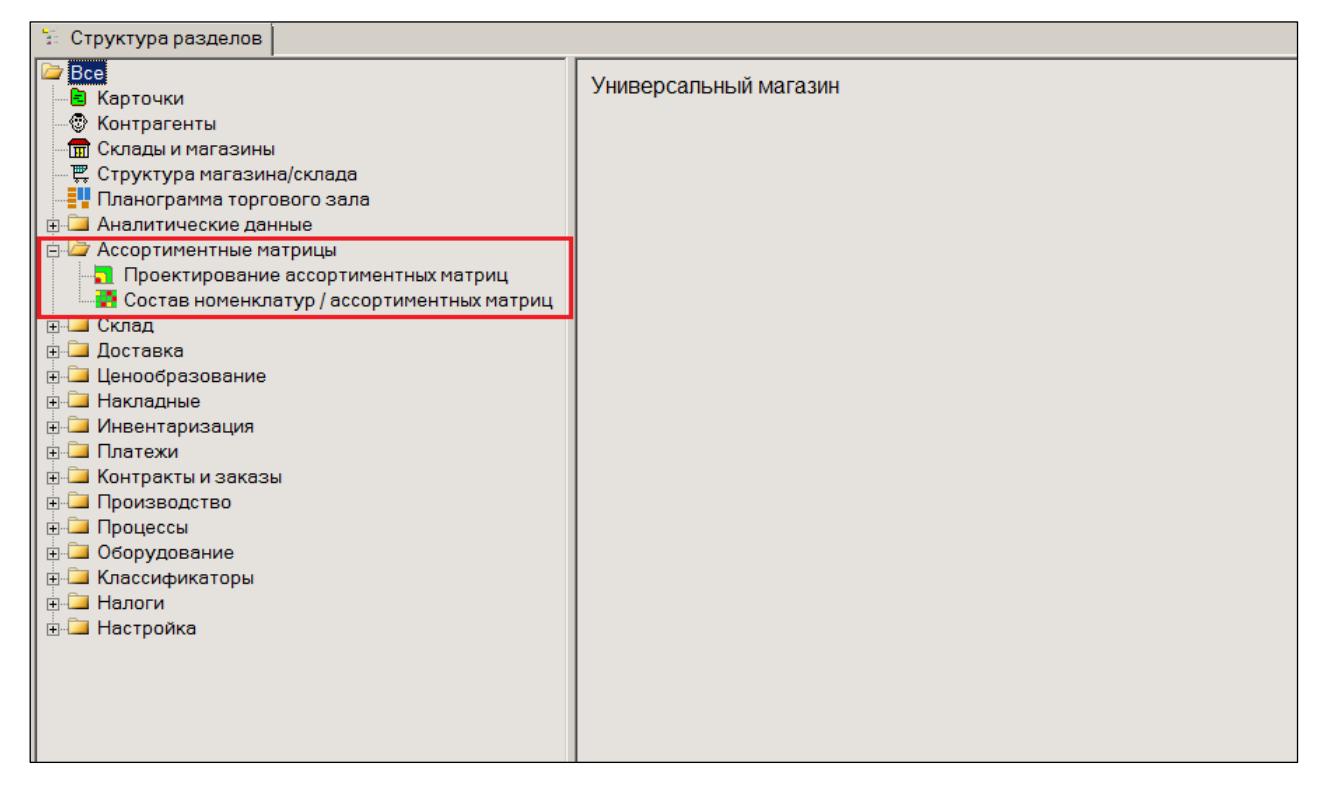

Рисунок 1 – Раздел «Ассортиментные матрицы»

## <span id="page-7-1"></span><span id="page-7-0"></span>**2.2 Атрибуты артикулов для управления ассортиментными матрицами**

В классификаторе товаров и в карточке складского учета имеется атрибут – «Продовольственный товар». Он используется при определении доли продовольственных (непродовольственных) товаров в ассортименте в процессе создания ассортимента магазина. Это позволяет создавать гармоничный и сбалансированный ассортимент: food\non food.

В разделе **Классификатор товаров** атрибут группы классификатора редактируется на закладке **Узел** [\(Рисунок](#page-8-0) 2):

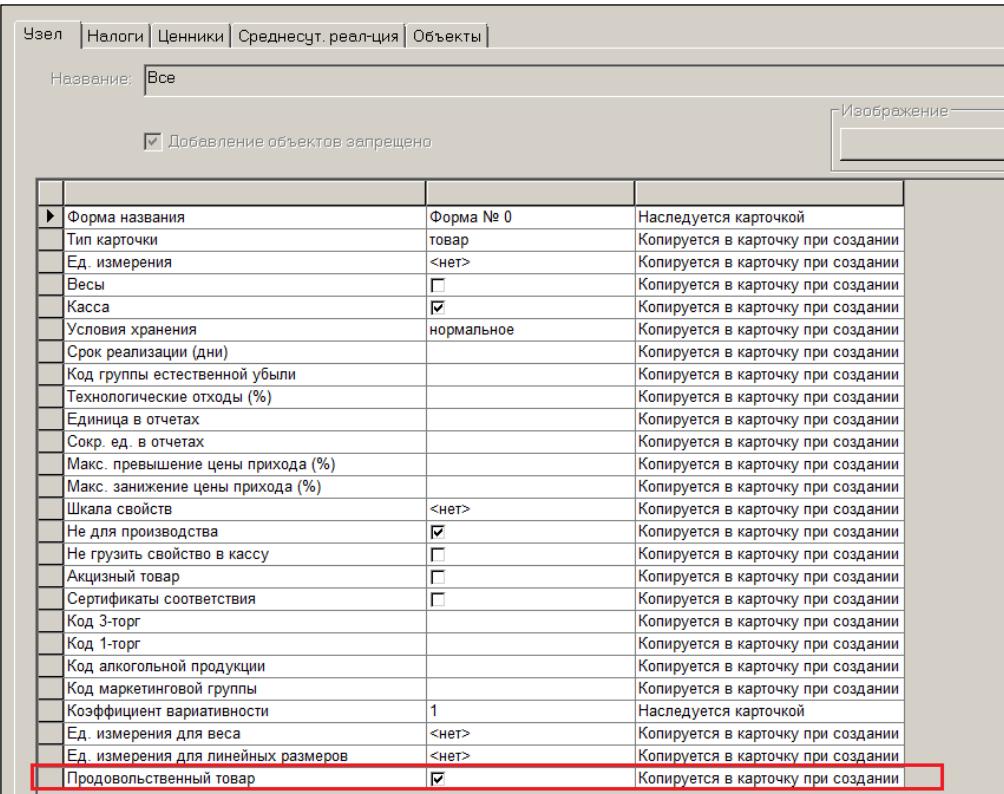

Рисунок 2 – Редактирование атрибута группы классификатора товаров

<span id="page-8-0"></span>В разделе **Карточка складского учета** атрибут виден в перечне атрибутов артикула на странице **Карточка** [\(Рисунок](#page-8-1) 3):

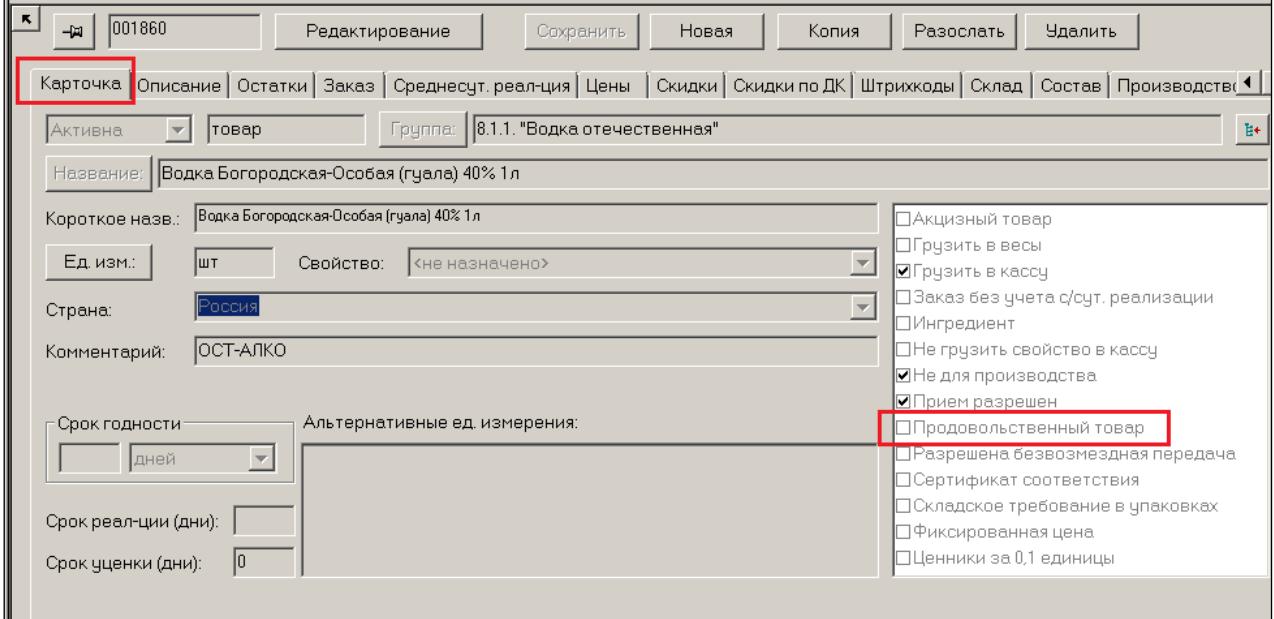

Рисунок 3 – Новый атрибут в карточке товара

<span id="page-8-1"></span>Значение атрибута копируется из свойств группы классификатора товаров в карточку товара при ее создании. В дальнейшем значение атрибута можно изменить при редактировании отдельной карточки, либо для списка карточек с помощью функции **Обработать → Изменение карточки** (см. [Том 3\)](#page-84-1).

Для отбора карточек с соответствующим значением атрибута, атрибут добавлен в фильтр карточек на закладку **Общие**.

#### **2.3 История изменения номенклатур в карточке товара**

<span id="page-9-0"></span>В карточке товара, в закладке **История изменения номенклатур** можно посмотреть историю участия товарной карточки в номенклатурах.

Для удобства работы с большим количеством узлов классификатора номенклатур имеется фильтр записей журнала, относящихся к заданной номенклатуре или группе номенклатур [\(Рисунок](#page-9-2) 4):

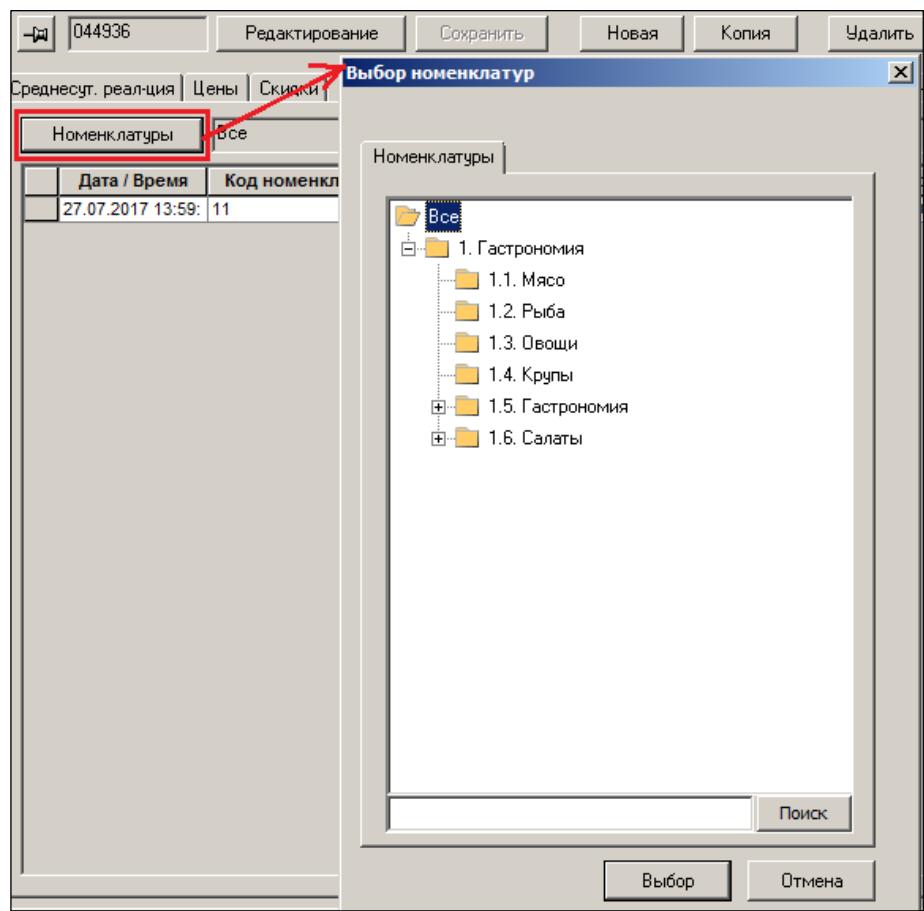

Рисунок 4 – Номенклатуры, к которым относится товар

#### <span id="page-9-2"></span>**2.4 Короткое название мест хранений.**

<span id="page-9-1"></span>При формировании ассортиментов магазинов в соответствующем интерфейсе публикуется таблица, в названиях столбцов которой указаны названия магазинов. Для удобства пользователя и размещения на экране большего числа столбцов можно присваивать магазину (месту хранения) краткое название.

В разделе **Склады и магазины** на закладку **Общие** добавлен атрибут «Короткое название» [\(Рисунок](#page-10-0) 5):

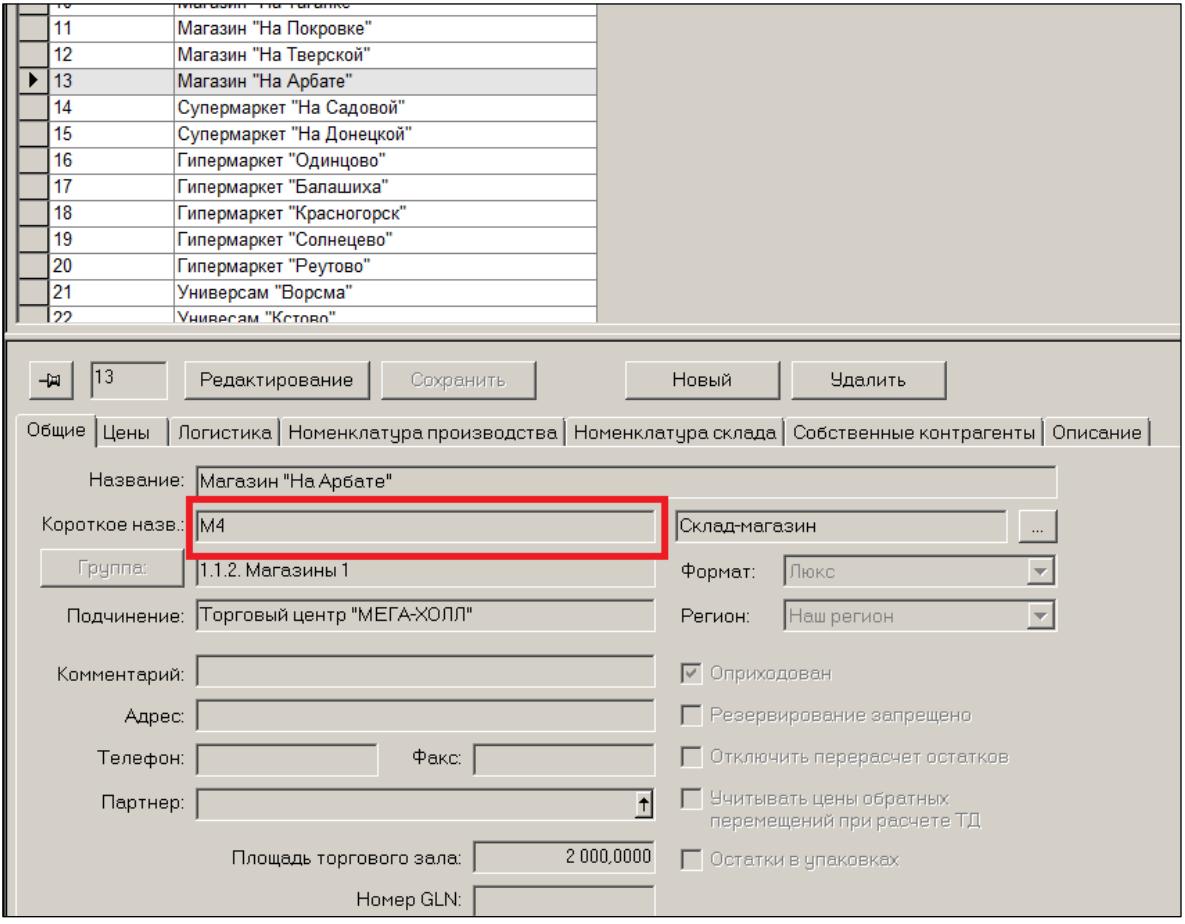

Рисунок 5 – Короткое название МХ

<span id="page-10-0"></span>Если короткое название не задано, то используется полное название.

## <span id="page-11-0"></span>**3 РАЗДЕЛ «ПРОЕКТИРОВАНИЕ АССОРТИМЕНТНЫХ МАТРИЦ»**

#### **3.1 Понятие «Ассортиментные матрицы»**

<span id="page-11-1"></span>*Ассортиментная матрица*, сточки зрения построения системы, – узел классификатора номенклатур с особыми условиями поведения [\(Рисунок](#page-11-3) 6):

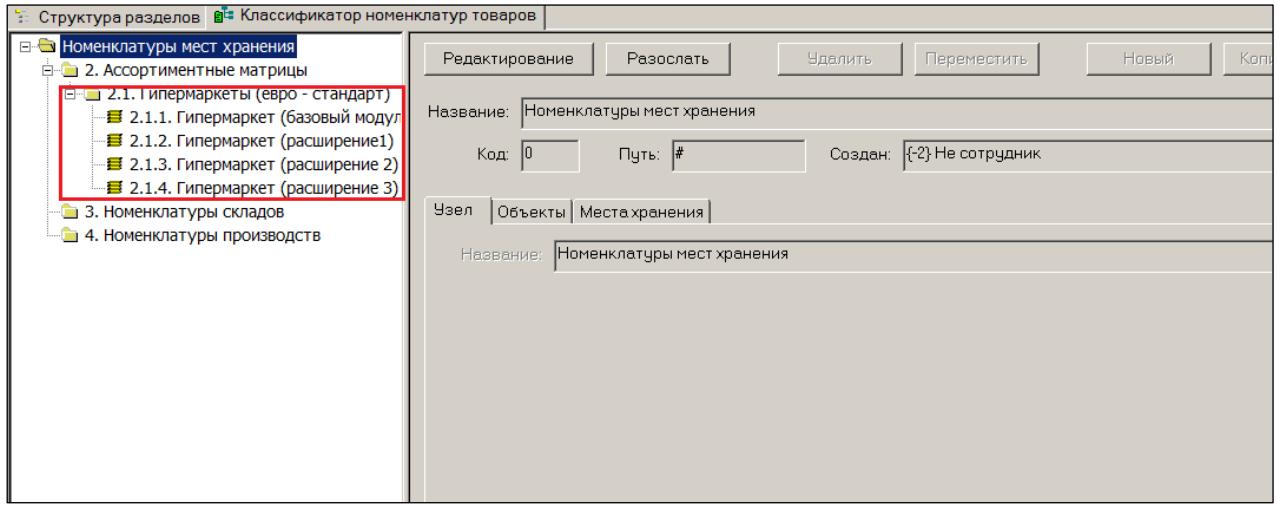

Рисунок 6 – Ассортиментная матрица

### <span id="page-11-3"></span><span id="page-11-2"></span>**3.2 Назначение раздела «Проектирование ассортиментных**

#### **матриц»**

Для проектирования Ассортиментных матриц (АМ) предназначен специальный раздел системы, имеющий соответствующее название [\(Рисунок](#page-11-4) 7):

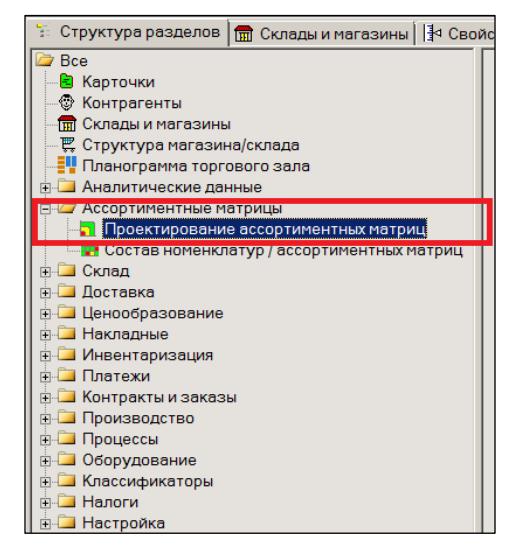

Рисунок 7 – Раздел «Проектирование АМ»

<span id="page-11-4"></span>В разделе задаются условия и правила формирования ассортиментов магазинов. Конструктор ассортиментных матриц позволяет создавать как методологически сложные правила формирования ассортиментных матриц, так и самые примитивные.

Для каждого торгового формата магазинов или региона (или их сочетания) может быть создана своя ассортиментная матрица.

Пример проектирования сложной Ассортиментной матрицы для магазинов формата **Супермаркет**:

Допустим, что в розничной сети создано подразделение Супермаркетов. Введен торговый формат «Супермаркет» для ряда магазинов. В системе созданы соответствующие места хранения [\(Рисунок](#page-12-0) 8):

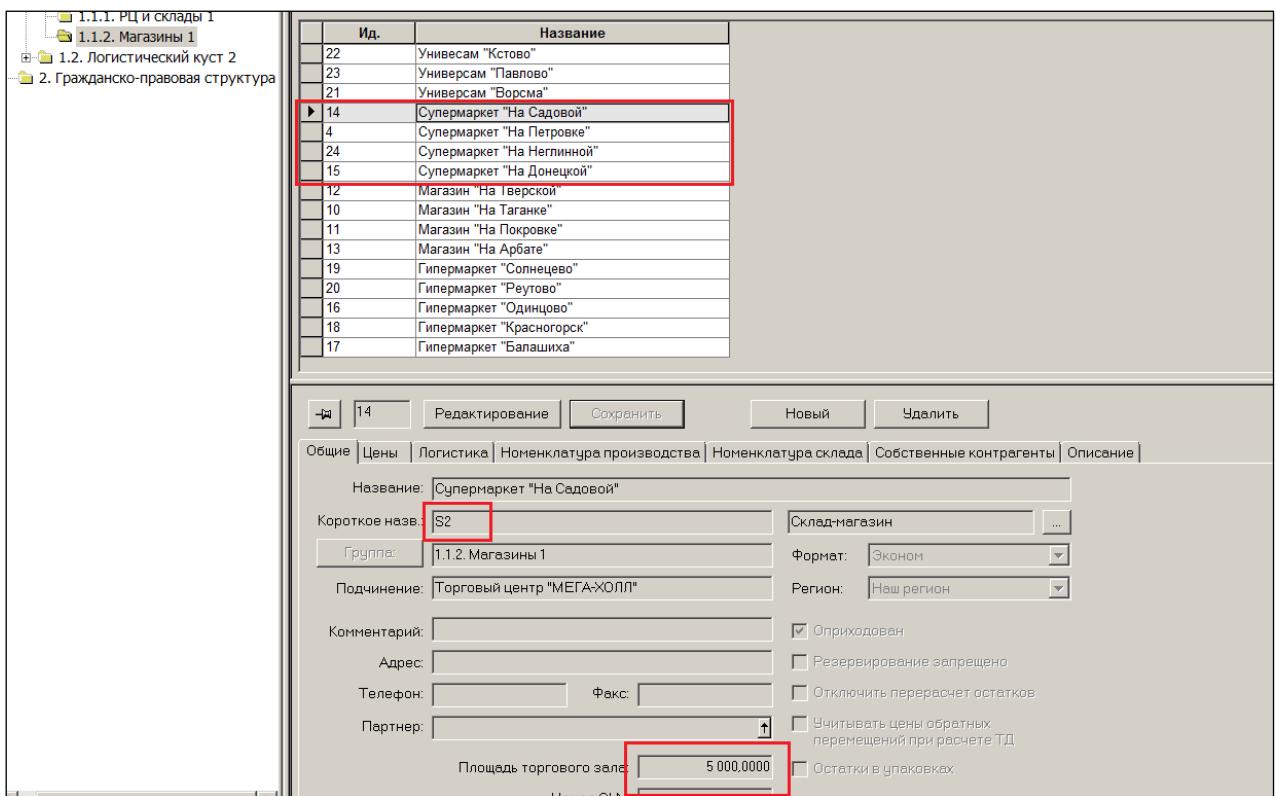

Рисунок 8 – Подраздаление «Супермаркет»

<span id="page-12-0"></span>Для мест хранения рекомендуется создать символьные (короткие) названия и указать торговую площадь.

Несмотря на равенство торгового формата, магазины могут иметь разную торговую площадь. Например, перечисленные Супермаркеты имеют площадь от 2000 до 5000 квадратных метров. Это означает, что на их площадях размещается разное количество товарных позиций.

Предельное количество товарных позиций для магазина в Системе называется **Емкостью места хранения**. В примере все Супермаркеты имеют разную емкость.

Существующий механизм проектирования ассортиментной матрицы позволяет создать одну матрицу для магазинов с разными площадями. Важно, чтобы эти магазины были одного торгового формата и их ассортимент проектировался по единым принципам.

Таким образом, для Супермаркетов разной площади в примере создается только одна ассортиментная матрица.

При создании ассортиментной матрицы указывается диапазон торговой площади магазинов, для которых она может использоваться, доля непроизводственных товаров в матрице, ширина Ассортиментной матрицы и предельная емкость (по верхней границе торговой площади).

<span id="page-13-0"></span>(В приведенном на рисунках примере видна уже созданная ранее Ассортиментная матрица для Гипермаркетов).

#### **3.3 Создание ассортиментной матрицы**

Для создания АМ необходимо выполнить следующие действия: 1. Нажать кнопку **Создать** [\(Рисунок](#page-13-1) 9):

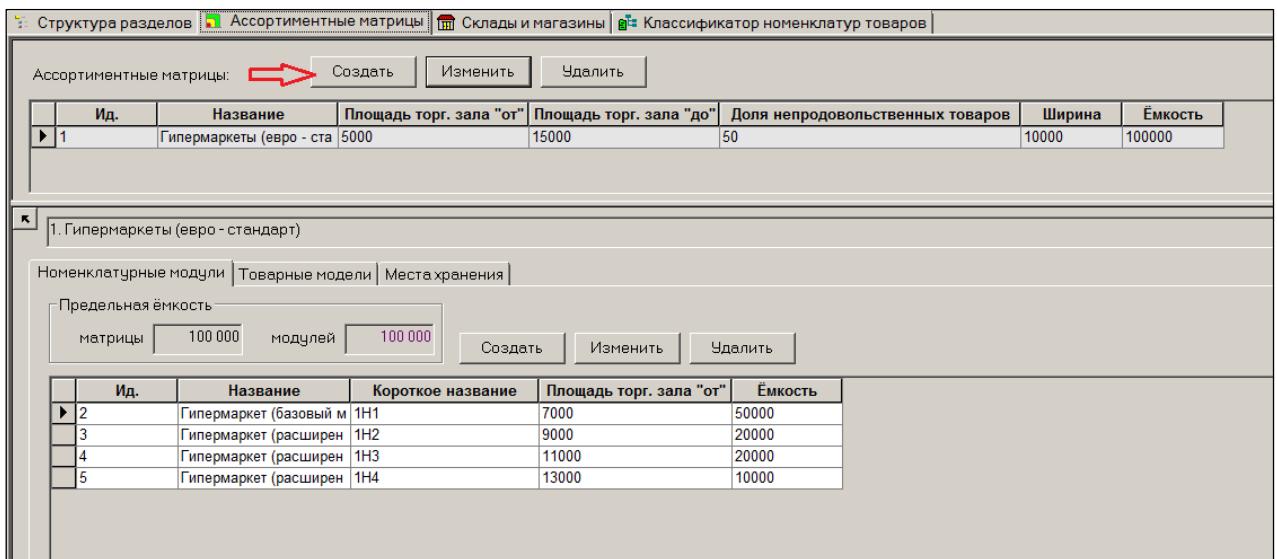

- Рисунок 9 Моздание АМ (1)
- <span id="page-13-1"></span>2. В окне «Ассортиментная матрица» задаются параметры матрицы [\(Рисунок](#page-13-2) 10):

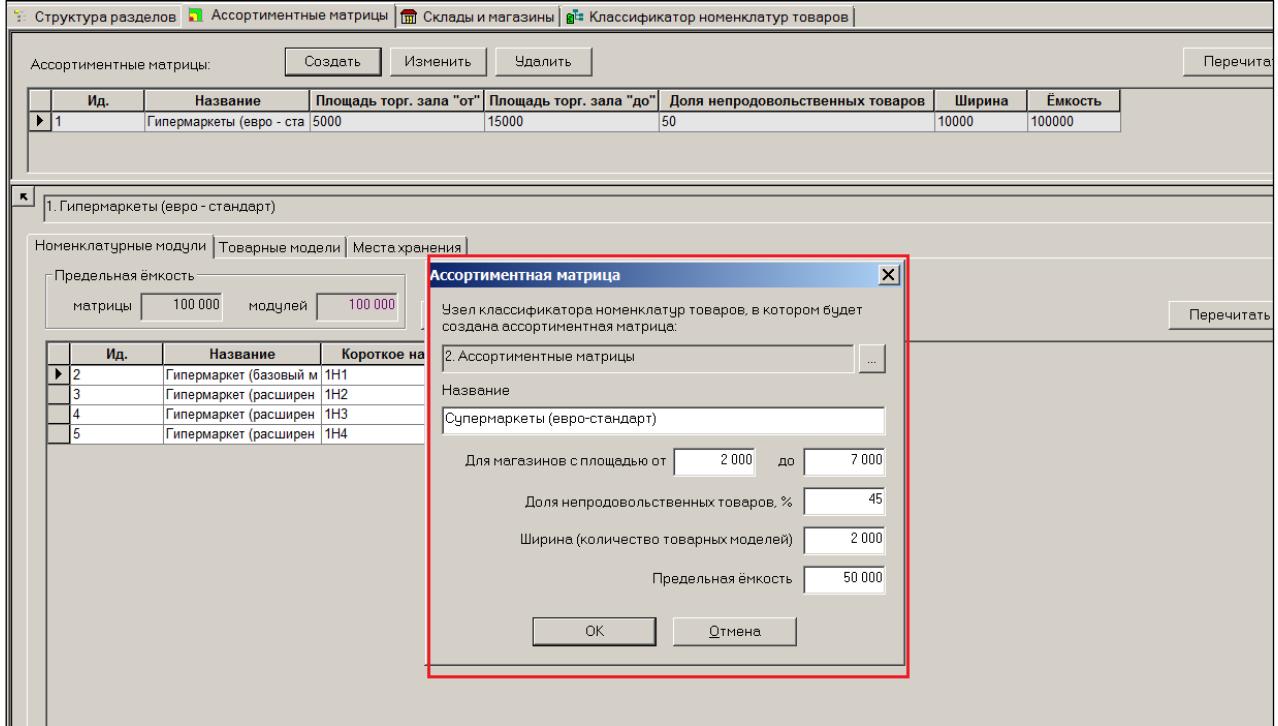

- Рисунок 10 Моздание АМ (2)
- <span id="page-13-2"></span> Диапазон торговой площади магазинов матрицы используется для контроля соответствия площади магазина и матрицы при назначении магазину ассортиментной матрицы.
- Доля непроизводственных товаров это процент непроизводственных товаров в общем составе товаров ассортиментной матрицы. Показатель используется для контроля товарного состава матрицы при ее заполнении товарами или коррекции.
- Ширина ассортиментной матрицы это максимальное количество товарных моделей, которые могут включаться в состав ассортиментной матрицы.
- Емкость ассортиментной матрицы это максимальное количество товарных артикулов, которое разрешено иметь в матрице.
- 3. После сохранения ассортиментная матрица отображается в списке матриц [\(Рисунок](#page-14-0) 11):

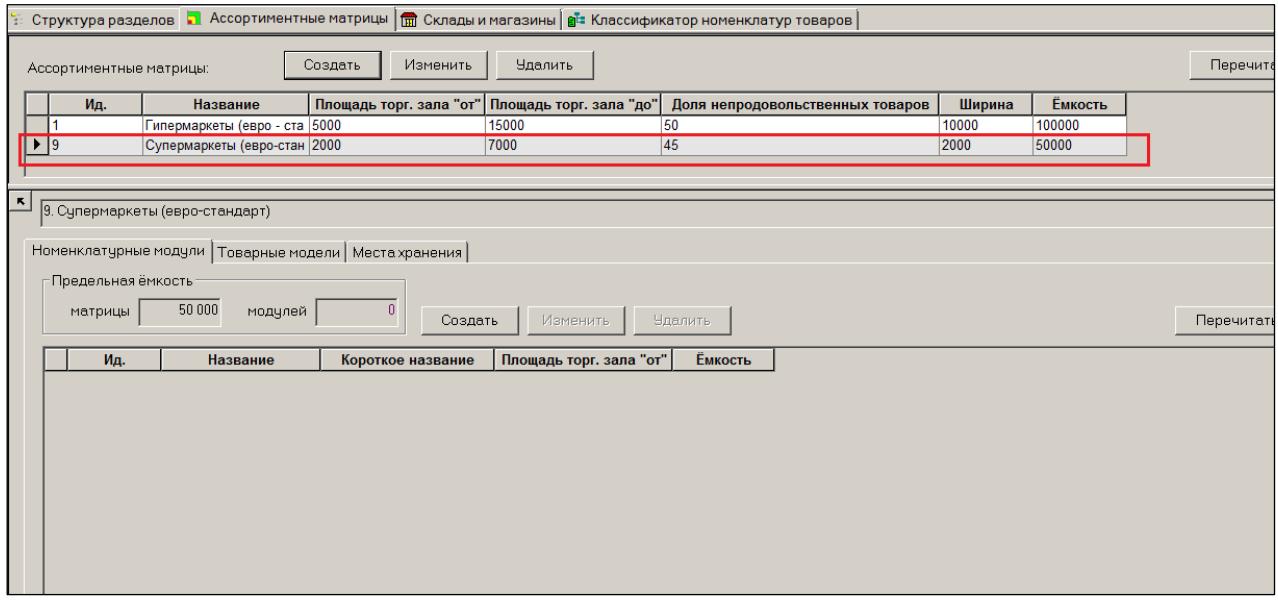

Рисунок 11 – Моздание АМ (3)

<span id="page-14-0"></span>С точки зрения конструкции системы, матрица является узлом классификатора номенклатур.

Используя раздел «Проектирование Ассортиментных матриц» фактически особым способом создаются узлы классификатора номенклатур.

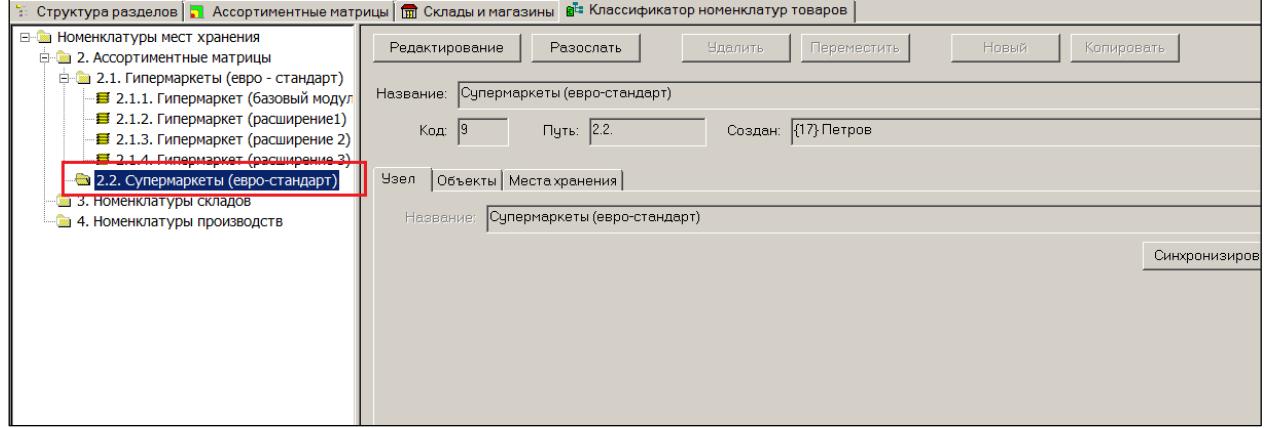

Рисунок 12 – Создание узлов номенклатур

Ассортиментная матрица строится с использованием номенклатур мест хранений. При создании новой ассортиментной матрицы появляется узел в классификаторе номенклатур. Название узла будет совпадать с названием ассортиментной матрицы.

Для узла классификатора номенклатур, который используется для нужд ассортиментной матрицы, в разделе «Классификатор номенклатур товаров» не разрешается изменять название, но позволяется перемещать его по уровням классификатора. Можно также удалить его и это приведет к удалению ассортиментной матрицы.

#### <span id="page-15-0"></span>**3.4 Закладки**

#### **3.4.1 «Номенклатурный модуль»**

#### **3.4.1.1 Понятие «Номенклатурный модуль»**

С точки зрения архитектуры системы «номенклатурный модуль» – это конечный узел классификатора номенклатур, в котором содержатся карточки товаров. Такие узлы показаны на рисунке ниже [\(Рисунок](#page-15-1) 13):

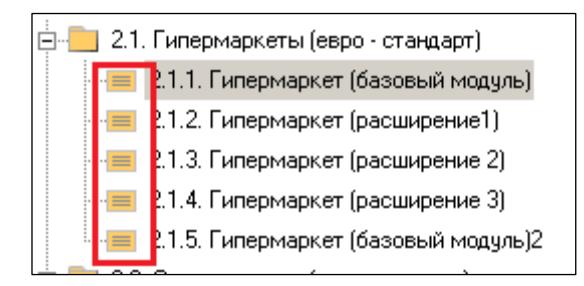

Рисунок 13 – Номенклатурные модули

<span id="page-15-1"></span>Для каждой ассортиментной матрицы может быть создано несколько номенклатурных модулей («модулей»). Номенклатурный модуль представляет собой часть товарного состава ассортиментной матрицы, обязательную для магазинов той или иной торговой площади.

Модули в АМ назначаются по принципу «матрешки» [\(Рисунок](#page-16-0) 14). Обычно АМ состоит из базового модуля, товары которого должны присутствовать во всех магазинах матрицы, независимо от размера их торговой площади. А также одного или нескольких модулей расширения ассортимента, товары которых должны присутствовать в магазинах большей площади.

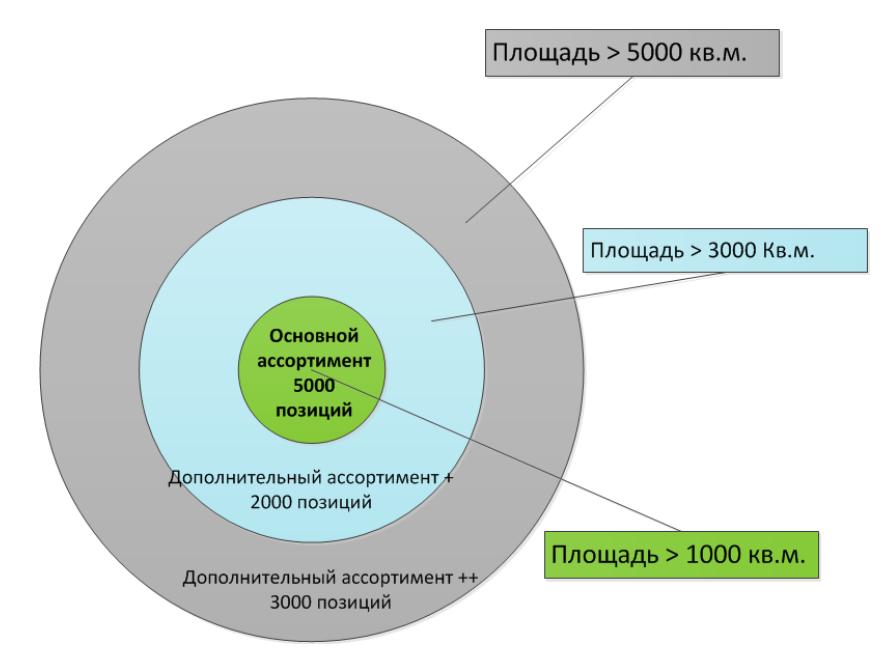

Рисунок 14 – Номенклатурные модули, схема

<span id="page-16-0"></span>Номенклатурные модули создаются и редактируются на закладке «Номенклатурные модули».

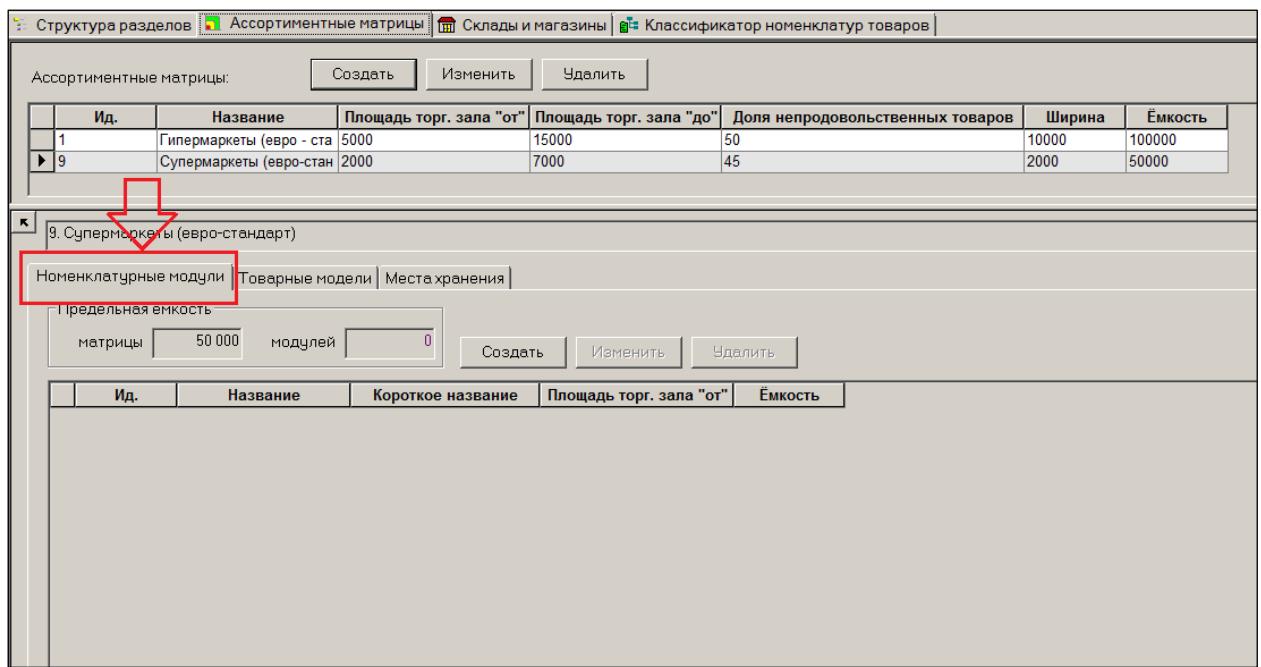

Рисунок 15 – Закладка «Номенклатурные модули»

Пока не создано ни одного модуля, другие закладки АМ не работают.

Поскольку Супермаркеты в примере имеют диапазон торговых площадей от 2000 до 7000 метров квадратных, то в примере принято решение создать три модуля.

«Базовый» модуль – для всех Супермаркетов. «Расширенный 1» - для Супермаркетов от 4000 м.кв. И «Расширенный Экстра» - для Супермаркетов от 5000 м.кв.

#### **3.4.1.2 Создание номенклатурного модуля**

Для создания модуля необходимо выполнить следующие действия:

- 1. Нажать кнопку **Создать**.
- 2. В диалоговом окне вводится название модуля и его краткое название. Для кратких названий рекомендуется придумать систему символьных названий [\(Рисунок](#page-17-0) 16):

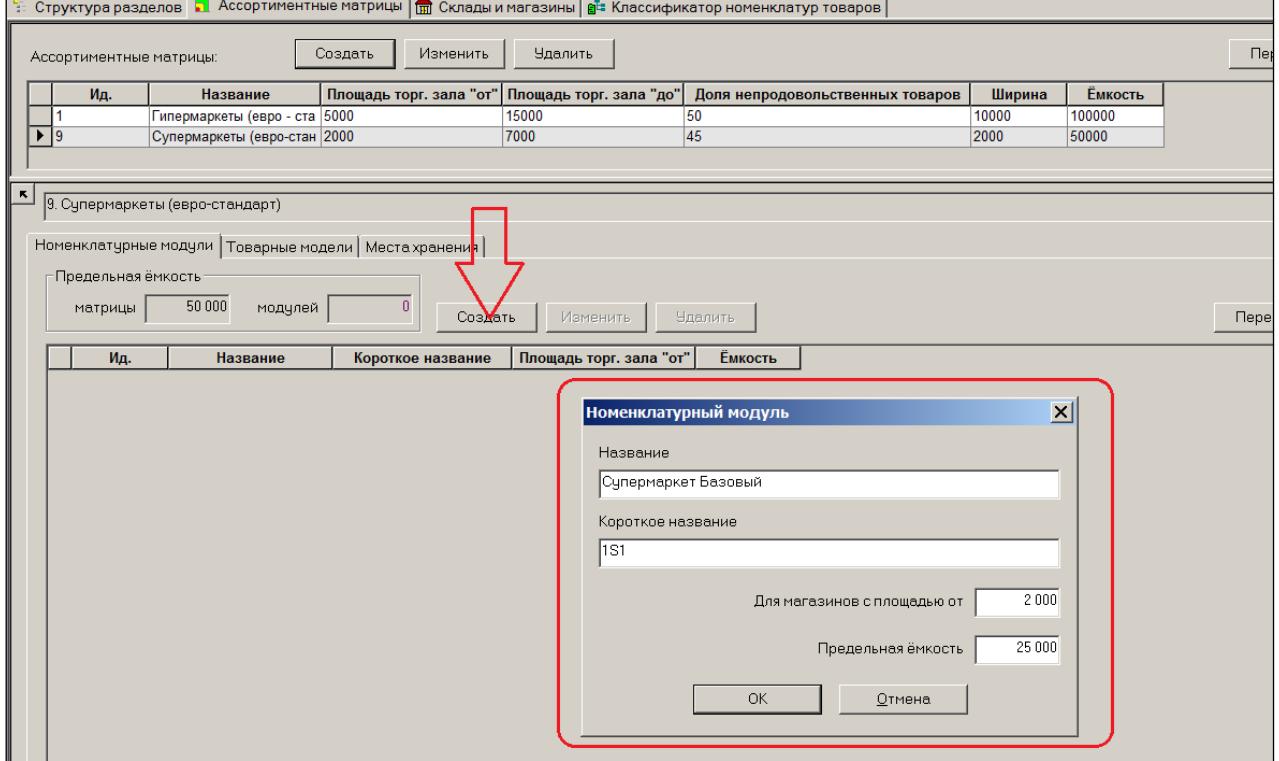

Рисунок 16 – Создание модуля

<span id="page-17-0"></span>3. В поле **Для магазинов с площадью от** задается нижний порог торговой площади и емкость данного модуля.

В примере указано, что модуль «Базовый» применяется для всех Супермаркетов, поскольку все они имеют площадь более 2000 кв.м. Емкость базового модуля – 25 000 торговых позиций. Это половина предельной емкости ассортиментной матрицы. Таким образом, остальные 25000 позиций приходятся на модули расширения.

Созданный модуль сохраняется в списке модулей [\(Рисунок](#page-18-0) 17):

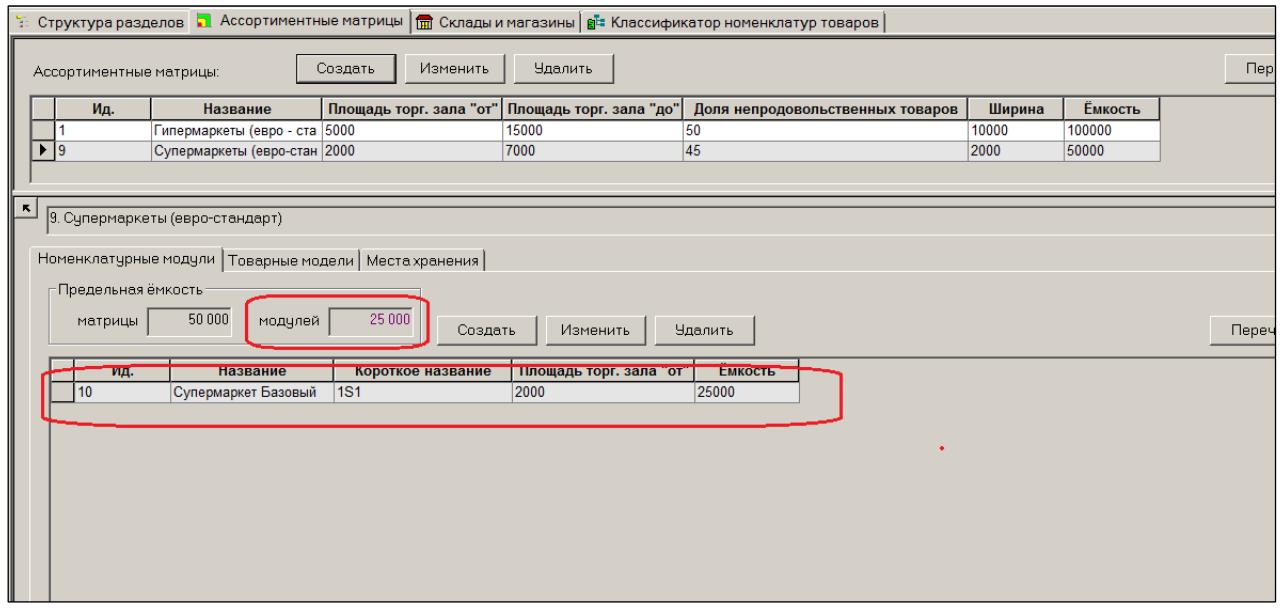

Рисунок 17 – Список модулей

<span id="page-18-0"></span>Интерфейс имеет индикацию фактической суммарной емкости заведенных модулей. Если фактическая емкость не превышает предельную емкость ассортиментной матрицы, то цифра отображается сизым цветом.

При наличии превышений суммарной емкости модулей – красным [\(Рисунок](#page-18-1) 18):

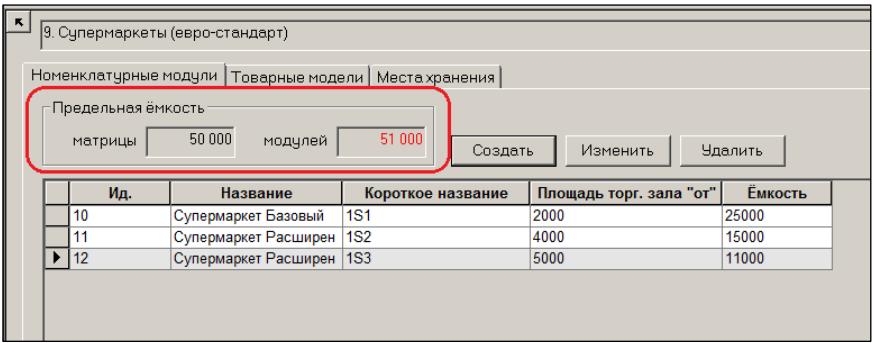

Рисунок 18 – Превышение суммарной емкости модулей

<span id="page-18-1"></span>Для номенклатурных модулей поддерживается принцип вложенности. Если магазину назначается модуль с большим номером, ему должны быть назначены все предшествующие модули с меньшими номерами.

При создании номенклатурных моделей необходимо учитывать, что порядок создания модулей должен соответствовать их порядку вложенности в ассортиментной матрице. То есть первым создается базовый модуль, затем модуль первого расширения, затем второго и так далее. Изменение порядка вложенности номенклатурных модулей в матрице в текущей версии не поддерживается.

При создании номенклатурного модуля для него создается номенклатура места хранения, состав товаров которой будет определять состав товаров модуля [\(Рисунок](#page-19-0) 19):

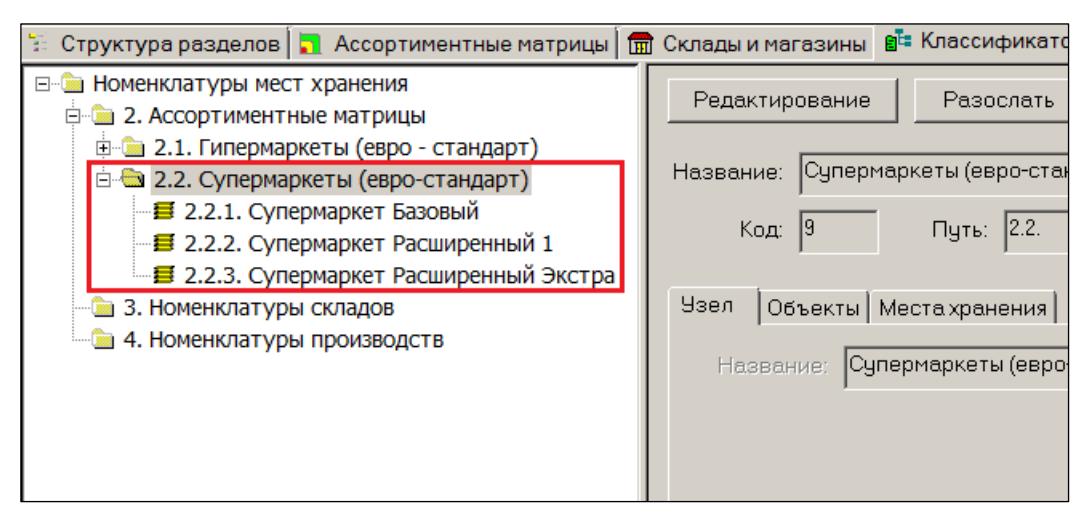

Рисунок 19 – Состав модулей

<span id="page-19-0"></span>Для таких номенклатур нельзя определить правило автоматического пополнения номенклатур. Соответствующие функции в разделе **Классификатор номенклатур товаров** для них заблокированы.

Номенклатуры товаров, которые создаются для нужд ассортиментной матрицы в узле классификатора номенклатур, не могут менять название, не могут быть удалены или перемещены в другое место классификатора.

Поскольку номенклатуры ассортиментной матрицы подчиняются специальным правилам поведения, то их заполнение и редактирование должно происходить только через интерфейс раздела **Состав номенклатур/ассортиментных матриц** и не должно производиться вручную с использованием стандартных инструментов редактирования номенклатур.

#### **3.4.2 Товарная модель**

**Товарная модель** – это объект, обобщающий для определенных целей несколько похожих товаров.

Товары, подпадающие под одну товарную модель, имеют схожие потребительские свойства. Например, может быть товарная модель «Молоко» или «Консервированные овощи».

Приведен пример на рисунке, где в качестве товарной модели взято французское вино 0,75 литра [\(Рисунок](#page-20-0) 20):

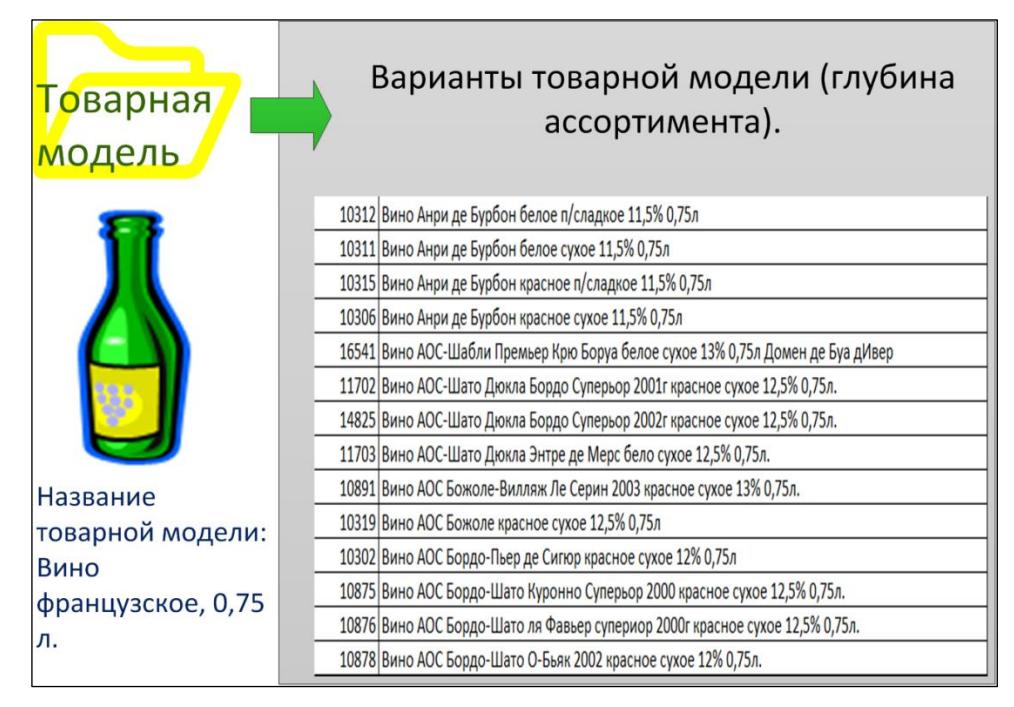

Рисунок 20 – Товарная модель

<span id="page-20-0"></span>В профессиональной литературе по розничной торговле товарную модель называют «категорией». Но из-за неоднозначного понимания слова «категория» в профессиональной среде, это термин в Супермаге не используется.

Степень крупности или детальности товарной модели определяется пользователем. Количество товарных моделей определяет **ширину ассортимента**. Количество товарных артикулов, подпадающих под товарную модель, – **глубину ассортимента**.

Для задания товарной модели в Супермаге используется группа классификатора товаров. Группа классификатора товаров должна быть назначена товарной моделью. Рекомендуется назначать товарной моделью группы 4-го или 5-го уровней. Причем выбранная товарной моделью группа не обязательно должна быть самой детальной. Могут быть и более детальные группы.

Принципы назначения группы классификатора товарной моделью выбираются пользователями на длительный срок (раз и навсегда). Менять сделанные назначения товарных моделей не рекомендуется.

Назначить группы классификатора товарными моделями можно на закладке **Товарные модели** [\(Рисунок](#page-21-0) 21):

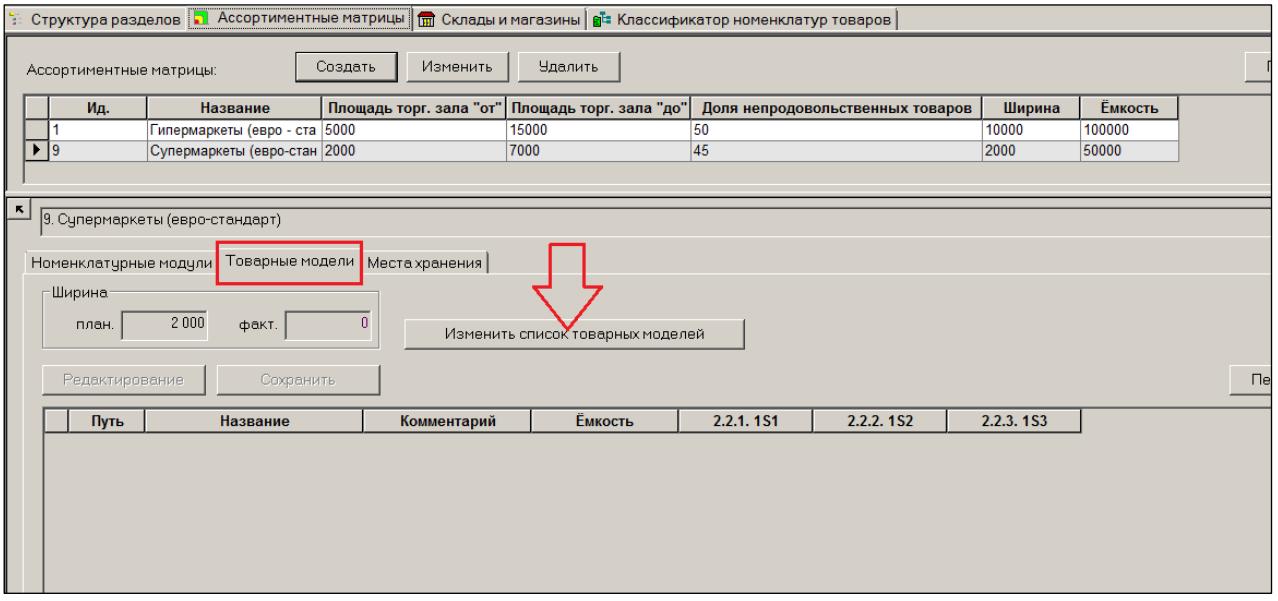

Рисунок 21 – Закладка «Товарные модели»

<span id="page-21-0"></span>На закладке **Товарные модели** для номенклатурных модулей ассортиментной матрицы можно описать перечень групп классификатора товаров, которые будут использоваться в качестве товарных моделей ассортиментной матрицы. Эта настройка индивидуальная для каждой Ассортиментной матрицы.

В примере с Супермаркетами в качестве товарных моделей используются группы первого уровня. Это очень крупный уровень и в реальной практике не используется.

Перечень групп товаров, доступный модулям, не должен превышать ширину ассортиментной матрицы. Если фактическое количество групп товаров, выбранных в качестве товарных моделей ассортиментной матрицы, превысит заданную ширину матрицы, то текущее значение ширины матрицы будет показано красным цветом.

По изначальному замыслу в примере предельное число товарных моделей (ширина ассортимента) не превышает 2000 единиц. В примере получается 10 товарных моделей [\(Рисунок](#page-22-0) 22 и [Рисунок](#page-22-1) 23):

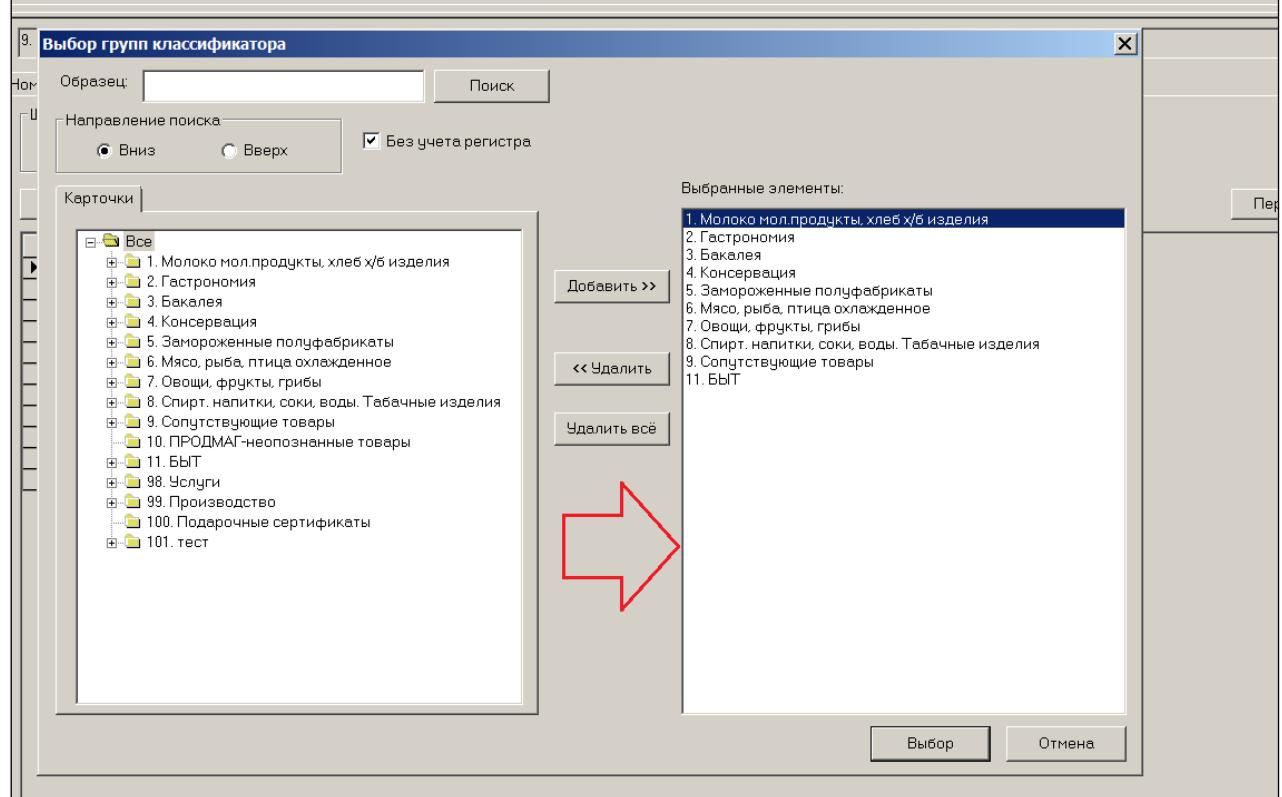

Рисунок 22 – Ширина ассортимента (1)

<span id="page-22-0"></span>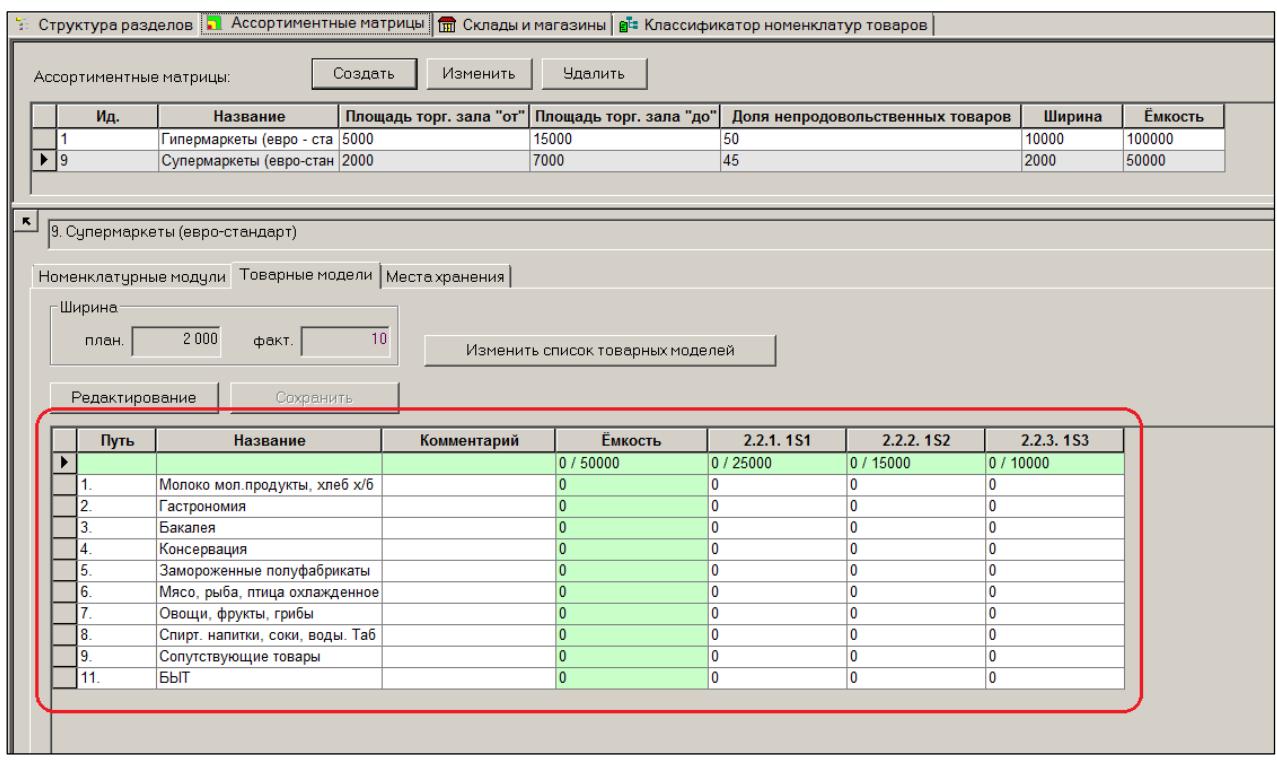

Рисунок 23 – Ширина ассортимента (2)

<span id="page-22-1"></span>Для каждой товарной модели может быть задан комментарий, емкость модели отдельно по каждому номенклатурному модулю. Для контроля суммарной емкости товарной модели выводится дополнительная колонка, где показывается суммарная емкость для каждой модели по всем номенклатурным модулям, а также дополнительная строка с общей суммарной емкостью всех моделей ассортиментной матрицы и емкостью каждого номенклатурного модуля в отдельности. В случае превышения значения текущей емкости над запланированной емкостью, соответствующая ячейка окрашивается красным фоном [\(Рисунок](#page-23-0) 24):

| <b>Чдалить</b><br>Создать<br>Изменить<br>Ассортиментные матрицы:                                                                                                    |                                            |                                 |             |                                                             |               |               |               |                |  |  |
|----------------------------------------------------------------------------------------------------|--------------------------------------------|---------------------------------|-------------|-------------------------------------------------------------|---------------|---------------|---------------|----------------|--|--|
|                                                                                                    | Площадь торг. зала "от"<br>Ид.<br>Название |                                 |             | Площадь торг. зала "до"<br>Доля непродовольственных товаров |               |               | Ширина        | <b>Ёмкость</b> |  |  |
|                                                                                                    | Гипермаркеты (евро - ста 5000              |                                 |             | 15000                                                       | 50            |               | 10000         | 100000         |  |  |
| 19                                                                                                    |                                            | Супермаркеты (евро-стан 2000    |             | 7000                                                        | 45            |               | 2000          | 50000          |  |  |
| ĸ<br>9. Супермаркеты (евро-стандарт)<br>Номенклатурные модули Товарные модели   Места хранения  <br>Ширина<br>2000<br>10<br>план.<br>dakt.<br>Изменить список товарных моделей |                                            |                                 |             |                                                             |               |               |               |                |  |  |
|                                                                                                    | Редактирование                             | Сохранить                       |             |                                                             |               |               |               |                |  |  |
|                                                                                                    | Путь                                       | Название                        | Комментарий | <b>Ёмкость</b>                                              | 2.2.1.1S1     | 2.2.2.1S2     | 2.2.3.153     |                |  |  |
|                                                                                                    |                                            |                                 |             | 50000 / 50000                                               | 25000 / 25000 | 15000 / 15000 | 10000 / 10000 |                |  |  |
|                                                                                                    |                                            | Молоко мол.продукты, хлеб х/б   |             | 2500                                                        | 1000          | 1000<br>500   |               |                |  |  |
|                                                                                                    | 2                                          | Гастрономия                     |             | 3500                                                        | 2000          | 1000          | 500           |                |  |  |
|                                                                                                    | 3                                          | Бакалея                         |             | 8500                                                        | 4000          | 2000          | 2500          |                |  |  |
|                                                                                                    | 4                                          | Консервация                     |             | 3000                                                        | 1000          | 1000          | 1000          |                |  |  |
|                                                                                                    | 5.                                         | Замороженные полуфабрикаты      |             | 4000                                                        | 1000          | 2000          | 1000          |                |  |  |
|                                                                                                    | 6.                                         | Мясо, рыба, птица охлажденное   |             | 4500                                                        | 1500          | 2000          | 1000          |                |  |  |
|                                                                                                    |                                            | Овощи, фрукты, грибы            |             | 2500                                                        | 500           | 1000          | 1000          |                |  |  |
|                                                                                                    | 8                                          | Спирт. напитки, соки, воды. Таб |             | 3500                                                        | 2000          | 1000          | 500           |                |  |  |
|                                                                                                    | 9                                          | Сопутствующие товары            |             | 10000                                                       | 6000          | 2000          | 2000          |                |  |  |

<span id="page-23-0"></span>Рисунок 24 – Превышение значения текущей емкости над запланированной

#### **3.4.3 Места хранения**

На закладке **Места хранения** задается список магазинов для ассортиментной матрицы и определяется перечень номенклатурных модулей матрицы для каждого магазина ():

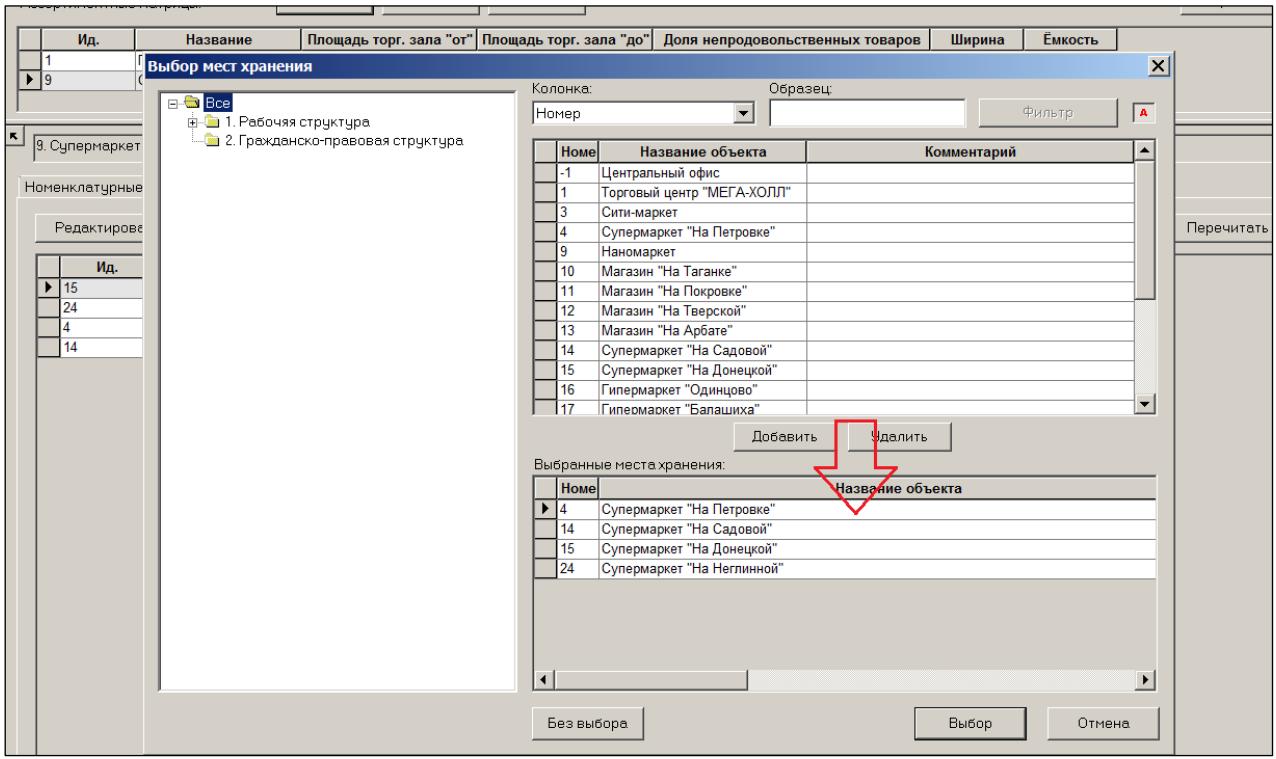

Рисунок 25 – Закладка «Места хранения»

При назначении места хранения ассортиментной матрице никакие иные номенклатуры места хранения, кроме тех, что принадлежат матрице, не могут использоваться местом хранения. Соответственно, если магазину ранее была назначена номенклатура, прежде чем назначать магазину ассортиментную матрицу, номенклатуру необходимо отозвать, в противном случае, место хранения не будет включено в список мест хранений, управляемых данной АМ.

Далее, между магазинами и номенклатурными модулями устанавливается связь.

При назначении связи магазина с ассортиментной матрицей ему автоматически назначается первый по глубине вложения номенклатурный модуль.

Если отозваны все номенклатурные модули магазина, то есть магазину не назначен ни один номенклатурный модуль, магазин автоматически исключаются из списка магазинов данной ассортиментной матрицы.

В примере базовый модуль назначен всем четырем Супермаркетам. Далее, Супермаркетам в зависимости от их торговой площади назначаются дополнительные номенклатурные модули. Магазинам свыше 4000 м. кв. назначены все три модуля. Магазинам от 3000 до 4000 м.кв. назначены «Базовый» модуль и модуль «Расширенный 1». Для маленьких магазинов от 2000 до 3000 м.кв. назначен только базовый модуль [\(Рисунок](#page-25-0) 26):

| " Структура разделов   П. Ассортиментные матрицы   m Склады и магазины   g = Классификатор номенклатур товаров |                          |                                                          |      |                         |                               |                         |           |                                  |        |                |        |
|----------------------------------------------------------------------------------------------------|--------------------------|----------------------------------------------------------|------|-------------------------|-------------------------------|-------------------------|-----------|----------------------------------|--------|----------------|--------|
| <b>Пере</b><br>Изменить<br><b>Удалить</b><br>Создать<br>Ассортиментные матрицы:                                |                          |                                                          |      |                         |                               |                         |           |                                  |        |                |        |
|                                                                                                    | Ид.                      | Название                                                 |      | Площадь торг. зала "от" |                               | Площадь торг. зала "до" |           | Доля непродовольственных товаров | Ширина | <b>Ёмкость</b> |        |
|                                                                                                    |                          | Гипермаркеты (евро - ста 5000                            |      |                         | 15000                         |                         | 50        |                                  | 10000  | 100000         |        |
| $\blacktriangleright$  9                                                                                       |                          | Супермаркеты (евро-стан 2000                             |      |                         | 7000                          |                         | 45        |                                  | 2000   | 50000          |        |
|                                                                                                    |                          |                                                          |      |                         |                               |                         |           |                                  |        |                |        |
| ĸ                                                                                                    |                          |                                                          |      |                         |                               |                         |           |                                  |        |                |        |
|                                                                                                    |                          | 9. Супермаркеты (евро-стандарт)                          |      |                         |                               |                         |           |                                  |        |                |        |
|                                                                                                    |                          |                                                          |      |                         |                               |                         |           |                                  |        |                |        |
|                                                                                                    |                          | Номенклатурные модули   Товарные модели   Места хранения |      |                         |                               |                         |           |                                  |        |                |        |
|                                                                                                    | Редактирование           | Сохранить                                                |      |                         | Изменить список мест хранения |                         |           |                                  |        |                | Перечи |
|                                                                                                    | Ид.                      | Название                                                 |      | Площадь                 | 2.2.1.1S1                     | 2.2.2.152               | 2.2.3.1S3 |                                  |        |                |        |
|                                                                                                    | $\blacktriangleright$ 24 | Супермаркет "На Неглинной"                               | 2000 |                         | $\overline{\mathbf{v}}$       | г                       | г         |                                  |        |                |        |
|                                                                                                    |                          | Супермаркет "На Петровке"                                | 3000 |                         | ⊽                             | ⊽                       | г         |                                  |        |                |        |
|                                                                                                    | 15                       | Супермаркет "На Донецкой"                                | 4000 |                         | И                             | ⊽                       | N         |                                  |        |                |        |
|                                                                                                    | 14                       | Супермаркет "На Садовой"                                 | 5000 |                         | M                             | ⊽                       | И         |                                  |        |                |        |
|                                                                                                    |                          |                                                          |      |                         |                               |                         |           |                                  |        |                |        |
|                                                                                                    |                          |                                                          |      |                         |                               |                         |           |                                  |        |                |        |
|                                                                                                    |                          |                                                          |      |                         |                               |                         |           |                                  |        |                |        |
|                                                                                                    |                          |                                                          |      |                         |                               |                         |           |                                  |        |                |        |
|                                                                                                    |                          |                                                          |      |                         |                               |                         |           |                                  |        |                |        |

Рисунок 26 – Назначение АМ и модулей магазинам

<span id="page-25-0"></span>Если в дальнейшем открываются магазины того же формата с такой же логистикой, то их следует просто подключить к ассортиментной матрице. И сразу все правила, действующие для данной матрицы, начнут действовать для данного магазина.

## <span id="page-26-0"></span>**4 РАЗДЕЛ «СОСТАВ НОМЕНКЛАТУР/АССОРТИМЕНТНЫХ МАТРИЦ». СЦЕНАРИИ РАБОТЫ С АССОРТИМЕНТНЫМИ МАТРИЦАМИ**

#### **4.1 Бизнес-процессы формирования ассортиментной матрицы**

<span id="page-26-1"></span>В системе предусмотрено два сценария работы с ассортиментными матрицами:

- 1. Простой сценарий.
- 2. Сценарий с контролем остатка и «Предложением».

При использовании простого сценария товарные карточки помещаются и извлекаются в/из номенклатурные модули матрицы с использованием специального интерфейса системы вручную или по расписанию. Как только карточка попадает в номенклатурный модуль, на неё начинают действовать все ограничения системы, связанные с использованием номенклатуры в месте хранения. Как только карточка удаляется из номенклатурного модуля, так сразу действия ограничений на неё прекращаются.

Сценарий с контролем остатка и «Предложением» учитывает условия до помещения карточки в номенклатурный модуль и условия после её изъятия. То есть учитывается последствия пребывания карточки в номенклатурном модуле.

Перед тем как поместить карточку в модуль, необходимо поместить её в некий предварительный список карточек, который в системе называется «Предложение». Менеджеры, которые занимаются планированием ассортимента, помещают «Предложение» карточки товара, которые планируют внести в номенклатурный модуль. При этом невозможно предложить карточку, которая есть в номенклатурном модуле или была там и выведена, но при этом в магазинах ещё числятся остатки по этой карточке.

Помещённые в Предложение карточки «дожидаются», когда в номенклатурном модуле появится «свободное» место для внесения.

Место в модуле освобождается. Если карточка выведена из модуля менеджером и остатки по этой карточке в магазинах после вывода достигли некоего уровня, позволяющего считать, что место на полке освободилось.

#### **4.2 Настройки раздела**

<span id="page-26-2"></span>Для выбора нужного сценария работы требуется выполнить настройки параметров раздела.

Из меню **Функции → Параметры раздела** можно вызвать диалог для управления некоторыми возможностями раздела [\(Рисунок](#page-27-0) 27):

- выбор цвета фона для выделения запланированного изменения положения артикула в номенклатуре;
- выбор цвета фона для измененных в текущем сеансе данных;
- отключение / включение группировки артикулов по группам классификатора товаров.

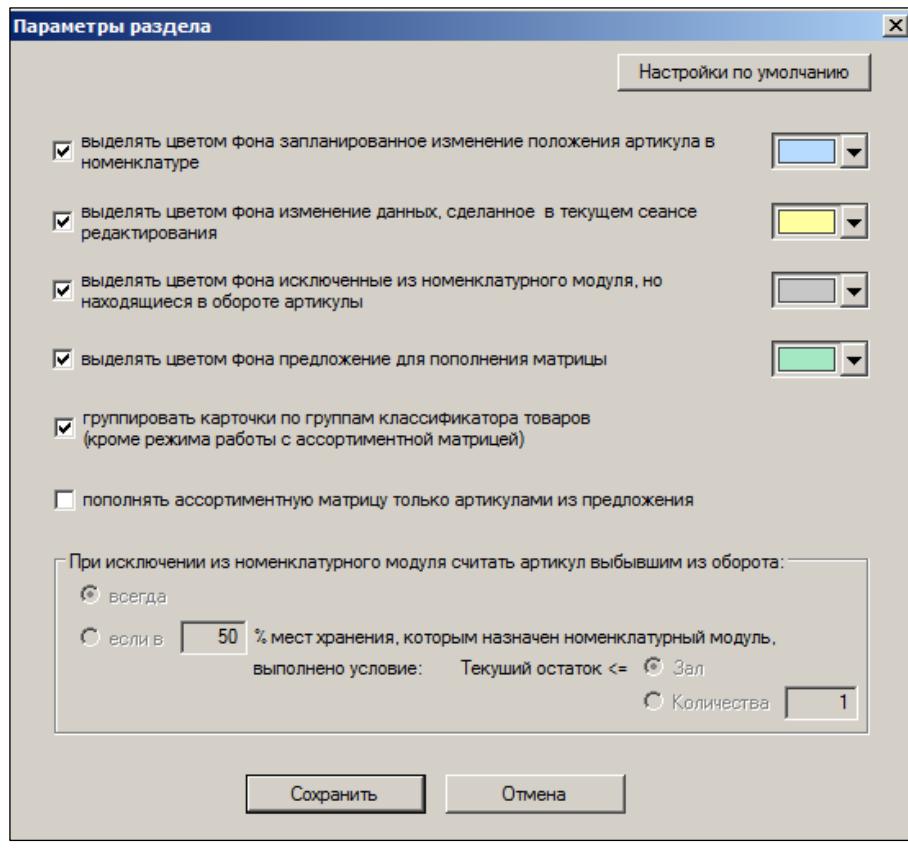

<span id="page-27-0"></span>Рисунок 27 – Параметры раздела

## <span id="page-28-0"></span>**5 «ПРОСТОЙ СЦЕНАРИЙ» РАБОТЫ С АССОРТИМЕНТНЫМИ МАТРИЦАМИ.**

#### **5.1 Состав матрицы**

<span id="page-28-1"></span>Реализовано три режима работы с ассортиментными матрицами [\(Рисунок](#page-28-2) 28):

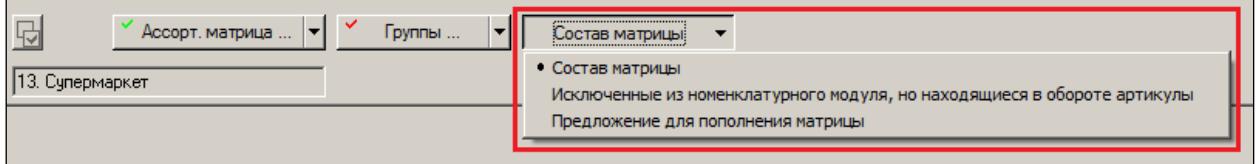

Рисунок 28 – Режимы работы с АМ

- <span id="page-28-2"></span> **Состав матрицы** – предназначен для просмотра состава матрицы, редактирования состава и планирования изменения состава матрицы.
- **Предложение для пополнения матрицы** режим работы, позволяющий увидеть список артикулов (Предложение), которые предполагается ввести в состав ассортиментной матрицы.
- **Исключенные из номенклатурного модуля, но находящиеся в обороте артикулы** – режим работы, позволяющий увидеть список артикулов, которые были выведены из состава матрицы, но остались в обороте магазина. То есть такие артикулы, которые уже не заказываются, поскольку их нет в ассортиментной матрице, но учитываются при подсчете количества артикулов в номенклатурном модуле матрицы, поскольку еще находятся в обороте магазинов и не позволяют ввести новый артикул в модуль взамен исключенного. См. п. [6.5](#page-63-0) [«Бизнес процесс: внесение и исключение карточек из матрицы»](#page-63-0).

Для использования простого сценария следует пользоваться только настройкой «Состав матрицы».

Далее в рисунках, поясняющих работу с простым сценарием эта кнопка настройки отсутствует.

Также для использования простого сценария нужно отключить ряд настроек Параметров раздела.

Необходимо отключить влияние остатков исключённых из модуля карточек и обязанность пополнять модуль только из **Предложение**. Также следует отключить цветовую индикацию, связанную с этими настройками. Пример приведён на рисунке ниже [\(Рисунок](#page-29-1) 29):

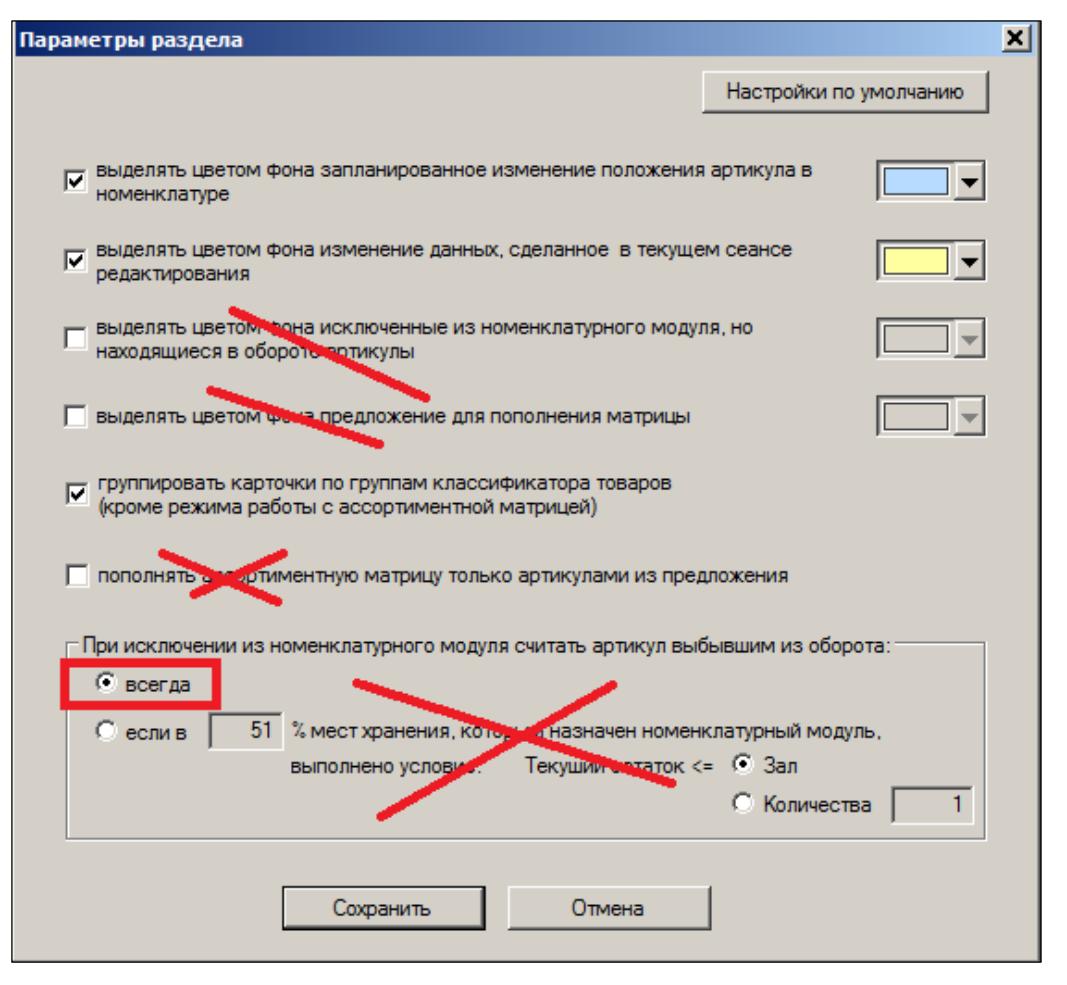

<span id="page-29-1"></span>Рисунок 29 – Отключение влияния остатков исключённых из модуля карточек

#### <span id="page-29-0"></span>**5.2 Формы отображения в разделе «Состав**

#### **номенклатур/ассортиментных матриц»**

#### **5.2.1 Ассортиментная матрица**

Раздел **Ассортиментная матрица** предназначен для внесения (отзыв) товаров в (из) ассортиментные матрицы. Планирования изменения или изменения состава номенклатур мест хранений и ассортиментных матриц [\(Рисунок](#page-29-2) 30):

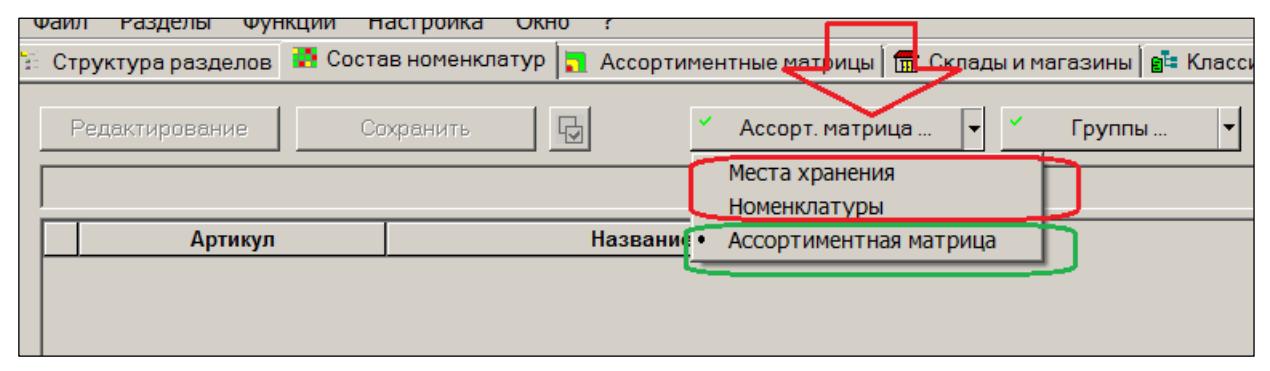

<span id="page-29-2"></span>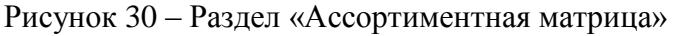

В данном разделе пользователь может работать как с ассортиментными матрицами, так и номенклатурами, не являющимися ассортиментными матрицами.

Для начала работы с составом ассортиментных матриц необходимо выбрать ассортиментную матрицу [\(Рисунок](#page-30-0) 31):

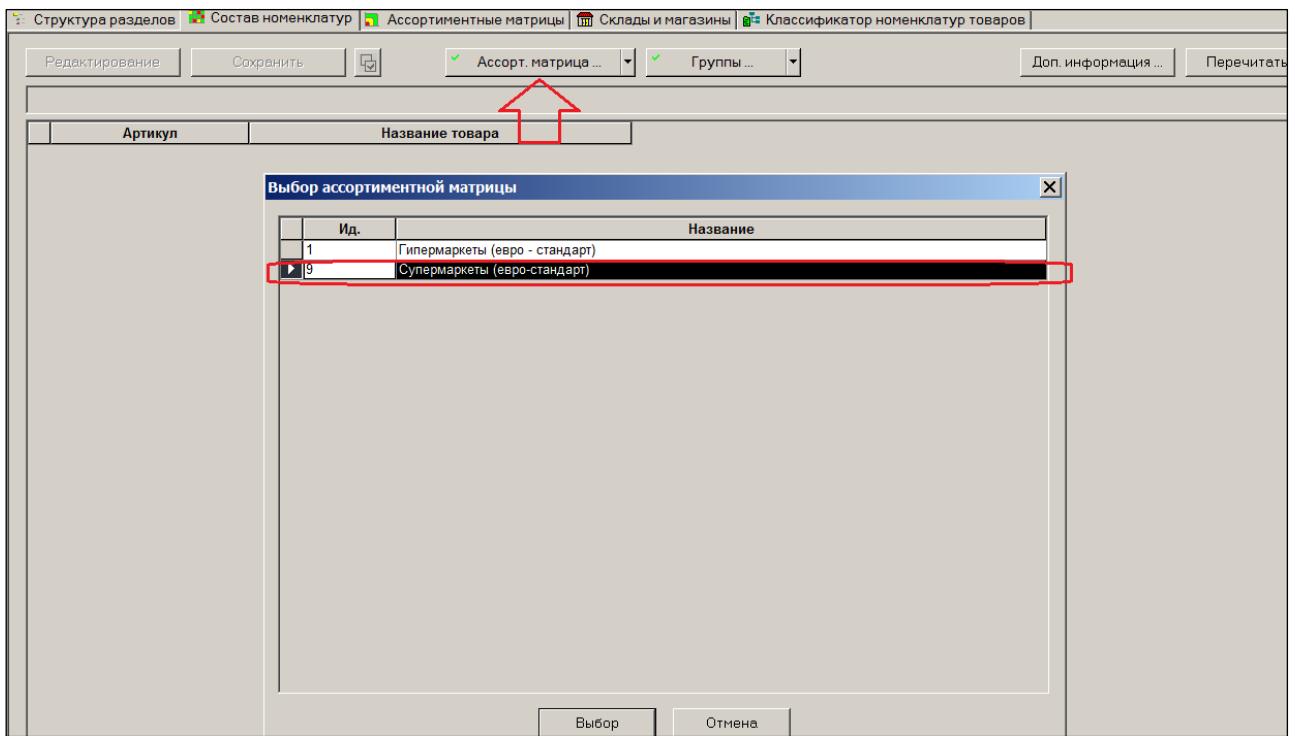

Рисунок 31 – Выбор АМ

<span id="page-30-0"></span>Затем выбирают товарную модель (модели), которые требуется обработать.

В качестве групп товарного классификатора можно выбирать только те, что являются товарными моделями для выбранной матрицы [\(Рисунок](#page-31-0) 32):

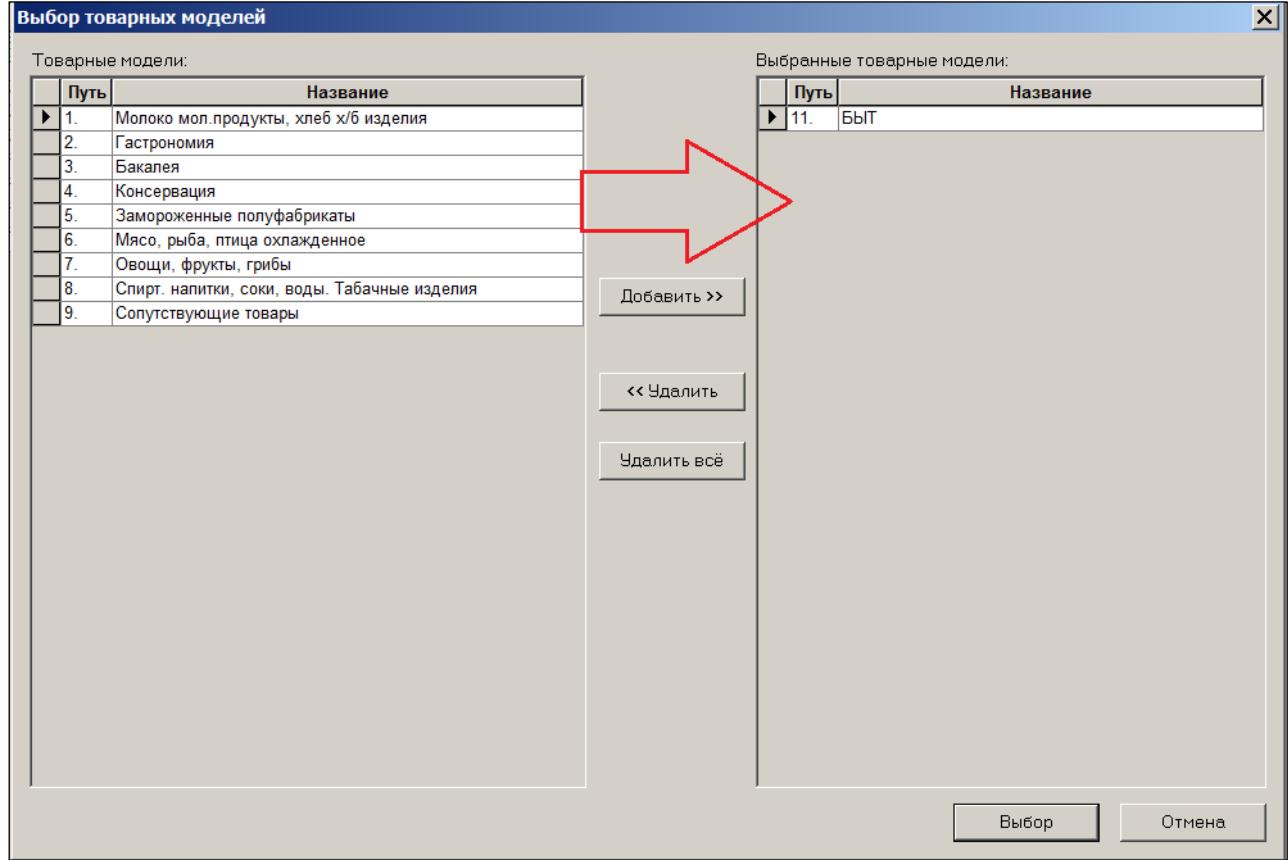

#### Рисунок 32 – Выбор модели

<span id="page-31-0"></span>В примере отобрана товарная модель «БЫТ».

Список артикулов товарной модели показывается в форме таблицы [\(Рисунок](#page-31-1) 33):

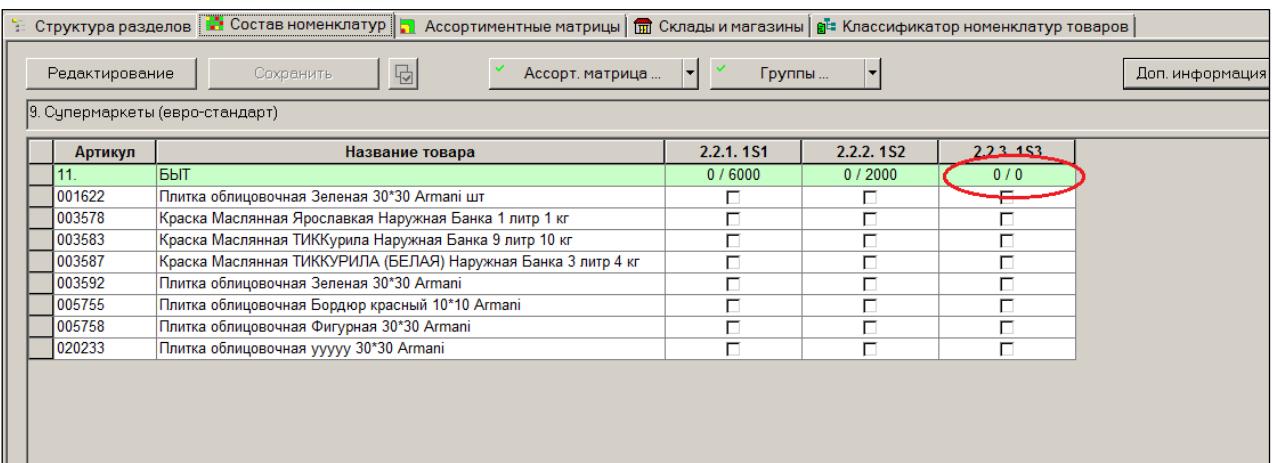

Рисунок 33 – Список артикулов модели

<span id="page-31-1"></span>Для модуля 1S3 установлена нулевая предельная емкость. Иными словами, товары этой товарной модели в «Экстра Расширенный» ассортимент не входят по каким-то причинам.

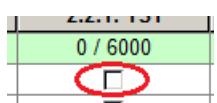

Индикатор присутствия в ассортименте по всем модулям для все товаров сброшен. Значит, ни один из товаров в ассортимент не входит.

Для принятия решения о вводе или выводе товара в (из) ассортиментную матрицу в разделе предоставляется аналитическая информация по артикулам.

Для каждого объекта в таблице и артикула может быть показана дополнительная информация. Управление списком дополнительной информации осуществляется в диалоге **Дополнительная информация**, который вызывается нажатием кнопки **Доп. информация**.

Доступна следующая информация для артикула:

- Планируемое изменение
- Последнее изменение
- Текущий остаток
- Доступно
- Среднесуточная реализация
- Мин. уровень
- Макс. уровень
- Цена для кассы
- Наценка для кассы

Дополнительная информация выводится в строках под строкой артикула [\(Рисунок](#page-32-0) 34, [Рисунок](#page-33-0) 35):

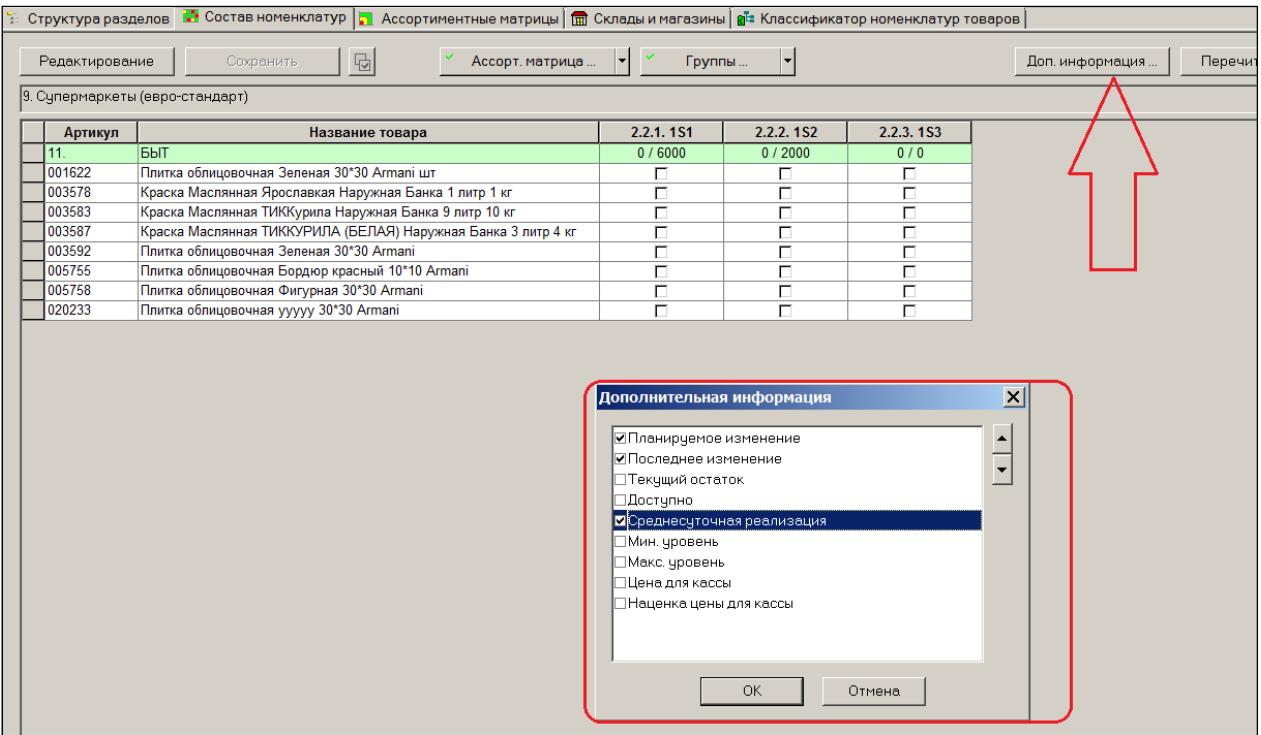

<span id="page-32-0"></span>Рисунок 34 – Дополнительная информация (выбор полей)

| Редактирование | $\overline{\mathbf{r}}$<br>Сохранить                          | Ассорт. матрица           | ▾∣ |           | Группы | Y         |              |           |   | Доп. ин |
|----------------|---------------------------------------------------------------|---------------------------|----|-----------|--------|-----------|--------------|-----------|---|---------|
|                | 9. Супермаркеты (евро-стандарт)                               |                           |    |           |        |           |              |           |   |         |
| Артикул        | Название товара                                               |                           |    | 2.2.1.151 |        | 2.2.2.152 |              | 2.2.3.153 |   |         |
| 11             | БЫТ                                                           |                           |    | 0/6000    |        | 0/2000    |              | 0/0       |   |         |
| 001622         | Плитка облицовочная Зеленая 30*30 Armani шт                   |                           |    | П         |        | П         |              | П         |   |         |
|                |                                                               | Планируемое изменение     |    |           |        |           |              |           |   |         |
|                |                                                               | Последнее изменение       |    |           |        |           |              |           |   |         |
|                |                                                               | Среднесуточная реализация |    |           | 0      |           | 0            |           |   |         |
| 003578         | Краска Маслянная Ярославкая Наружная Банка 1 литр 1 кг        |                           |    | г         |        | г         |              |           |   |         |
|                |                                                               | Планируемое изменение     |    |           |        |           |              |           |   |         |
|                |                                                               | Последнее изменение       |    |           |        |           |              |           |   |         |
|                |                                                               | Среднесуточная реализация |    |           | 0      |           | $\mathbf{0}$ |           | n |         |
| 003583         | Краска Маслянная ТИККурила Наружная Банка 9 литр 10 кг        |                           |    | $\Box$    |        | П         |              | П         |   |         |
|                |                                                               | Планируемое изменение     |    |           |        |           |              |           |   |         |
|                |                                                               | Последнее изменение       |    |           |        |           |              |           |   |         |
|                |                                                               | Среднесуточная реализация |    |           | 343    |           | 343          |           |   |         |
| 003587         | Краска Маслянная ТИККУРИЛА (БЕЛАЯ) Наружная Банка 3 литр 4 кг |                           |    | П         |        | п         |              | П         |   |         |
|                |                                                               | Планируемое изменение     |    |           |        |           |              |           |   |         |
|                |                                                               | Последнее изменение       |    |           |        |           |              |           |   |         |
|                |                                                               | Среднесуточная реализация |    |           | 0      |           | 0            |           |   |         |
| 003592         | Плитка облицовочная Зеленая 30*30 Armani                      |                           |    | $\Box$    |        | П         |              | П         |   |         |
|                |                                                               | Планируемое изменение     |    |           |        |           |              |           |   |         |
|                |                                                               | Последнее изменение       |    |           |        |           |              |           |   |         |
|                |                                                               | Среднесуточная реализация |    |           | 0      |           | 0            |           |   |         |
| 005755         | Плитка облицовочная Бордюр красный 10*10 Amani                |                           |    | П         |        | П         |              | П         |   |         |
|                |                                                               | Планируемое изменение     |    |           |        |           |              |           |   |         |
|                |                                                               | Последнее изменение       |    |           |        |           |              |           |   |         |
|                |                                                               | Среднесуточная реализация |    |           | 28     |           | 28           |           |   |         |
| 005758         | Плитка облицовочная Фигурная 30*30 Armani                     |                           |    | П         |        | П         |              | г         |   |         |
|                |                                                               | Планируемое изменение     |    |           |        |           |              |           |   |         |
|                |                                                               | Последнее изменение       |    |           |        |           |              |           |   |         |
|                |                                                               | Среднесуточная реализация |    |           | 277    |           | 277          |           |   |         |
| 020233         | Плитка облицовочная ууууу 30*30 Armani                        |                           |    | П         |        | П         |              | П         |   |         |
|                |                                                               | Планируемое изменение     |    |           |        |           |              |           |   |         |
|                |                                                               | Последнее изменение       |    |           |        |           |              |           |   |         |
|                |                                                               | Среднесуточная реализация |    |           | 0      |           | 0            |           | 0 |         |
|                |                                                               |                           |    |           |        |           |              |           |   |         |

Рисунок 35 – Дополнительная информация (таблица)

<span id="page-33-0"></span>В табличном интерфейсе пользователь производит действия с карточками товаров – помещает или исключает их из номенклатурных модулей путем простановки флагов. В этом случае изменения происходят немедленно после сохранения (кнопка **Сохранить**) данных.

При изменении его состояния ячейка окрашивается в желтый цвет, что позволяет контролировать еще не сохраненные изменения. Желтый фон говорит об отсутствии смысловых ошибок [\(Рисунок](#page-33-1) 36):

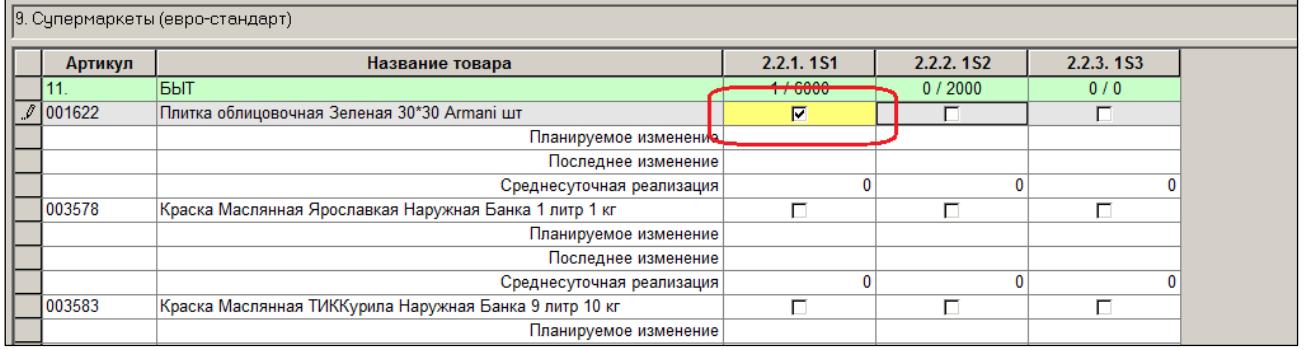

#### Рисунок 36 – Помещенеи/исключение карточек из номенклатурных модулей

<span id="page-33-1"></span>Система предупреждает о некорректных действиях пользователя красным фоном. Например, нельзя в Ассортиментной матрице назначить товар более чем в один номенклатурный модуль. В примере (ниже) пользователь назначил товар в два модуля и получил предупреждение красным фоном [\(Рисунок](#page-34-0) 37):

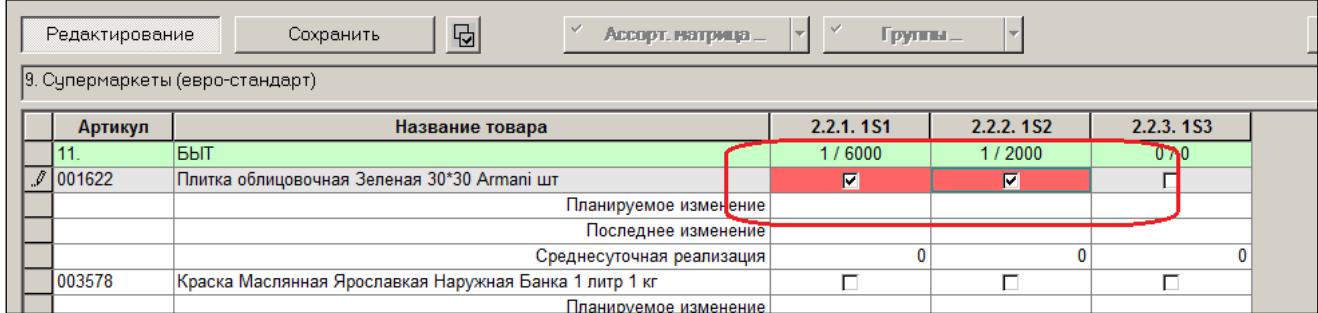

#### Рисунок 37 – Предупреждение (1)

<span id="page-34-0"></span>Если пользователь превысит предельную емкость модуля, то система предупредит его красным фоном заголовка столбца [\(Рисунок](#page-34-1) 38):

|                                 | <b>D</b><br>$\checkmark$<br>Редактирование<br>Сохранить<br>Ассорт. натрица<br>Группы |                                                        |           |           |                                |  |  |  |  |  |  |
|---------------------------------|--------------------------------------------------------------------------------------|--------------------------------------------------------|-----------|-----------|--------------------------------|--|--|--|--|--|--|
| 9. Супермаркеты (евро-стандарт) |                                                                                      |                                                        |           |           |                                |  |  |  |  |  |  |
|                                 | Артикул                                                                              | Название товара                                        | 2.2.1.1S1 | 2.2.2.1S2 | 223102                         |  |  |  |  |  |  |
|                                 |                                                                                      | <b>BbIT</b>                                            | 1/6000    | 1/2000    | 1/0                            |  |  |  |  |  |  |
|                                 | 001622                                                                               | Плитка облицовочная Зеленая 30*30 Armani шт            | ⊽         | 罓         | $\overline{ }$<br>$\mathbf{r}$ |  |  |  |  |  |  |
|                                 |                                                                                      | Планируемое изменение                                  |           |           |                                |  |  |  |  |  |  |
|                                 |                                                                                      | Последнее изменение                                    |           |           |                                |  |  |  |  |  |  |
|                                 |                                                                                      | Среднесуточная реализация                              | 0         |           |                                |  |  |  |  |  |  |
|                                 | $/$ 003578                                                                           | Краска Маслянная Ярославкая Наружная Банка 1 литр 1 кг | г         | г         | $\overline{v}$                 |  |  |  |  |  |  |
|                                 |                                                                                      | Планируемое изменение                                  |           |           |                                |  |  |  |  |  |  |
|                                 |                                                                                      | Последнее изменение                                    |           |           |                                |  |  |  |  |  |  |
|                                 |                                                                                      | Среднесуточная реализация                              | 0         | $\Omega$  |                                |  |  |  |  |  |  |
|                                 | 003583                                                                               | Краска Маслянная ТИККурила Наружная Банка 9 литр 10 кг | г         | г         | п                              |  |  |  |  |  |  |
|                                 |                                                                                      | Планируемое изменение                                  |           |           |                                |  |  |  |  |  |  |
|                                 |                                                                                      | Последнее изменение                                    |           |           |                                |  |  |  |  |  |  |
|                                 |                                                                                      | Среднесуточная реализация                              | 343       | 343       | ٥                              |  |  |  |  |  |  |

Рисунок 38 – Предупреждение (2)

<span id="page-34-1"></span>Для массовой обработки карточек можно использовать специальную функцию. Выделить нужные ячейки и воспользоваться функцией массовой обработки [\(Рисунок](#page-35-0) 39)

| Редактирование | 屆<br>Сохранить<br>АССОРТ, МАТРИЦА                                                                         | Группы           |                  |                  |  |  |
|----------------|----------------------------------------------------------------------------------------------------|------------------|------------------|------------------|--|--|
|                | 9. Супермаркеты (евро-стандарт)<br>Включить в номенклатуру / исключить из номенклатуры выбранные артикулы |                  |                  |                  |  |  |
| Артикул        | Название товара                                                                                           | 2.2.1.151        | 2.2.2.152        | 2.2.3.153        |  |  |
| 11.            | БЫТ                                                                                                    | 2/6000           | 0/2000           | 0/0              |  |  |
| 001622         | Плитка облицовочная Зеленая 30*30 Armani шт                                                               | ⊽                | п                | п                |  |  |
|                | Планируемое изменение                                                                                     |                  |                  |                  |  |  |
|                | Последнее изменение                                                                                       | 27.11.2012 16:45 | 27.11.2012 16:45 |                  |  |  |
|                | Среднесуточная реализация                                                                                 | n                | $\Omega$         |                  |  |  |
| 003578         | Краска Маслянная Ярославкая Наружная Банка 1 литр 1 кг                                                    |                  | П                | п                |  |  |
|                | Планируемое изменение                                                                                     |                  |                  |                  |  |  |
|                | Последнее изменение                                                                                       |                  |                  | 27.11.2012 16:45 |  |  |
|                | Среднесуточная реализация                                                                                 | w                | $\mathbf{0}$     |                  |  |  |
| 003583         | Краска Маслянная ТИККурила Наружная Банка 9 литр 10 кг                                                    |                  | П                | П                |  |  |
|                | Планируемое изменение                                                                                     |                  |                  |                  |  |  |
|                | Последнее изменение                                                                                       |                  |                  |                  |  |  |
|                | Среднесуточная реализация                                                                                 | 343              | 343              |                  |  |  |
| 003587         | Краска Маслянная ТИККУРИЛА (БЕЛАЯ) Наружная Банка 3 литр 4 кг                                             | П                | П                | П                |  |  |
|                | Планируемое изменение                                                                                     |                  |                  |                  |  |  |
|                | Последнее изменение                                                                                       |                  |                  |                  |  |  |
|                | Среднесуточная реализация                                                                                 | 0                | $\mathbf{0}$     |                  |  |  |
| 003592         | Плитка облицовочная Зеленая 30*30 Armani                                                                  | ⊽                | г                | г                |  |  |
|                | Планируемое изменение                                                                                     |                  |                  |                  |  |  |
|                | Последнее изменение                                                                                       | 27.11.2012 16:45 | 27.11.2012 16:45 |                  |  |  |
|                | Среднесуточная реализация                                                                                 | ٥                | $\Omega$         |                  |  |  |
| 005755         | Плитка облицовочная Бордюр красный 10*10 Armani                                                           | г                | г                | г                |  |  |
|                | Планируемое изменение                                                                                     |                  |                  |                  |  |  |
|                | Последнее изменение                                                                                       |                  |                  |                  |  |  |
|                | Среднесуточная реализация                                                                                 | 28               | 28               |                  |  |  |
| 005758         | Плитка облицовочная Фигурная 30*30 Armani                                                                 |                  | П                | П                |  |  |
|                | Планируемое изменение                                                                                     |                  |                  |                  |  |  |
|                | Последнее изменение                                                                                       |                  |                  |                  |  |  |
|                | Среднесуточная реализация                                                                                 | 277              | 277              |                  |  |  |
| 020233         | Плитка облицовочная ууууу 30*30 Armani                                                                    |                  | п                | $\Box$           |  |  |
|                | Планируемое изменение                                                                                     |                  |                  |                  |  |  |
|                | Последнее изменение                                                                                       |                  |                  |                  |  |  |
|                | Среднесуточная реализация                                                                                 | 0                | $\mathbf{0}$     |                  |  |  |

Рисунок 39 – Выделение карточек для массовой обработки

<span id="page-35-0"></span>Если необходимо запланировать изменение состояние артикула на некоторую дату, необходимо вывести в таблице поле дополнительной информации «Планируемое изменение» и в этом поле нажать кнопку для выбора даты изменения или отмены запланированного изменения [\(Рисунок](#page-35-1) 40, [Рисунок](#page-36-0) 41):

| Y. | 1. • Состав номенклатур   П Ассортиментные матрицы   m Склады и магазины   <b>a</b> в Классификатор номенклатур товаров<br>Структура разделов |                                                        |                    |                  |                  |  |  |  |  |  |  |
|----|----------------------------------------------------------------------------------------------------|--------------------------------------------------------|--------------------|------------------|------------------|--|--|--|--|--|--|
|    | Редактирование                                                                                                    | <b>D</b><br>Ассорт. натрица<br>Сохранить               | Группы             |                  |                  |  |  |  |  |  |  |
|    | 9. Супермаркеты (евро-стандарт)                                                                                                    |                                                        |                    |                  |                  |  |  |  |  |  |  |
|    | Артикул                                                                                                    | Название товара                                        | 2.2.1.151          | 2.2.2.152        | 2.2.3.1S3        |  |  |  |  |  |  |
|    | 11.                                                                                                    | БЫТ                                                    | 6/6000             | 0/2000           | 0/0              |  |  |  |  |  |  |
|    | 001622                                                                                                    | Плитка облицовочная Зеленая 30*30 Armani шт            | ⊽                  | п                |                  |  |  |  |  |  |  |
|    |                                                                                                    | Планируемое изменение                                  |                    |                  |                  |  |  |  |  |  |  |
|    |                                                                                                    | Последнее изменение                                    | ZI. II. ZUIZ 16745 | 27.11.2012 16:45 |                  |  |  |  |  |  |  |
|    |                                                                                                    | Среднесуточная реализация                              |                    |                  |                  |  |  |  |  |  |  |
|    | 003578                                                                                                    | Краска Маслянная Ярославкая Наружная Банка 1 литр 1 кг | ╔                  | г                | ┍                |  |  |  |  |  |  |
|    |                                                                                                    | Планируемое изменение                                  |                    |                  |                  |  |  |  |  |  |  |
|    |                                                                                                    | Последнее изменение                                    |                    |                  | 27.11.2012 16:45 |  |  |  |  |  |  |
|    |                                                                                                    | Среднесуточная реализация                              |                    |                  |                  |  |  |  |  |  |  |
|    | 003583                                                                                                    | Краска Маслянная ТИККурила Наружная Банка 9 литр 10 кг | ╔                  |                  |                  |  |  |  |  |  |  |

<span id="page-35-1"></span>Рисунок 40 – Изменение даты (1)
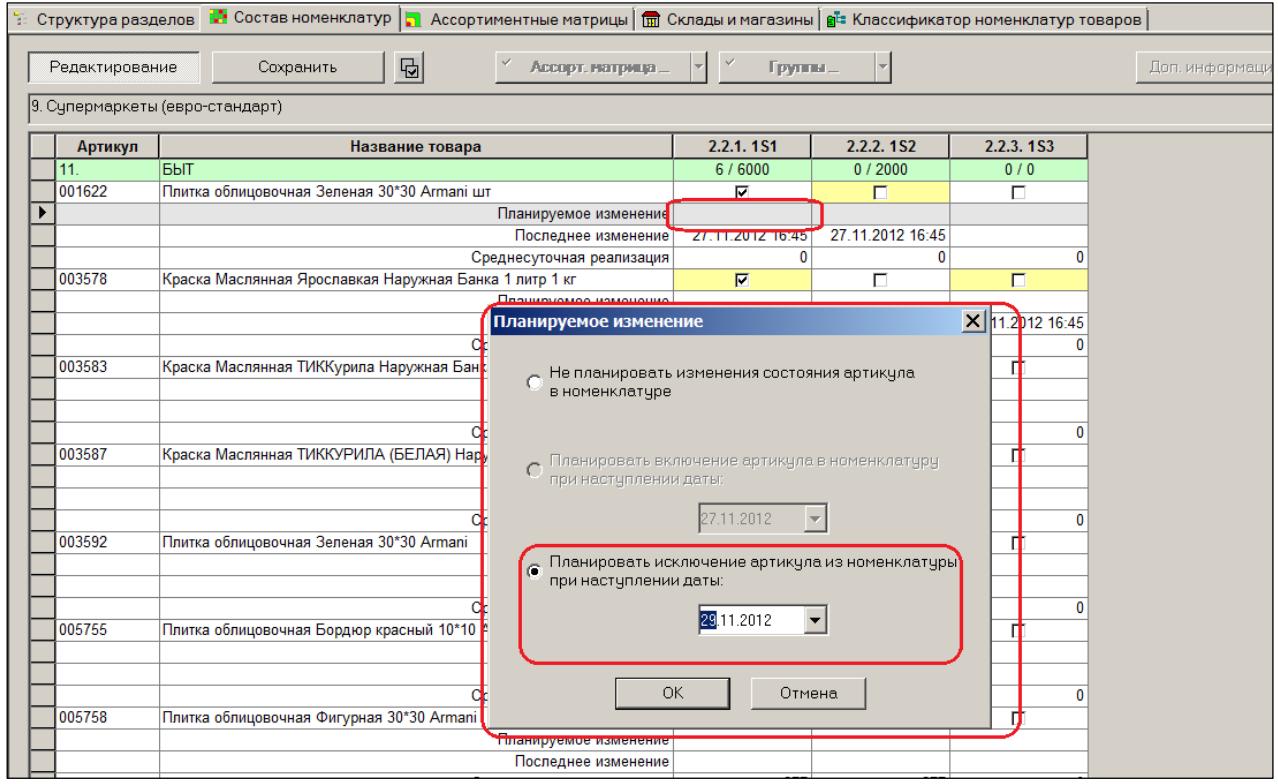

Рисунок 41 – Изменение даты (2)

В этом случае нажимать кнопку с флагом состояния не следует, поскольку это будет воспринято Системой не как желание запланировать изменение, а как желание произвести изменение немедленно. Если для артикула запланировано изменение, поле с флагом состояния окрашивается в синий цвет, а сам флаг показывает текущее состояние артикула, то есть состояние до изменения [\(Рисунок](#page-36-0) 42):

|                                                                                      | Структура разделов | На Состав номенклатур   Па Ассортиментные матрицы   面 Склады и магазины   g = Классификатор номенклатур товаров |                  |                  |                  |  |  |  |
|--------------------------------------------------------------------------------------|--------------------|----------------------------------------------------------------------------------------------------|------------------|------------------|------------------|--|--|--|
| <b>D</b><br>Ассорт. натрица<br>Группы<br>Редактирование<br>Сохранить<br>Доп. информа |                    |                                                                                                    |                  |                  |                  |  |  |  |
|                                                                                      |                    | 9. Супермаркеты (евро-стандарт)                                                                                 |                  |                  |                  |  |  |  |
|                                                                                      | Артикул            | Название товара                                                                                                 | 2.2.1.1S1        | 2.2.2.1S2        | 2.2.3.1S3        |  |  |  |
|                                                                                      | 11                 | БЫТ                                                                                                    | C/COOO           | 0/2000           | 0/0              |  |  |  |
|                                                                                      | $\sqrt{1001622}$   | Плитка облицовочная Зеленая 30*30 Armani шт                                                                     | 罓                | п                |                  |  |  |  |
|                                                                                      |                    | Планируемое изменение                                                                                           | 29.11.2012       |                  |                  |  |  |  |
|                                                                                      |                    | Последнее изменение                                                                                             | 27.11.2012 16:45 | 27.11.2012 16:45 |                  |  |  |  |
|                                                                                      |                    | Среднесуточная реализация                                                                                       |                  |                  |                  |  |  |  |
|                                                                                      | 003578             | Краска Маслянная Ярославкая Наружная Банка 1 литр 1 кг                                                          | M                | п                | г                |  |  |  |
|                                                                                      |                    | Планируемое изменение                                                                                           |                  |                  |                  |  |  |  |
|                                                                                      |                    | Последнее изменение                                                                                             |                  |                  | 27.11.2012 16:45 |  |  |  |
|                                                                                      |                    | Среднесуточная реализация                                                                                       | ſ                |                  |                  |  |  |  |
|                                                                                      | 003583             | Краска Маслянная ТИККурила Наружная Банка 9 литр 10 кг                                                          | $\overline{V}$   | г                | г                |  |  |  |
|                                                                                      |                    | Планируемое изменение                                                                                           |                  |                  |                  |  |  |  |
|                                                                                      |                    | Последнее изменение                                                                                             |                  |                  |                  |  |  |  |
|                                                                                      |                    | Среднесуточная реализация                                                                                       | 343              | 343              |                  |  |  |  |
|                                                                                      | 00002              | . .<br>THERMOMETER ST. CARLIN<br>$\mathbf{a}$<br>$\sim$ $\sim$ $\sim$ $\sim$                                    |                  |                  |                  |  |  |  |

Рисунок 42 – Запланированное изменение

<span id="page-36-0"></span>Если для артикула запланировано изменение состояния, возможность немедленного его изменения блокируется, то есть нажатие на поле с флагом состояния не приводит к его изменению.

Чтобы запланированные изменения состояния артикулов вступили в силу необходимо настроить в административном модуле выполнение системного задания «Исполнение плана изменения состава номенклатур», см. [Том 24](#page-88-0) ():

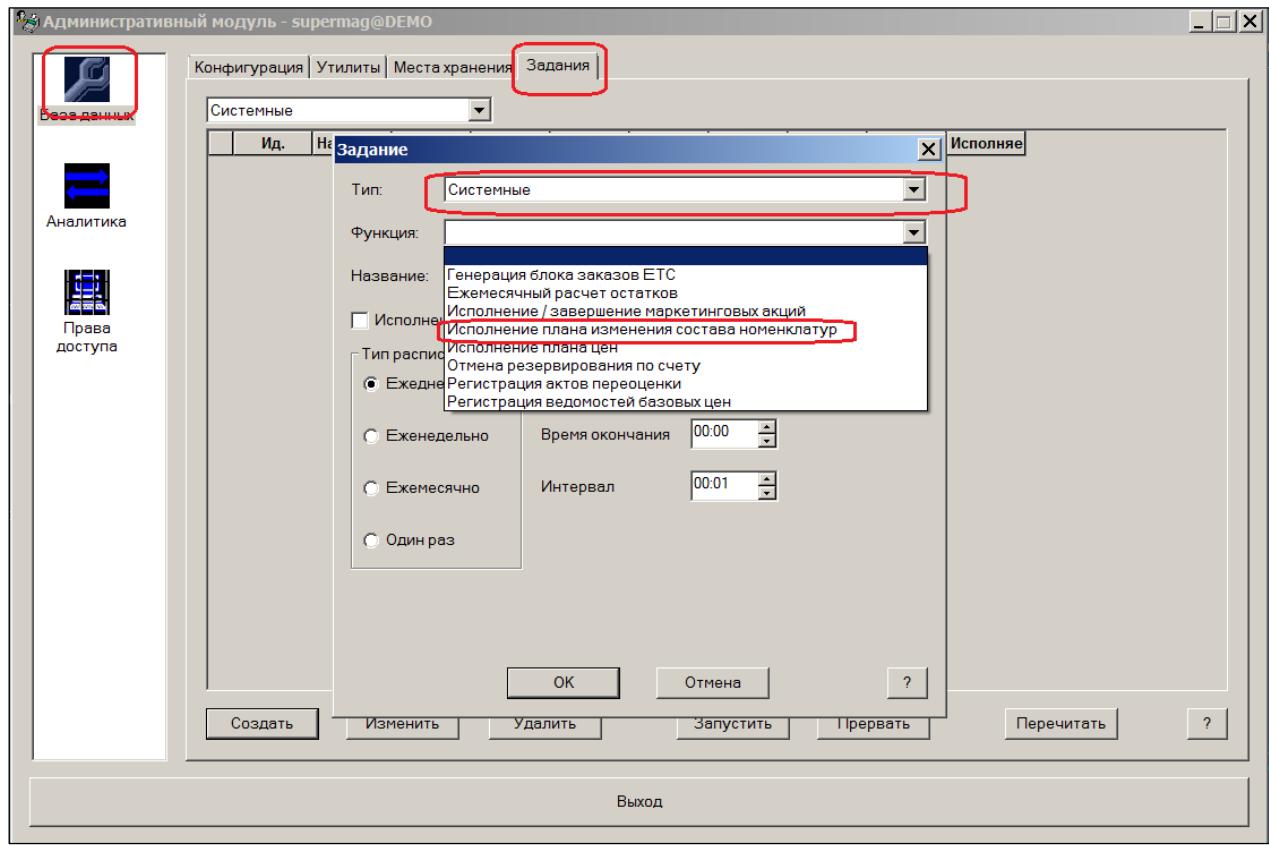

Рисунок 43 – Исполнение плана изменения состава номенклатур

Результаты редактирования состава модулей сохраняются [\(Рисунок](#page-38-0) 44)

| Артикул | Название товара                                               | 2.2.1.1S1        | 2.2.2.152        | 2.2.3.153        |
|---------|---------------------------------------------------------------|------------------|------------------|------------------|
| 11.     | БЫТ                                                           | 6 / 6000         | 2/2000           | 0/0              |
| 001622  | Плитка облицовочная Зеленая 30*30 Armani шт                   | ঢ়               | г                | п                |
|         | Планируемое изменение                                         | 29.11.2012       |                  |                  |
|         | Последнее изменение                                           | 27.11.2012 16:45 | 27.11.2012 17:11 |                  |
|         | Среднесуточная реализация                                     | 0                | $\Omega$         | 0                |
| 003578  | Краска Маслянная Ярославкая Наружная Банка 1 литр 1 кг        | ⊽                | П                | П                |
|         | Планируемое изменение                                         |                  |                  |                  |
|         | Последнее изменение                                           | 27.11.2012 17:11 |                  | 27.11.2012 17:11 |
|         | Среднесуточная реализация                                     | 0                | 0                |                  |
| 003583  | Краска Маслянная ТИККурила Наружная Банка 9 литр 10 кг        | ⊽                | $\Box$           | П                |
|         | Планируемое изменение                                         |                  |                  |                  |
|         | Последнее изменение                                           | 27.11.2012 17:11 |                  |                  |
|         | Среднесуточная реализация                                     | 343              | 343              | 0                |
| 003587  | Краска Маслянная ТИККУРИЛА (БЕЛАЯ) Наружная Банка 3 литр 4 кг | $\Box$           | ⊽                | $\Box$           |
|         | Планируемое изменение                                         |                  |                  |                  |
|         | Последнее изменение                                           |                  | 27.11.2012 17:11 |                  |
|         | Среднесуточная реализация                                     | 0                | 0                | 0                |
| 003592  | Плитка облицовочная Зеленая 30*30 Armani                      | ⊽                | Е                | П                |
|         | Планируемое изменение                                         |                  |                  |                  |
|         | Последнее изменение                                           | 27.11.2012 16:45 | 27.11.2012 17:11 |                  |
|         | Среднесуточная реализация                                     | $\bf{0}$         | $\bf{0}$         | 0                |
| 005755  | Плитка облицовочная Бордюр красный 10*10 Armani               | П                | ⊽                | $\Box$           |
|         | Планируемое изменение                                         |                  |                  |                  |
|         | Последнее изменение                                           |                  | 27.11.2012 17:11 |                  |
|         | Среднесуточная реализация                                     | 28               | 28               | 0                |
| 005758  | Плитка облицовочная Фигурная 30*30 Armani                     | ⊽                | П                | П                |
|         | Планируемое изменение                                         |                  |                  |                  |
|         | Последнее изменение                                           | 27.11.2012 17:11 |                  |                  |
|         | Среднесуточная реализация                                     | 277              | 277              | $\mathbf{0}$     |
| 020233  | Плитка облицовочная ууууу 30*30 Armani                        | ⊽                | $\Box$           | $\Box$           |
|         | Планируемое изменение                                         |                  |                  |                  |
|         | Последнее изменение                                           | 27.11.2012 17:11 |                  |                  |
|         | Среднесуточная реализация                                     | 0                | 0                | 0                |

Рисунок 44 – Результаты редактирования состава модулей

<span id="page-38-0"></span>Результат редактирования можно смотреть в классификаторе номенклатур [\(Рисунок](#page-38-1) 45):

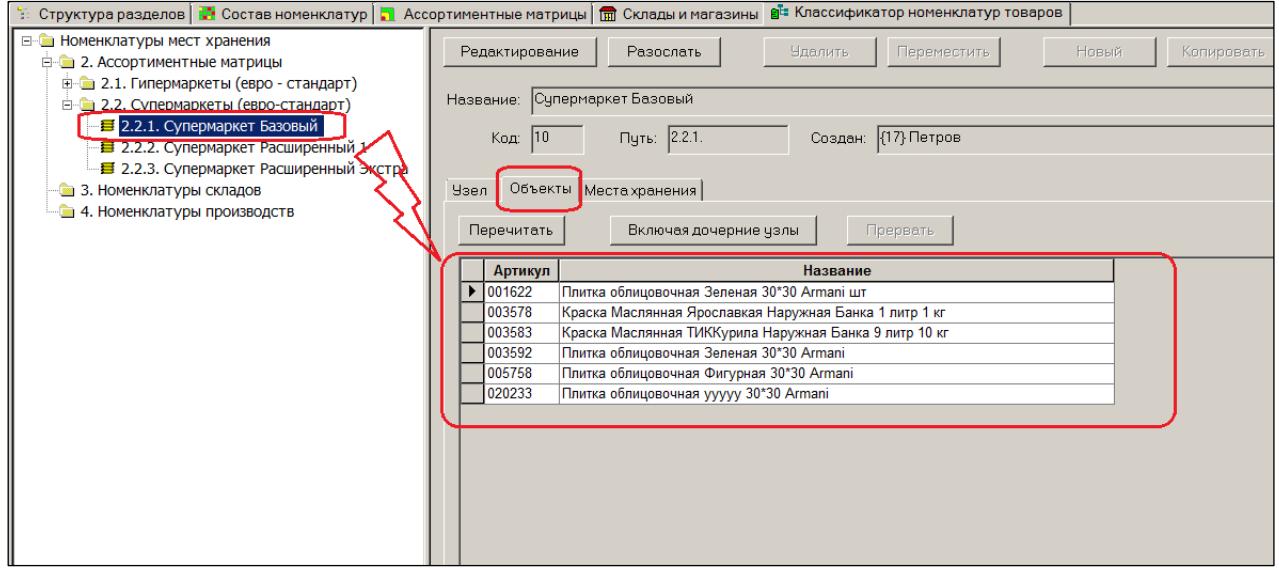

Рисунок 45 – Результаты редактирования состава модулей в составе номенклатур

<span id="page-38-1"></span>Интерфейс дает возможность проконтролировать фактическую долю непродовольственных товаров. Для этого при отборе объектов следует отобрать все товарные модели. В этом случае будет в интерфейсе отображена процентная доля непродовольственных товаров в сравнении факта и нормы [\(Рисунок](#page-39-0) 46):

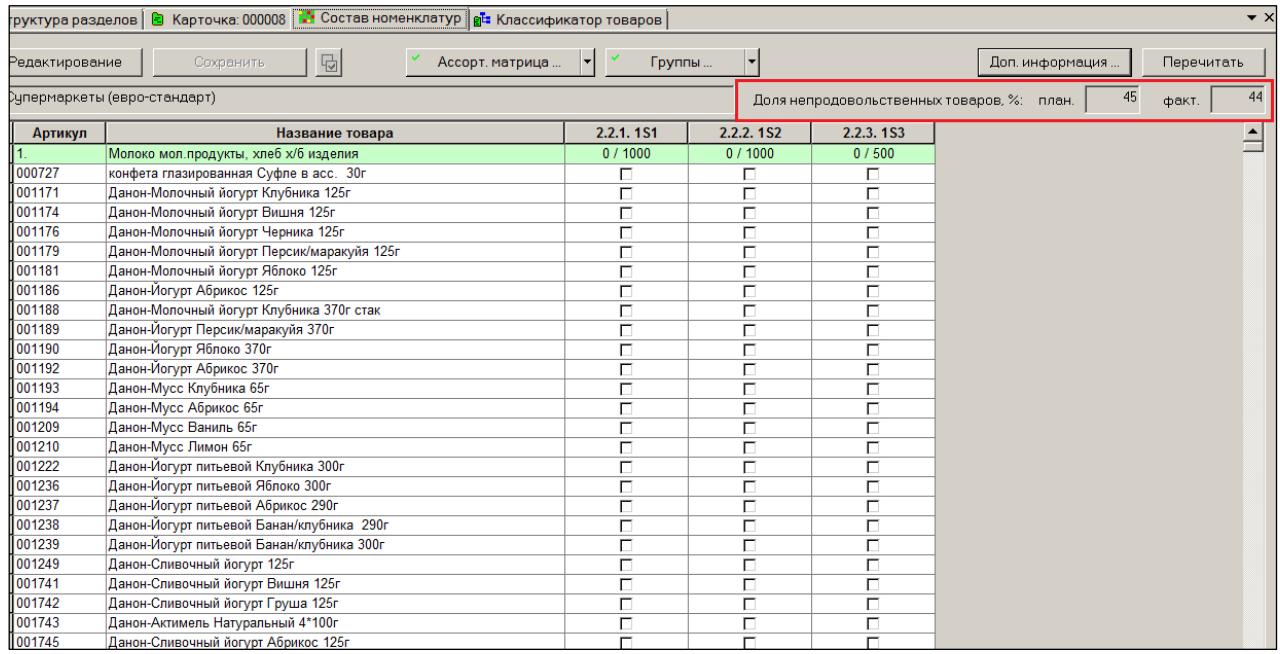

Рисунок 46 – Доля отобранных товарных моделей

<span id="page-39-0"></span>Поведение таблицы раздела и содержание дополнительной информации артикула зависит от типа объектов, выбранных для работы.

Выбор списка объектов и фильтра артикулов сохраняется и при повторном запуске раздела таблица формируется сразу после открытия раздела.

При работе с ассортиментными матрицами (узлами классификатора номенклатур, являющихся ассортиментными матрицами) выбор в качестве объектов «номенклатур» и «мест» хранения приводит лишь к просмотру состояния товарных карточек.

#### **5.2.2 Места хранения.**

Если для работы выбран перечень мест хранений, то для этих объектов доступен просмотр вхождения артикула в состав номенклатур места хранения, но не доступно редактирование этого состояния, если место хранения управляется ассортиментной матрицей или имеет более одной номенклатуры места хранения или не имеет ни одной номенклатуры места хранения.

Список артикулов в таблице группируется по младшим группам классификатора товаров. Если фильтр артикулов производился по группам товаров, то в строке классификатора товара показывается количество артикулов, назначенных месту хранения.

Для сквозного примера с Супермаркетами можно для просмотра выбрать любой из них или сразу несколько.

Надо отметить, что дополнительная информация о последних изменениях и планируемых изменениях будет в этом случае показываться только для места хранения, к которому подключен только один модуль. В данном случае это место хранения S4 [\(Рисунок](#page-40-0) 47):

| Редактирование | Структура разделов<br>屆<br>Места хранения                     | Группы                  | $\vert \cdot \vert$     |                         | Доп. информац           |
|----------------|---------------------------------------------------------------|-------------------------|-------------------------|-------------------------|-------------------------|
| Артикул        | Название товара                                               | S <sub>1</sub>          | S <sub>2</sub>          | S <sub>3</sub>          | <b>S4</b>               |
| 11.2.2.1       | Краски                                                        | $\overline{3}$          | $\overline{3}$          | $\overline{3}$          | $\overline{2}$          |
| 003578         | Краска Маслянная Ярославкая Наружная Банка 1 литр 1 кг        | ⊽                       | ⊽                       | ঢ়                      | ঢ়                      |
|                | Планируемое изменение                                         |                         |                         |                         |                         |
|                | Последнее изменение                                           |                         |                         |                         | 27.11.2012 17:11        |
|                | Среднесуточная реализация                                     | $\mathbf{0}$            | $\mathbf{0}$            |                         |                         |
| 003583         | Краска Маслянная ТИККурила Наружная Банка 9 литр 10 кг        | ⊽                       | ⊽                       | ঢ়                      | ⊽                       |
|                | Планируемое изменение                                         |                         |                         |                         |                         |
|                | Последнее изменение                                           |                         |                         |                         | 27.11.2012 17:11        |
|                | Среднесуточная реализация                                     | 343                     | $\Omega$                |                         |                         |
| 003587         | Краска Маслянная ТИККУРИЛА (БЕЛАЯ) Наружная Банка 3 литр 4 кг | ⊽                       | ⊽                       | ⊽                       | г                       |
|                | Планируемое изменение                                         |                         |                         |                         |                         |
|                | Последнее изменение                                           |                         |                         |                         |                         |
|                | Среднесуточная реализация                                     | 0                       | $\bf{0}$                |                         |                         |
| 11.2.2.2.      | Плитка                                                        | 5                       | 5                       | 5                       | $\overline{4}$          |
| 001622         | Плитка облицовочная Зеленая 30*30 Armani шт                   | ⊽                       | ⊽                       | ঢ়                      | $\overline{r}$          |
|                | Планируемое изменение                                         |                         |                         |                         | 29.11.2012              |
|                | Последнее изменение                                           |                         |                         |                         | 27.11.2012 16:45        |
|                | Среднесуточная реализация                                     | $\bf{0}$                | $\bf{0}$                |                         |                         |
| 003592         | Плитка облицовочная Зеленая 30*30 Armani                      | $\overline{\mathbf{v}}$ | ⊽                       | $\overline{\mathbf{v}}$ | $\overline{\mathbf{v}}$ |
|                | Планируемое изменение                                         |                         |                         |                         |                         |
|                | Последнее изменение                                           |                         |                         |                         | 27.11.2012 16:45        |
|                | Среднесуточная реализация                                     | 0                       | $\mathbf{0}$            |                         |                         |
| 005755         | Плитка облицовочная Бордюр красный 10*10 Armani               | ⊽                       | ⊽                       | ⊽                       | П                       |
|                | Планируемое изменение                                         |                         |                         |                         |                         |
|                | Последнее изменение                                           |                         |                         |                         |                         |
|                | Среднесуточная реализация                                     | 28                      | 0                       |                         |                         |
| 005758         | Плитка облицовочная Фигурная 30*30 Armani                     | ⊽                       | $\overline{\mathbf{v}}$ | ঢ়                      | $\overline{v}$          |
|                | Планируемое изменение                                         |                         |                         |                         |                         |
|                | Последнее изменение                                           |                         |                         |                         | 27.11.2012 17:1         |
|                | Среднесуточная реализация                                     | 277                     | $\mathbf{0}$            |                         |                         |
| 020233         | Плитка облицовочная ууууу 30*30 Armani                        | ⊽                       | $\overline{\mathbf{v}}$ | ঢ়                      | $\overline{v}$          |
|                | Планируемое изменение                                         |                         |                         |                         |                         |
|                | Последнее изменение                                           |                         |                         |                         | 27.11.2012 17.11        |
|                | Среднесуточная реализация                                     | $\mathbf 0$             | 0                       |                         |                         |

Рисунок 47 – МХ, к которым подключен модуль

#### <span id="page-40-0"></span>**5.2.3 Номенклатуры**

Если для работы выбраны номенклатуры мест хранений, для них доступно просмотр и изменение вхождения артикула.

Дополнительная информация для артикула в этом случае зависит от использования номенклатуры местом хранением или местами хранений. Например, если номенклатура не входит ни в одно место хранения, остаток товара будет нулевой, если номенклатура входит в два или более мест хранений, остаток товара будет показан как сумма остатков по местам хранений.

Список артикулов в таблице группируется по младшим группам классификатора товаров. Если фильтр артикулов производился по группам товаров, то в строке классификатора товара показывается количество артикулов, назначенных месту хранения [\(Рисунок](#page-41-0) 48):

| Редактирование | $\overline{\mathbf{E}}$<br>Сохранить<br>Номенклатуры          | Группы           |                  |                  |
|----------------|---------------------------------------------------------------|------------------|------------------|------------------|
| Артикул        | Название товара                                               | 2.2.1.1S1        | 2.2.2.1S2        | 2.2.3.1S3        |
| 11.2.2.1.      | Краски                                                        | 2                |                  | $\mathbf{0}$     |
| 003578         | Краска Маслянная Ярославкая Наружная Банка 1 литр 1 кг        | ⊽                | г                | п                |
|                | Планируемое изменение                                         |                  |                  |                  |
|                | Последнее изменение                                           | 27.11.2012 17:11 |                  | 27.11.2012 17:11 |
|                | Среднесуточная реализация                                     | 0                | $\mathbf{0}$     |                  |
| 003583         | Краска Маслянная ТИККурила Наружная Банка 9 литр 10 кг        | ⊽                | г                | г                |
|                | Планируемое изменение                                         |                  |                  |                  |
|                | Последнее изменение                                           | 27.11.2012 17:11 |                  |                  |
|                | Среднесуточная реализация                                     | 343              | 343              |                  |
| 003587         | Краска Маслянная ТИККУРИЛА (БЕЛАЯ) Наружная Банка 3 литр 4 кг | П                | ⊽                | П                |
|                | Планируемое изменение                                         |                  |                  |                  |
|                | Последнее изменение                                           |                  | 27.11.2012 17:11 |                  |
|                | Среднесуточная реализация                                     | 0                | 0                |                  |
| 11.2.2.2.      | Плитка                                                        | 4                | 1                | $\mathbf{0}$     |
| 001622         | Плитка облицовочная Зеленая 30*30 Armani шт                   | $\overline{v}$   | П                | П                |
|                | Планируемое изменение                                         | 29.11.2012       |                  |                  |
|                | Последнее изменение                                           | 27.11.2012 16:45 | 27.11.2012 17:11 |                  |
|                | Среднесуточная реализация                                     | $\bf{0}$         | 0                |                  |
| 003592         | Плитка облицовочная Зеленая 30*30 Armani                      | ⊽                | г                | г                |
|                | Планируемое изменение                                         |                  |                  |                  |
|                | Последнее изменение                                           | 27.11.2012 16:45 | 27.11.2012 17:11 |                  |
|                | Среднесуточная реализация                                     | 0                | 0                |                  |
| 005755         | Плитка облицовочная Бордюр красный 10*10 Armani               | П                | ⊽                | г                |
|                | Планируемое изменение                                         |                  |                  |                  |
|                | Последнее изменение                                           |                  | 27.11.2012 17:11 |                  |
|                | Среднесуточная реализация                                     | 28               | 28               |                  |
| 005758         | Плитка облицовочная Фигурная 30*30 Armani                     | ⊽                | п                | П                |
|                | Планируемое изменение                                         |                  |                  |                  |
|                | Последнее изменение                                           | 27.11.2012 17:11 |                  |                  |
|                | Среднесуточная реализация                                     | 277              | 277              |                  |
| 020233         | Плитка облицовочная ууууу 30*30 Armani                        | ⊽                | г                | г                |
|                | Планируемое изменение                                         |                  |                  |                  |
|                | Последнее изменение                                           | 27.11.2012 17:11 |                  |                  |
|                | Среднесуточная реализация                                     | 0                | 0                |                  |

Рисунок 48 – Режим «Номенклатуры»

#### <span id="page-41-0"></span>**5.3 Особые случаи работы с ассортиментными матрицами**

Редким случаем является очень простая схема работы с ассортиментной матрицей. По этой схеме каждому магазину соответствует своя индивидуальная ассортиментная матрица с одним номенклатурным модулем.

Такую схему можно реализовать и без применения ассортиментных матриц. Можно создать обыкновенные номенклатуры в классификаторе номенклатур, которые по способу своего создания не являются ассортиментными матрицами ():

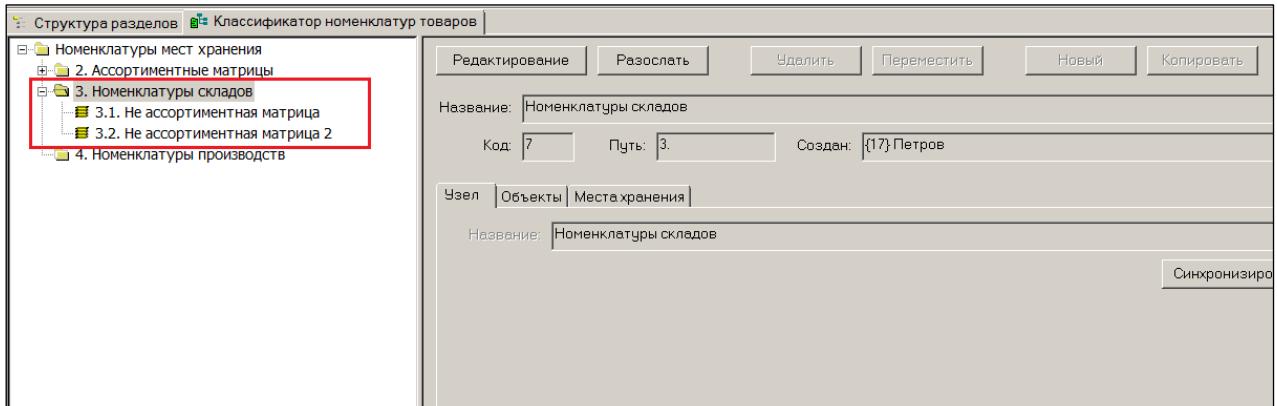

Рисунок 49 – Номенклатуры без применения АМ

В разделе можно управлять наполнением созданных номенклатур.

Выбрав места хранения в качестве объектов, можно редактировать состав номенклатуры (контейнера объектов), развернув в таблицу много магазинов сразу. CS1 и CS3 – это краткие названия магазинов [\(Рисунок](#page-42-0) 50):

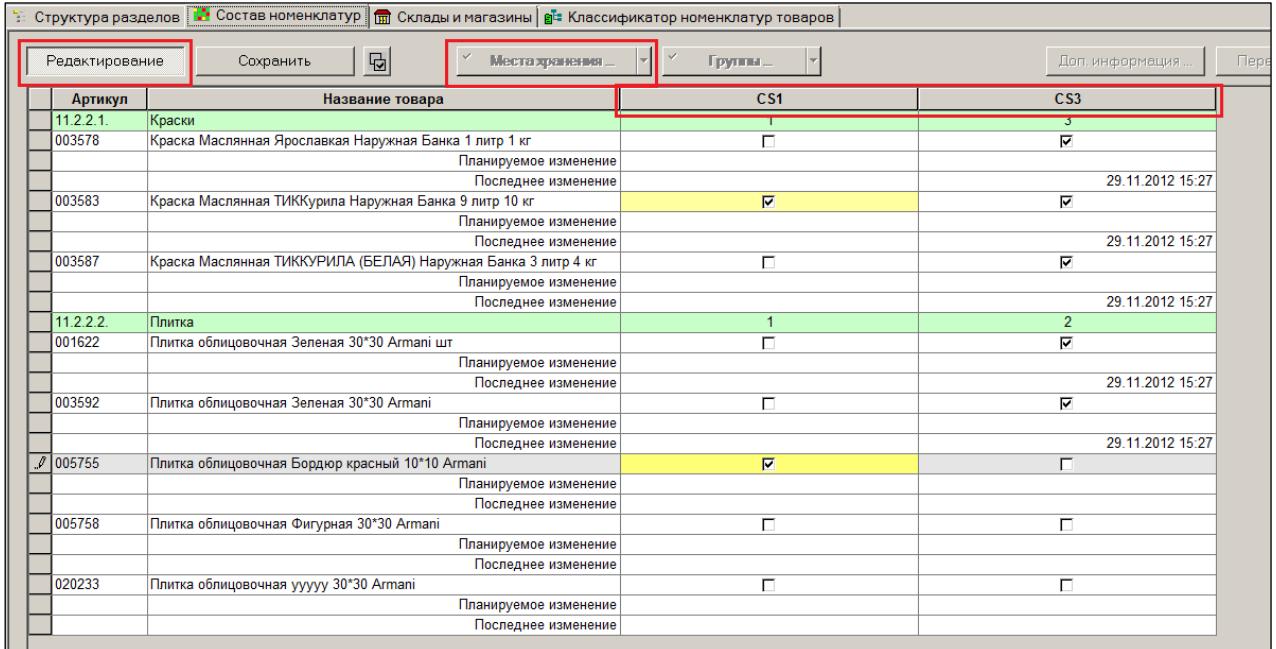

#### Рисунок 50 – МХ

<span id="page-42-0"></span>Можно выбрать номенклатуры в качестве объектов. И проставлять назначения карточек в номенклатурах. В этом случае в качестве столбцов таблицы будут использованы номенклатуры, которые по замыслу примера один в один соответствуют магазинам. В этом случае, как и с местами хранения, возможно редактирование. Система индицирует количество входящих в группу карточек [\(Рисунок](#page-43-0) 51):

|          | Структура разделов <b>МА</b> Состав номенклатур   m Склады и магазины   g классификатор номенклатур товаров |                                                               |                                |                                  |  |  |  |  |
|----------|----------------------------------------------------------------------------------------------------|---------------------------------------------------------------|--------------------------------|----------------------------------|--|--|--|--|
|          | Редактирование                                                                                              | 唈<br>Новенклатуры<br>Сохранить                                | Группы                         | Доп. информация<br>Пe            |  |  |  |  |
|          | Артикул                                                                                                    | Название товара                                               | 3.1. Не ассортиментная матрица | 3.2. Не ассортиментная матрица 2 |  |  |  |  |
|          | 11.2.2.1                                                                                                    | Краски                                                        | -3                             | $\mathbf{1}$                     |  |  |  |  |
|          | 003578                                                                                                    | Краска Маслянная Ярославкая Наружная Банка 1 литр 1 кг        |                                |                                  |  |  |  |  |
|          | Планируемое изменение                                                                                       |                                                               |                                |                                  |  |  |  |  |
|          |                                                                                                    | Последнее изменение                                           | 29.11.2012 15:27               |                                  |  |  |  |  |
|          | 003583<br>Краска Маслянная ТИККурила Наружная Банка 9 литр 10 кг                                            |                                                               | ⊽                              | ⊽                                |  |  |  |  |
|          |                                                                                                    | Планируемое изменение                                         |                                |                                  |  |  |  |  |
|          |                                                                                                    | Последнее изменение                                           | 29.11.2012 15:27               | 29.11.2012 16:12                 |  |  |  |  |
|          | 003587                                                                                                    | Краска Маслянная ТИККУРИЛА (БЕЛАЯ) Наружная Банка 3 литр 4 кг | ⊽                              | П                                |  |  |  |  |
|          |                                                                                                    | Планируемое изменение                                         |                                |                                  |  |  |  |  |
|          | Последнее изменение                                                                                         |                                                               | 29.11.2012 15:27               |                                  |  |  |  |  |
|          | 11.2.2.2<br>Плитка                                                                                          |                                                               | $\mathbb{C}^3$                 |                                  |  |  |  |  |
|          | 001622                                                                                                    | Плитка облицовочная Зеленая 30*30 Armani шт                   |                                |                                  |  |  |  |  |
|          |                                                                                                    | Планируемое изменение                                         |                                |                                  |  |  |  |  |
|          |                                                                                                    | Последнее изменение                                           | 29.11.2012 15:27               |                                  |  |  |  |  |
|          | 003592                                                                                                    | Плитка облицовочная Зеленая 30*30 Armani                      | ⊽                              | п                                |  |  |  |  |
|          |                                                                                                    | Планируемое изменение                                         |                                |                                  |  |  |  |  |
|          |                                                                                                    | Последнее изменение                                           | 29.11.2012 15:27               |                                  |  |  |  |  |
| $\theta$ | 005755                                                                                                    | Плитка облицовочная Бордюр красный 10*10 Armani               | $\overline{\nabla}$            | $\overline{\mathbf{v}}$          |  |  |  |  |
|          |                                                                                                    | Планируемое изменение                                         |                                |                                  |  |  |  |  |
|          |                                                                                                    | Последнее изменение                                           |                                | 29.11.2012 16:12                 |  |  |  |  |
|          | 005758                                                                                                    | Плитка облицовочная Фигурная 30*30 Armani                     | г                              | г                                |  |  |  |  |
|          |                                                                                                    | Планируемое изменение                                         |                                |                                  |  |  |  |  |
|          |                                                                                                    | Последнее изменение                                           |                                |                                  |  |  |  |  |
|          | 020233                                                                                                    | Плитка облицовочная ууууу 30*30 Armani                        | п                              | г                                |  |  |  |  |
|          |                                                                                                    | Планируемое изменение                                         |                                |                                  |  |  |  |  |
|          |                                                                                                    | Последнее изменение                                           |                                |                                  |  |  |  |  |
|          |                                                                                                    |                                                               |                                |                                  |  |  |  |  |

Рисунок 51 – Номенклатуры и их объекты

<span id="page-43-0"></span>Если для каждого магазина создавать свою ассортиментную матрицу с единственным номенклатурным модулем, то это будет частный случай описанного выше полного примера. Пример приведен для двух магазинов [\(Рисунок](#page-43-1) 52 - [Рисунок](#page-45-0) 55):

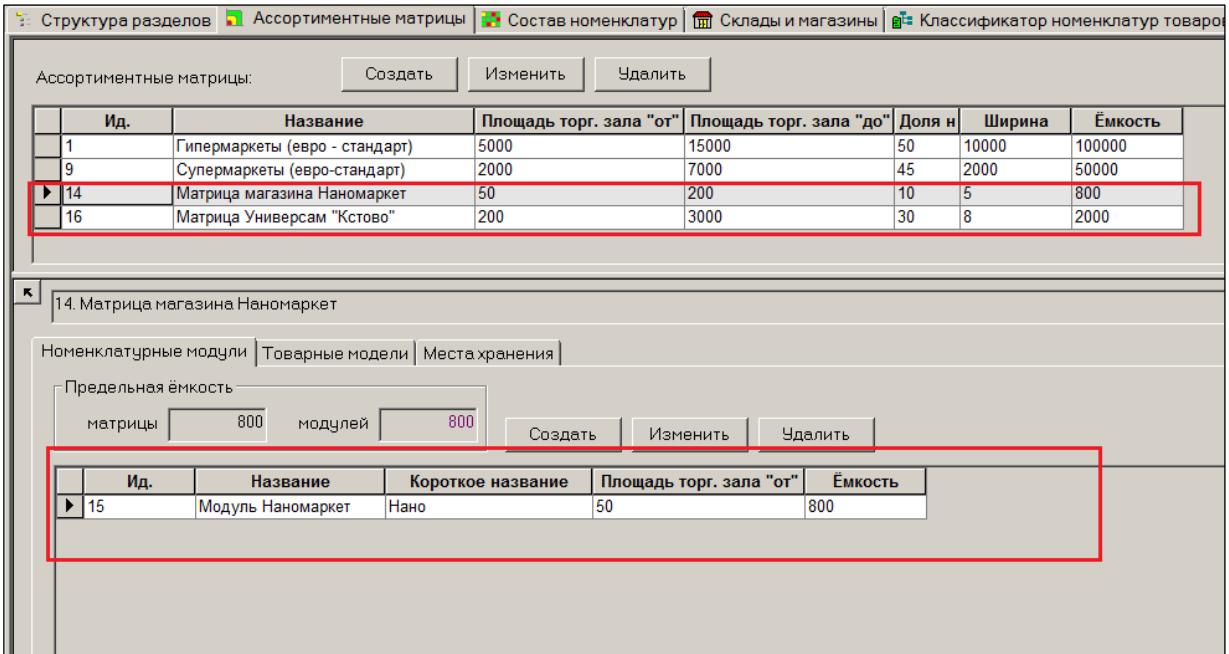

<span id="page-43-1"></span>Рисунок 52 – АМ с единственным номенклатурным модулем для одного магазина (1)

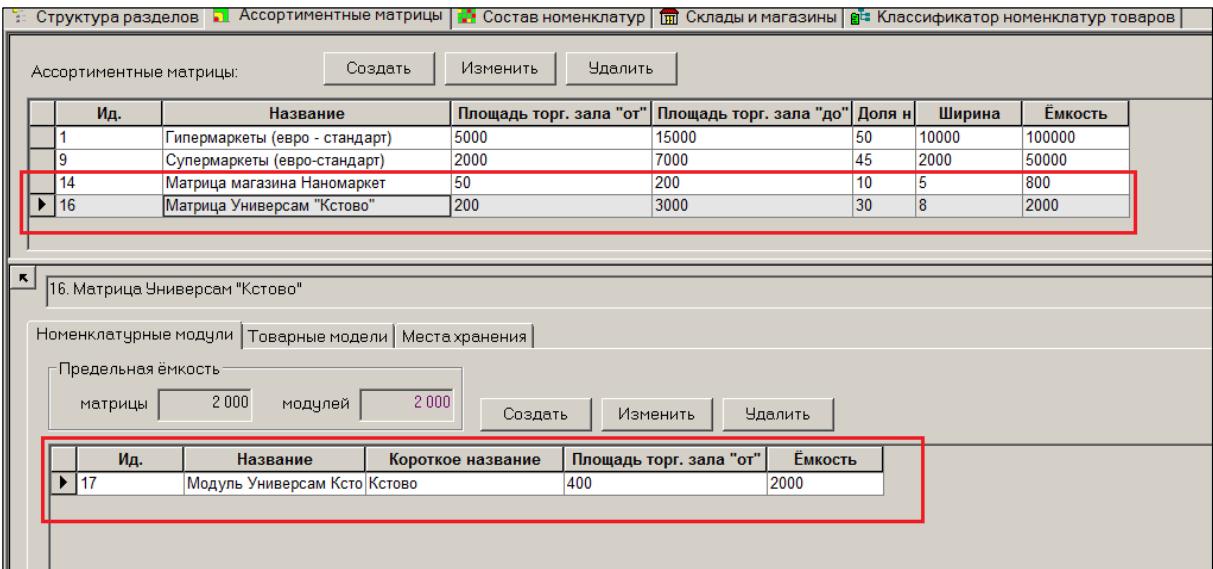

Рисунок 53 – АМ с единственным номенклатурным модулем для одного магазина (2)

|                          |                         | Структура разделов 1 Ассортиментные матрицы   2 Состав номенклатур   m Склады и магазины   gi Классификатор номенклатур товаров |             |                |                                                 |                 |                         |                |  |
|--------------------------|-------------------------|----------------------------------------------------------------------------------------------------|-------------|----------------|-------------------------------------------------|-----------------|-------------------------|----------------|--|
|                          | Ассортиментные матрицы: | Создать                                                                                                    | Изменить    | <b>Удалить</b> |                                                 |                 |                         |                |  |
|                          | Ид.                     | Название                                                                                                    |             |                | Площадь торг. зала "от" Площадь торг. зала "до" | Долян           | Ширина                  | <b>Ёмкость</b> |  |
|                          |                         | Гипермаркеты (евро - стандарт)                                                                                                  | 5000        |                | 15000                                           | 50              | 10000                   | 100000         |  |
|                          | c                       | Супермаркеты (евро-стандарт)                                                                                                    | 2000        |                | 7000                                            | 45              | 2000                    | 50000          |  |
|                          | 14                      | Матрица магазина Наномаркет                                                                                                    | 50          |                | 200                                             | 10              | 5                       | 800            |  |
| $\blacktriangleright$ 16 |                         | Матрица Универсам "Кстово"                                                                                                    | 200         |                | 3000                                            | 30              | $\overline{\mathbf{8}}$ | 2000           |  |
| κ                        |                         |                                                                                                    |             |                |                                                 |                 |                         |                |  |
|                          |                         | 16. Матрица Универсам "Кстово"                                                                                                  |             |                |                                                 |                 |                         |                |  |
|                          |                         | Номенклатурные модули Товарные модели   Места хранения                                                                          |             |                |                                                 |                 |                         |                |  |
|                          |                         |                                                                                                    |             |                |                                                 |                 |                         |                |  |
|                          | Ширина                  |                                                                                                    |             |                |                                                 |                 |                         |                |  |
|                          | план.                   | $\, 8$<br>8<br>факт.                                                                                                    |             |                |                                                 |                 |                         |                |  |
|                          |                         |                                                                                                    |             |                | Изменить список товарных моделей                |                 |                         |                |  |
|                          |                         |                                                                                                    |             |                |                                                 |                 |                         |                |  |
|                          | Редактирование          | Сохранить                                                                                                    |             |                |                                                 |                 |                         |                |  |
|                          | Путь                    | Название                                                                                                    | Комментарий |                | <b>Ёмкость</b>                                  | 2.3.2.1. Кстово |                         |                |  |
|                          |                         |                                                                                                    |             | 2000 / 2000    | 2000 / 2000                                     |                 |                         |                |  |
|                          | 1.                      | Молоко мол.продукты, хлеб х/б                                                                                                   |             | 300            | 300                                             |                 |                         |                |  |
|                          | $\overline{2}$          | Гастрономия                                                                                                    |             | 300            | 300                                             |                 |                         |                |  |
|                          | 3.                      | Бакалея                                                                                                    |             | 400            |                                                 |                 |                         |                |  |
|                          |                         |                                                                                                    |             |                |                                                 |                 |                         |                |  |
|                          | 4.                      | Консервация                                                                                                    |             | 100            | 400<br>100                                      |                 |                         |                |  |
|                          | 5.                      | Замороженные полуфабрикаты                                                                                                    |             | 100            | 100                                             |                 |                         |                |  |
|                          | 7.                      | Овощи, фрукты, грибы                                                                                                    |             | 100            | 100                                             |                 |                         |                |  |
|                          | 8.                      | Спирт. напитки, соки, воды. Таб                                                                                                 |             | 500            | 500                                             |                 |                         |                |  |
|                          | 11.                     | БЫТ                                                                                                    |             | 200            | 200                                             |                 |                         |                |  |
|                          |                         |                                                                                                    |             |                |                                                 |                 |                         |                |  |
|                          |                         |                                                                                                    |             |                |                                                 |                 |                         |                |  |
|                          |                         |                                                                                                    |             |                |                                                 |                 |                         |                |  |

Рисунок 54 – АМ с единственным номенклатурным модулем для одного магазина (3)

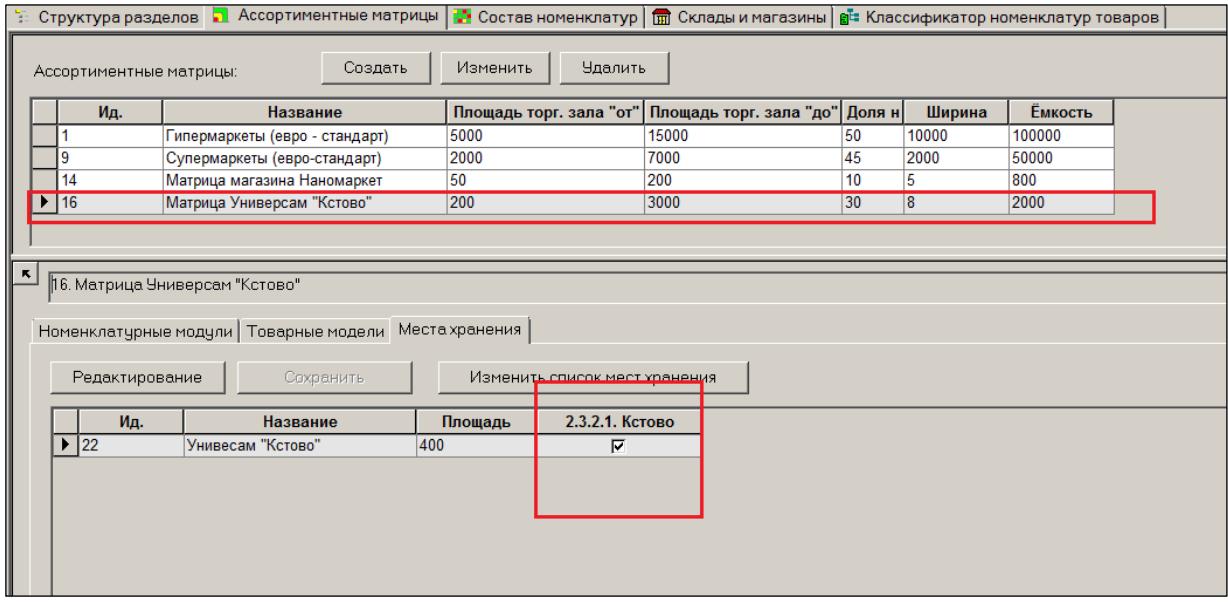

<span id="page-45-0"></span>Рисунок 55 – АМ с единственным номенклатурным модулем для одного магазина (4)

В этом случае редактирование состава ассортимента возможно, если выбраны в качестве объекта «Ассортиментные матрицы». Можно в этом случае выбрать только одну матрицу и ее редактировать [\(Рисунок](#page-45-1) 56). Построить несколько матриц в ряд столбцами таблицы невозможно.

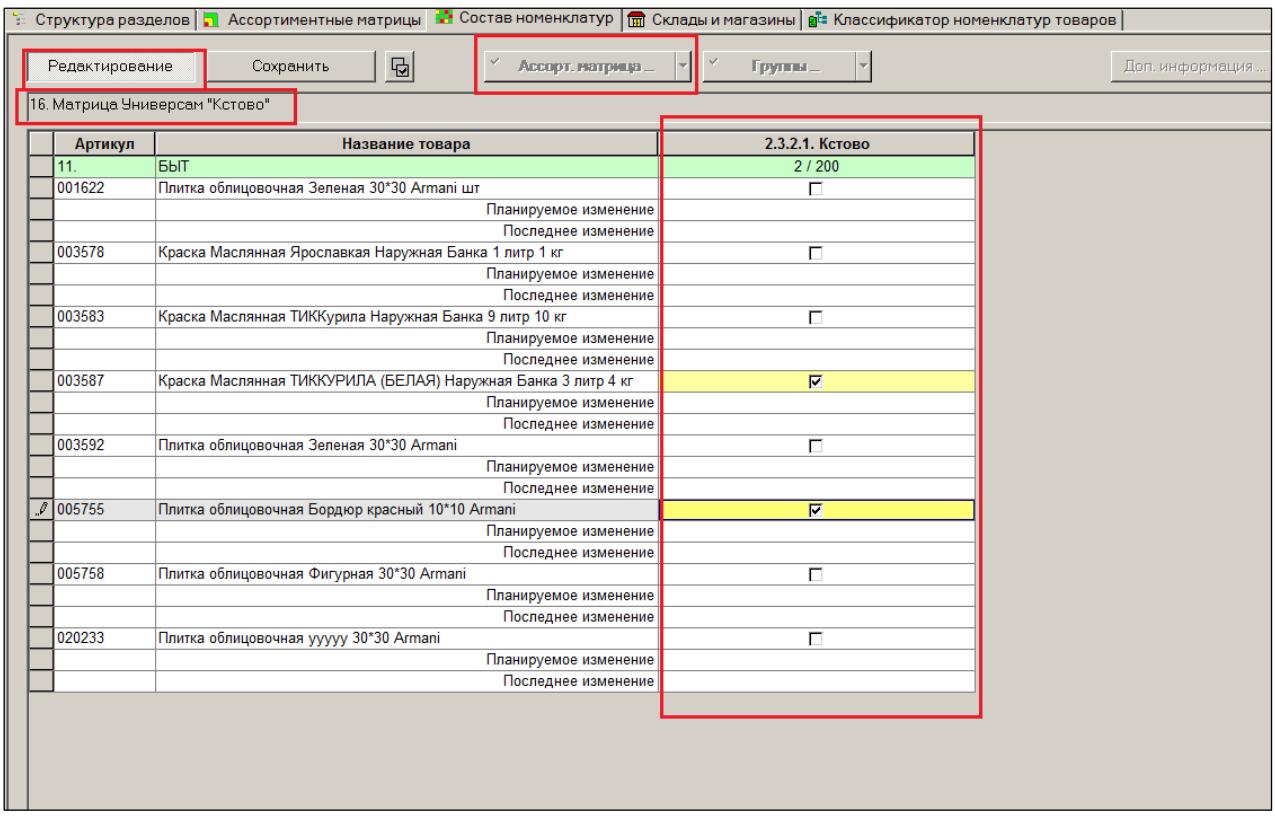

<span id="page-45-1"></span>Рисунок 56 – Редактирование АМ

#### **5.4 Сортировка строк, поиск строки.**

В разделе **Состав номенклатур / ассортиментных матриц** для таблицы товаров реализована сортировка строк при двойном щелчке мышью на заголовке поля таблицы. Сортировка строк осуществляется внутри группы товаров и только в случае, если не выбраны для показа поля с дополнительной информацией.

Интерфейс раздела содержит элемент для ввода значения строки поиска. Поиск реализован для колонок **Артикул** и **Название товара** [\(Рисунок](#page-46-0) 57):

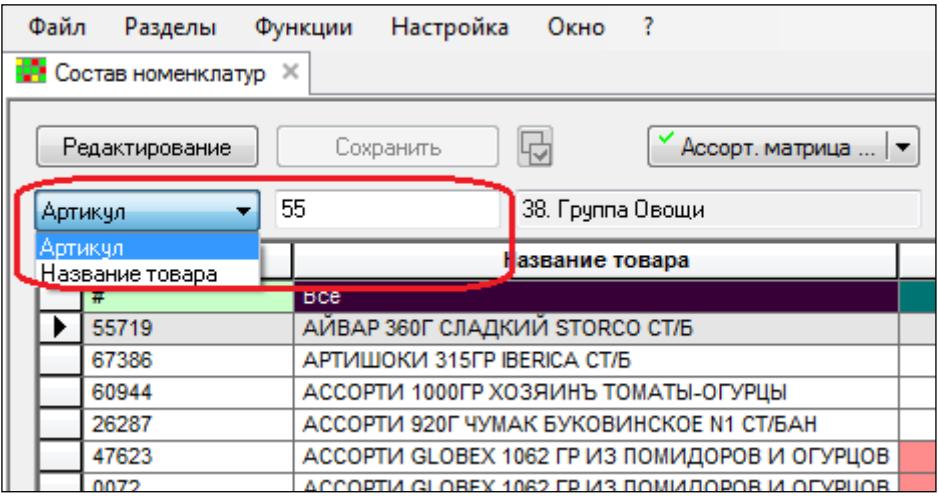

<span id="page-46-0"></span>Рисунок 57 – Поиск строки

# **6 СЦЕНАРИЙ С ИСПОЛЬЗОВАНИЕМ «ПРЕДЛОЖЕНИЯ».**

#### **6.1 Пример работы с ассортиментной матрицей**

В данном подразделе приводится пример работы с составом ассортиментной матрицы с использованием «Предложения» и автоматическим контролем выбытия с полок исключенных из матрицы товарных артикулов. Пример охватывает этап конструирования матрицы и этап её заполнения карточками.

Взяты следующие начальные условия:

Рассматривается сеть из четырех супермаркетов разной площади [\(Рисунок](#page-47-0) 58):

| Название                   | Площадь |
|----------------------------|---------|
| Супермаркет "На Донецкой"  | 4000    |
| Супермаркет "На Неглинной" | 2000    |
| Супермаркет "На Петровке"  | 3000    |
| Супермаркет "На Садовой"   | 5000    |

Рисунок 58 – Сеть из четырех супермаркетов разной площади

<span id="page-47-0"></span>Для целей создания ассортиментной матрицы данные магазины по площади классифицированы, как «большой», «средший» и «маленький». Для создания ассортиментной матрицы используются три номенклатурных модуля [\(Рисунок](#page-47-1) 59):

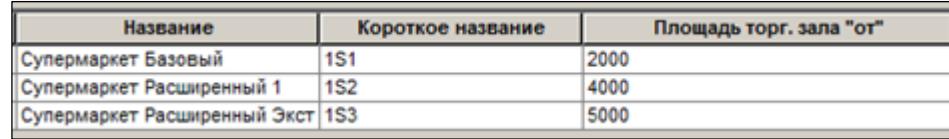

Рисунок 59 – Классификация магазинов по площади

<span id="page-47-1"></span>В магазинах формата «маленький» используется только «базовый» модуль матрицы.

В магазинах формата «средний» используются «базовый» и «Расширенный 1» модули матрицы.

В магазинах формата «большой» используются все три модуля матрицы: «базовый», «расширенный 1» и Расширенный Экстра».

Для упрощения в примере используется не весь товарный справочник, а только его одна группа «Ликеры , бальзамы» [\(Рисунок](#page-48-0) 61):

| <mark>-</mark> Карточка: 002900<br>Структура разделов |  |               |            | <b>Пре Состав номенклатур</b>                   |
|-------------------------------------------------------|--|---------------|------------|-------------------------------------------------|
| Bce                                                   |  | Задать фильтр | Обработать | $A$ $H$<br>$\equiv$<br>С терминала              |
| ⊞… П. Молоко мол.продчкты, хлеб х/б изделия           |  | Фильтр        |            | Артикчл                                         |
| 2. Гастрономия<br>田田                                  |  |               |            |                                                 |
| 3. Бакалея<br>$\overline{+}$                          |  | Артикул       | Артикул ЦС | Название                                        |
| 4. Консервация<br>$\blacksquare$                      |  | 002900        | 002900     | Ликер Лаппония ПуолуккаЛингонберри (Брусника) 0 |
| 5. Замороженные полчфабрикаты<br>田田                   |  | 002912        | 002912     | Ликер Лаппония Полар Карпало (клюква) 0,5л      |
|                                                       |  | 002916        | 002916     | Ликер Лаппония Турни Бугформ (облепиха) 0.5л    |
| 6. Мясо, рыба, птица охлажденное<br>田田                |  | 004691        | 004691     | Ликер Бехеровка 38% 0.7л                        |
| 中…<br>7. Овощи, фрукты, грибы                         |  | 004710        | 004710     | Ликер Бехеровка 38% 0.5л                        |
| 8. Спирт. напитки, соки, воды. Табачные изд<br>E~     |  | 004715        | 004715     | Ликер Бехеровка 38% 0.35л                       |
|                                                       |  | 004943        | 004943     | Ликер Глазунья 17,7%0,5л Германия               |
| 8.1. Водка<br>FI-L                                    |  | 005103        | 005103     | Ликер Бейлиз 0,35л.                             |
| 8.2. Коньяк<br>FRIDA                                  |  | 005107        | 005107     | Ликер Бейлиз 0.5л.                              |
| 8.3. Шампанское, игристые вина<br>田一                  |  | 005110        | 005110     | Ликер Бейлиз 0.75л.                             |
| 8.4. Вино СНГ, портвейн<br>田田                         |  | 006244        | 006244     | Ликер Лаппония Попар Карпало Кранберри Клюква   |
|                                                       |  | 008513        | 008513     | Ликер Моцарт Темный шоколад 17% 0.35л           |
| 8.5. Вино импортное<br>FI-L                           |  | 008514        | 008514     | Ликер Моцарт Темный шоколад 17% 0,7л            |
| 8.6. Крепкие спиртные напитки<br>$+$ $-$              |  | 008516        | 008516     | Ликер Моцарт Молочный шоколад 17% 0,7л          |
| шшши 8.7. Ликеры, бальзамы                            |  | 008518        | 008518     | Ликер Моцарт Молочный шоколад 17% 0.35л         |
| 8.7.1. Ликеры СНГ                                     |  | 008519        | 008519     | Ликер Моцарт Белый шоколад 17% 0.35л            |
|                                                       |  | 008520        | 008520     | Ликер Моцарт Белый шоколад 17% 0.7л             |
| 8.7.2. Ликеры импортные                               |  | 008528        | 008528     | Ликер Калуа кофейный 20% 0,7л                   |
| 8.7.3. Бальзамы                                       |  | 008531        | 008531     | Ликер Малибу кокосовый 21% 0.75л                |
| 8.8. Пиво<br>$\overline{+}$                           |  | 008533        | 008533     | Ликер Малибу кокосовый 21% 0.35л                |

Рисунок 60 – Группа товаров, используемая в примере

В группе имеется 38 товарных карточек [\(Рисунок](#page-48-0) 61):

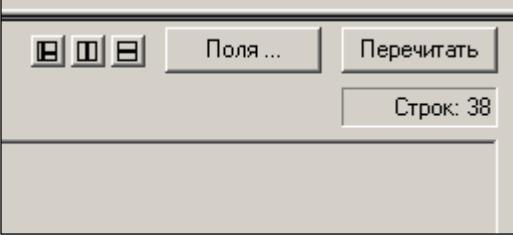

Рисунок 61 – Количество товарных карточек в группе

<span id="page-48-0"></span>В качестве товарных моделей использутся товарные группы (ТГ): «Ликеры СНГ», «Ликеры импортные», «Бальзамы» [\(Рисунок](#page-49-0) 62 - [Рисунок](#page-49-1) 64):

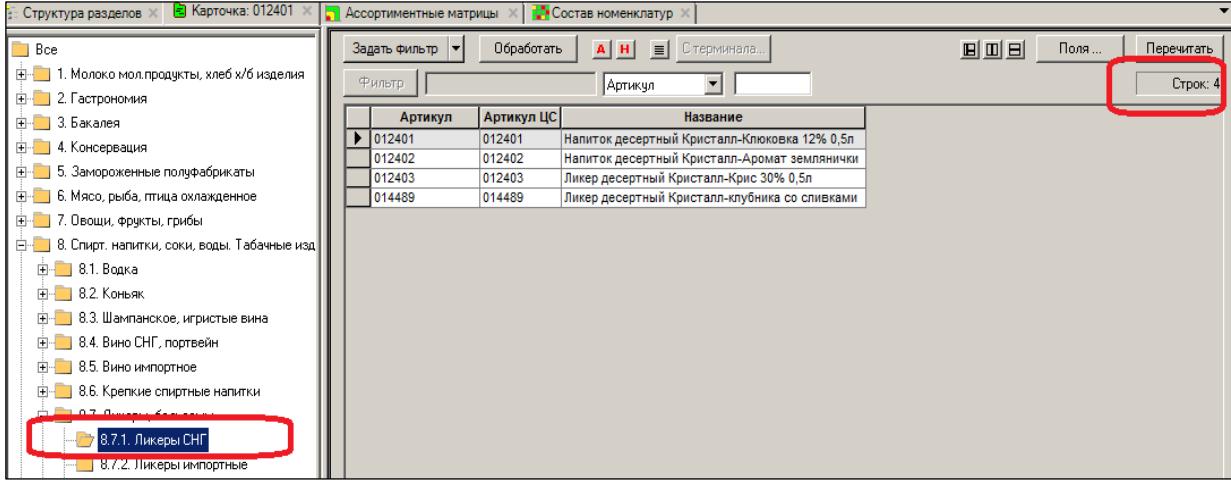

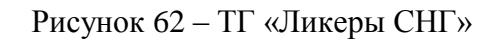

<span id="page-49-0"></span>

| н <mark>-</mark> Карточка: 002900<br>ПЕР Состав номенклатур<br><b>Го Ассортиментные матрицы</b><br>: Структура разделов |  |               |            |                                                 |     |      |            |  |
|----------------------------------------------------------------------------------------------------|--|---------------|------------|-------------------------------------------------|-----|------|------------|--|
| Bce                                                                                                    |  | Задать фильтр | Обработать | $A$ $H$<br>– Е   С терминала                    | 回回日 | Поля | Перечитать |  |
| Е- 1. Молоко мол.продукты, хлеб х/б изделия                                                                             |  | Фильтр.       |            | $\mathbf{r}$<br> Артикул                        |     |      | Строк: 30  |  |
| <b>E-</b> 2. Гастрономия                                                                                                |  |               |            |                                                 |     |      |            |  |
| <b>Е.</b> 3. Бакалея                                                                                                    |  | Артикул       | Артикул ЦС | Название                                        |     |      |            |  |
| <b>E-</b> 4. Консервация                                                                                                |  | 002900        | 002900     | Ликер Лаппония ПуолуккаЛингонберри (Брусника) 0 |     |      |            |  |
|                                                                                                    |  | 002912        | 002912     | Ликер Лаппония Полар Карпало (клюква) 0,5л      |     |      |            |  |
| <b>H</b> 5. Замороженные полуфабрикаты                                                                                  |  | 002916        | 002916     | Ликер Лаппония Турни Бугформ (облепиха) 0.5л    |     |      |            |  |
| Е - 6. Мясо, рыба, птица охлажденное                                                                                    |  | 004691        | 004691     | Ликер Бехеровка 38% 0.7л                        |     |      |            |  |
| <b>Н-</b> 7. Овощи, фрукты, грибы                                                                                       |  | 004710        | 004710     | Ликер Бехеровка 38% 0,5л                        |     |      |            |  |
| 白… В. Спирт. напитки, соки, воды. Табачные изд                                                                          |  | 004715        | 004715     | Ликер Бехеровка 38% 0.35л                       |     |      |            |  |
|                                                                                                    |  | 004943        | 004943     | Ликер Глазунья 17,7%0.5л Германия               |     |      |            |  |
| <b>Е-В</b> 8.1. Водка                                                                                                   |  | 005103        | 005103     | Ликер Бейлиз 0,35л.                             |     |      |            |  |
| <b>Е.</b> 8.2. Коньяк                                                                                                   |  | 005107        | 005107     | Ликер Бейлиз 0.5л.                              |     |      |            |  |
| <b>H</b> 8.3. Шампанское, игристые вина                                                                                 |  | 005110        | 005110     | Ликер Бейлиз 0.75л.                             |     |      |            |  |
| E 8.4. Вино СНГ, портвейн                                                                                               |  | 008513        | 008513     | Ликер Моцарт Темный шоколад 17% 0,35л           |     |      |            |  |
|                                                                                                    |  | 008514        | 008514     | Ликер Моцарт Темный шоколад 17% 0.7л            |     |      |            |  |
| E- 8.5. Вино импортное                                                                                                  |  | 008516        | 008516     | Ликер Моцарт Молочный шоколад 17% 0.7л          |     |      |            |  |
| 8.6. Крепкие спиртные напитки<br>Film and                                                                               |  | 008518        | 008518     | Ликер Моцарт Молочный шоколад 17% 0,35л         |     |      |            |  |
| 8.7. Ликеры, бальзамы<br>FM D                                                                                           |  | 008519        | 008519     | Ликер Моцарт Белый шоколад 17% 0,35л            |     |      |            |  |
|                                                                                                    |  | 008520        | 008520     | Ликер Моцарт Белый шоколад 17% 0.7л             |     |      |            |  |
|                                                                                                    |  | 008528        | 008528     | Ликер Калуа кофейный 20% 0.7л                   |     |      |            |  |
| 8.7.2. Ликеры импортные                                                                                                 |  | 008531        | 008531     | Ликер Малибу кокосовый 21% 0,75л                |     |      |            |  |
| <u> 1980 - De baro e provincia de la califactura de la cal</u>                                                          |  | 008533        | 008533     | Ликер Малибу кокосовый 21% 0.35л                |     |      |            |  |

Рисунок 63 – ТГ «Ликеры импортные»

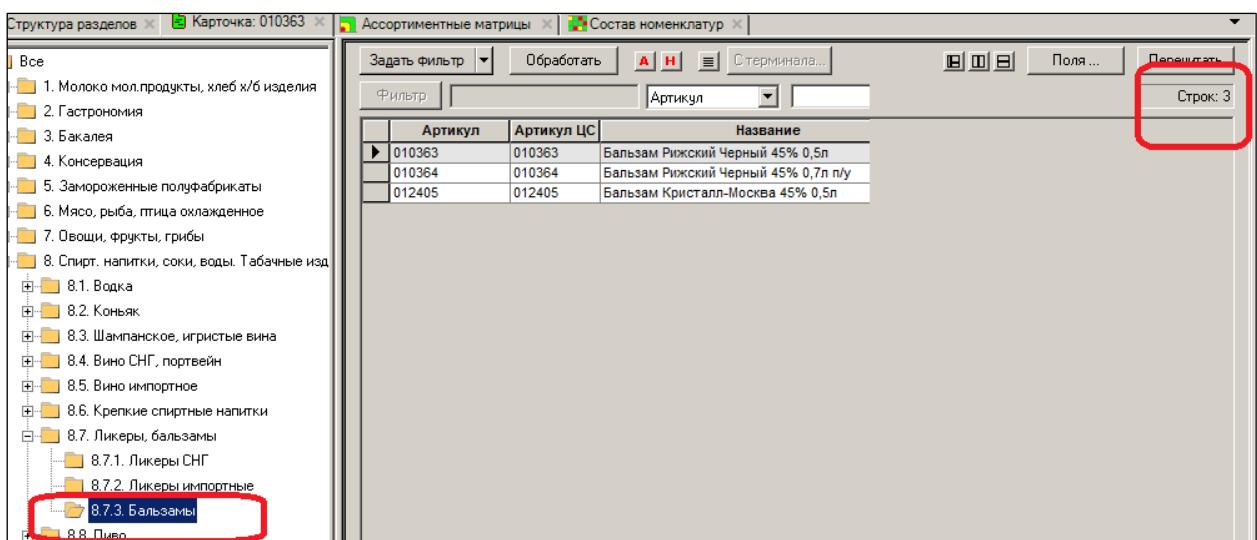

<span id="page-49-1"></span>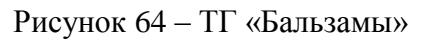

### **6.2 Конструирование ассортиментных матриц**

В разделе системы **«Проектирование ассортиментных матриц»** происходит конструирование ассортиментных матриц.

Для создания ассортиментной матрицы необходимо нажать кнопку **Создать** в области **Ассортиментные матрицы** и заполнить поля открывшейся формы [\(Рисунок](#page-51-0) 67):

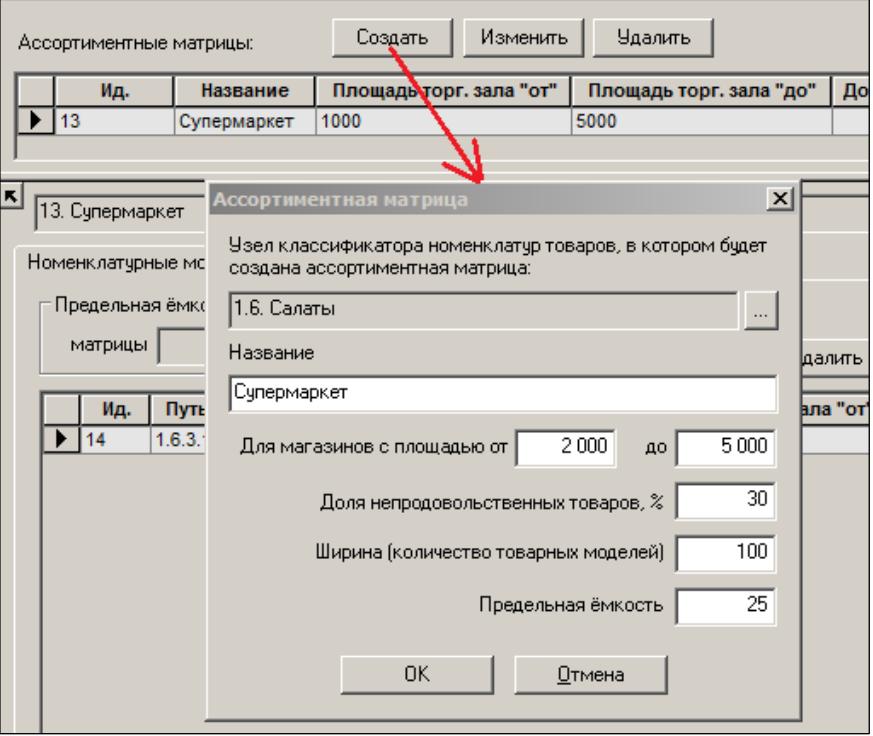

Рисунок 65 – Создание ассортиментной матрицы

Далее, по кнопке **Создать** в нижней части окна задаются номенклатурные модули и их плановая (предельная) емкость, т.е. количество мест, но которых можно разместить товары [\(Рисунок](#page-51-1) 66 и [Рисунок](#page-51-0) 67):

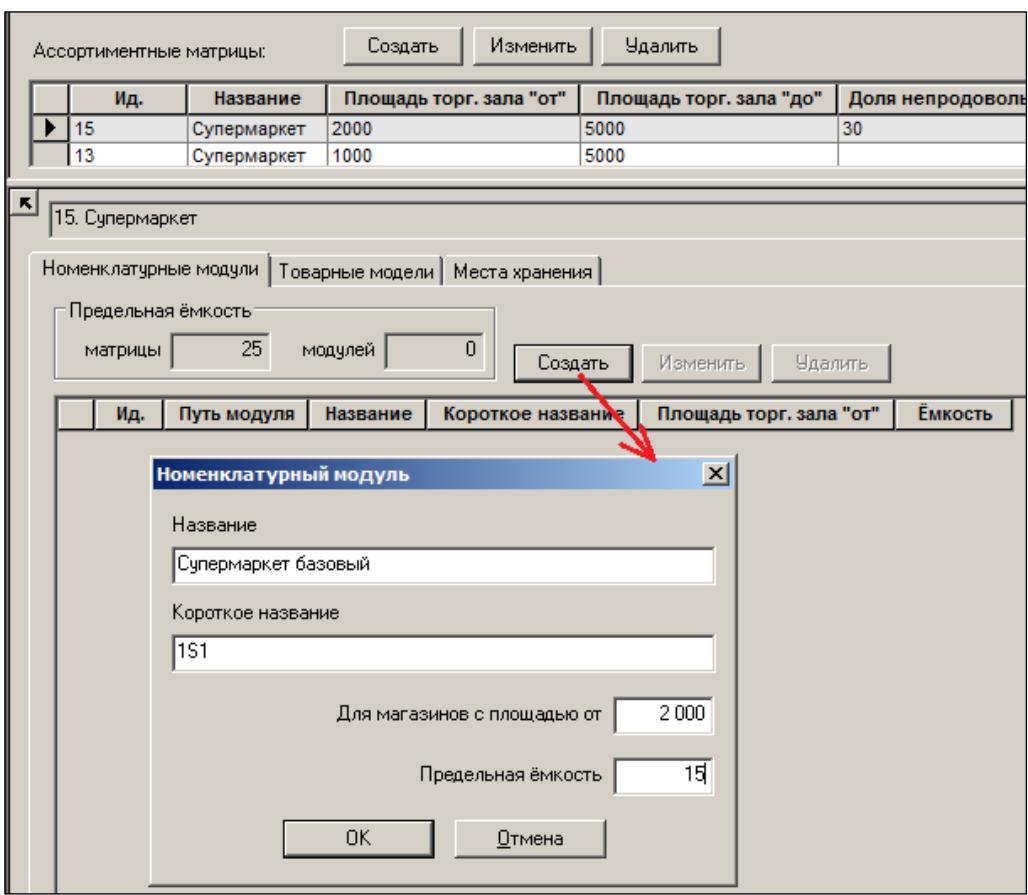

#### Рисунок 66 – Номенклатурные модули их предельная емкость

<span id="page-51-1"></span>

| $ \mathbf{K} $ |                                                                                                    | 9. Супермаркеты (евро-стандарт)                                  |             |                                    |                   |                         |                |  |  |
|----------------|----------------------------------------------------------------------------------------------------|------------------------------------------------------------------|-------------|------------------------------------|-------------------|-------------------------|----------------|--|--|
|                |                                                                                                    | Номенклатурные модули  <br>, Товарные модели  <br>Места хранения |             |                                    |                   |                         |                |  |  |
|                | - Предельная ёмкость-<br>30 <sub>1</sub><br>30<br>модулей<br>матрицы<br>Создать<br>Изменить<br>Удалить |                                                                  |             |                                    |                   |                         |                |  |  |
|                |                                                                                                    | Ид.                                                              | Путь модуля | Название                           | Короткое название | Площадь торг. зала "от" | <b>Емкость</b> |  |  |
|                |                                                                                                    | l 10                                                             | 2.2.1       | Супермаркет Базовый                | <b>1S1</b>        | 2000                    | 15             |  |  |
|                | <b>1S2</b><br>2.2.2.<br>Супермаркет Расширенный 1<br>4000<br>44<br>11                                  |                                                                  |             |                                    |                   |                         |                |  |  |
|                |                                                                                                    | 12                                                               | 2.2.3.      | Супермаркет Расширенный Экст   1S3 |                   | 5000                    |                |  |  |

Рисунок 67 – Номенклатурные модули их предельная емкость

<span id="page-51-0"></span>Задаются товарные модели и предельные емкости по моделям в разрезе номенклатурных модулей [\(Рисунок](#page-52-0) 68):

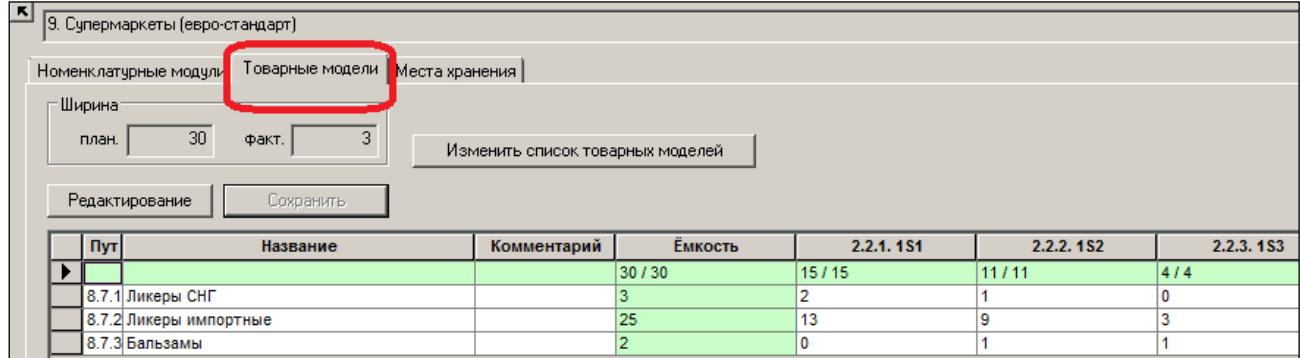

Рисунок 68 – Товарные модели

<span id="page-52-0"></span>Далее, магазинам назначаются номенклатурные модули, что равносильно отнесению магазина к формату (большой, средний, маленький). Как видно из рисунка, два магазина отнесены к формату «большой» и по одному к форматам «маленький» и «средний» [\(Рисунок](#page-52-1) 69):

| $\vert \mathbf{K} \vert$ | 9. Супермаркеты (евро-стандарт)                            |                |                            |                               |           |           |           |  |  |  |
|--------------------------|------------------------------------------------------------|----------------|----------------------------|-------------------------------|-----------|-----------|-----------|--|--|--|
|                          | Места хранения<br>Товарные модели<br>Номенклатурные модули |                |                            |                               |           |           |           |  |  |  |
|                          |                                                            | Редактирование | Сохранить                  | Изменить список мест хранения |           |           |           |  |  |  |
|                          |                                                            | Ид.            | Название                   | Площадь                       | 2.2.1.1S1 | 2.2.2.1S2 | 2.2.3.1S3 |  |  |  |
|                          |                                                            | l 15           | Супермаркет "На Донецкой"  | 4000                          | Ιv        | l٧        |           |  |  |  |
|                          |                                                            | 24             | Супермаркет "На Неглинной" | 2000                          | ⊽         |           |           |  |  |  |
|                          |                                                            |                | Супермаркет "На Петровке"  | 3000                          | ঢ়        | ঢ         |           |  |  |  |
|                          |                                                            | 14             | Супермаркет "На Садовой"   | 5000                          | ⊽         | ⊽         | ⊽         |  |  |  |
|                          |                                                            |                |                            |                               |           |           |           |  |  |  |

Рисунок 69 – Назначение МХ

<span id="page-52-1"></span>Проектирование матрицы завершено. Результат конструирования ассортиментной матрицы можно посмотреть в разделе **Классификаторы** → **Классификатор номенклатур товаров**, см. **Том 3** [\(Рисунок](#page-52-2) 70):

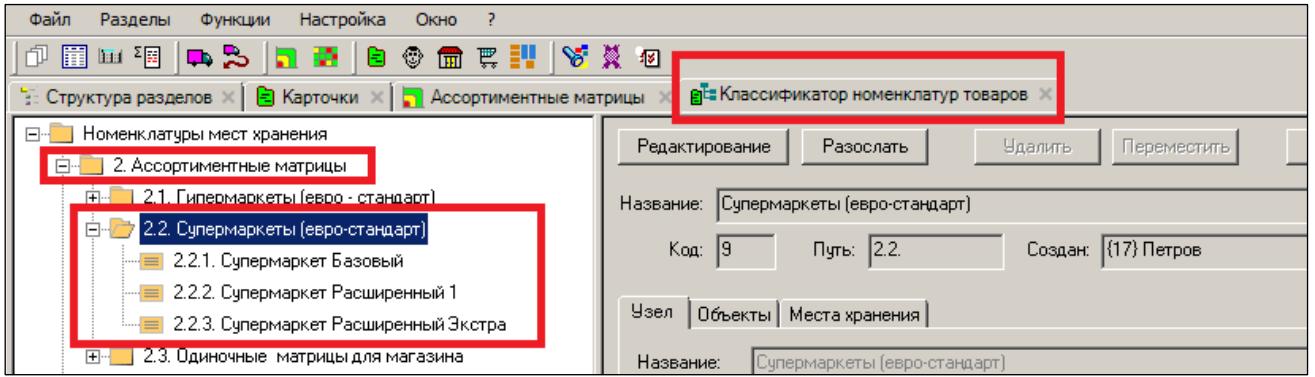

<span id="page-52-2"></span>Рисунок 70 – Результат конструирования АМ в классификаторе номенклатур товаров

#### **6.3 Состав номенклатур/ассортиментных матриц**

Изначально спроектированная матрица пуста, в ней нет товаров. Для просмотра товарного содержимого матрицы и изменения ее состава используется раздел **Состав номенклатур/ ассортиментных матриц.**

Для работы с этим разделом необходимо настроить параметры раздела с помощью функции **Параметры раздела** [\(Рисунок](#page-53-0) 71):

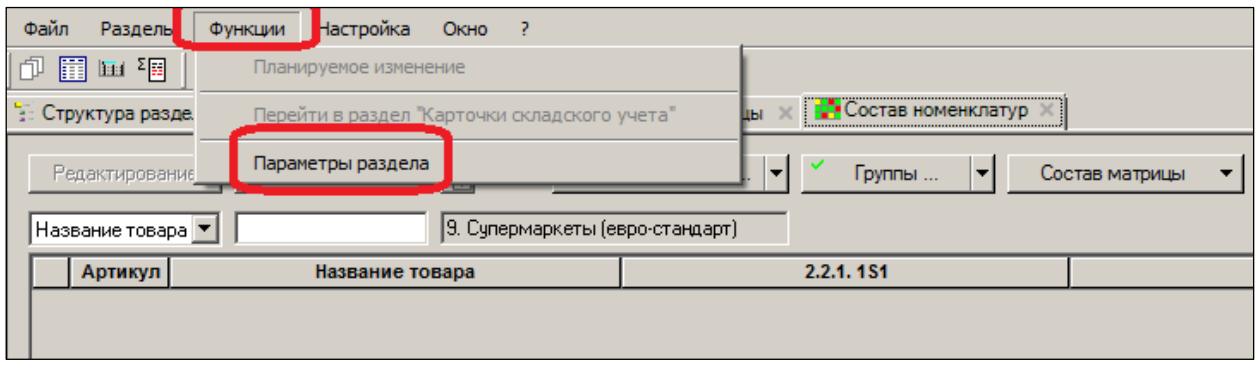

Рисунок 71 – Функция «Параметры раздела»

<span id="page-53-0"></span>Для работы с «Предложениями» необходимо настроить соответствующую опцию.

Для отслеживания выбытия товаров с полок магазина после исключения из их матрицы необходимо задать условия работы автомата отслеживания остатков. Устанавливается критерий срабатывания автомата окончательного выбытия товара из матрицы.

Для выполнения настройки критерия требуется функциональное право «Изменение параметров выбытия артикулов из оборота» (см. [Том 24\)](#page-88-0). Его необходимо предоставить администратору системы. Настройка производится администратором один раз на долгое время.

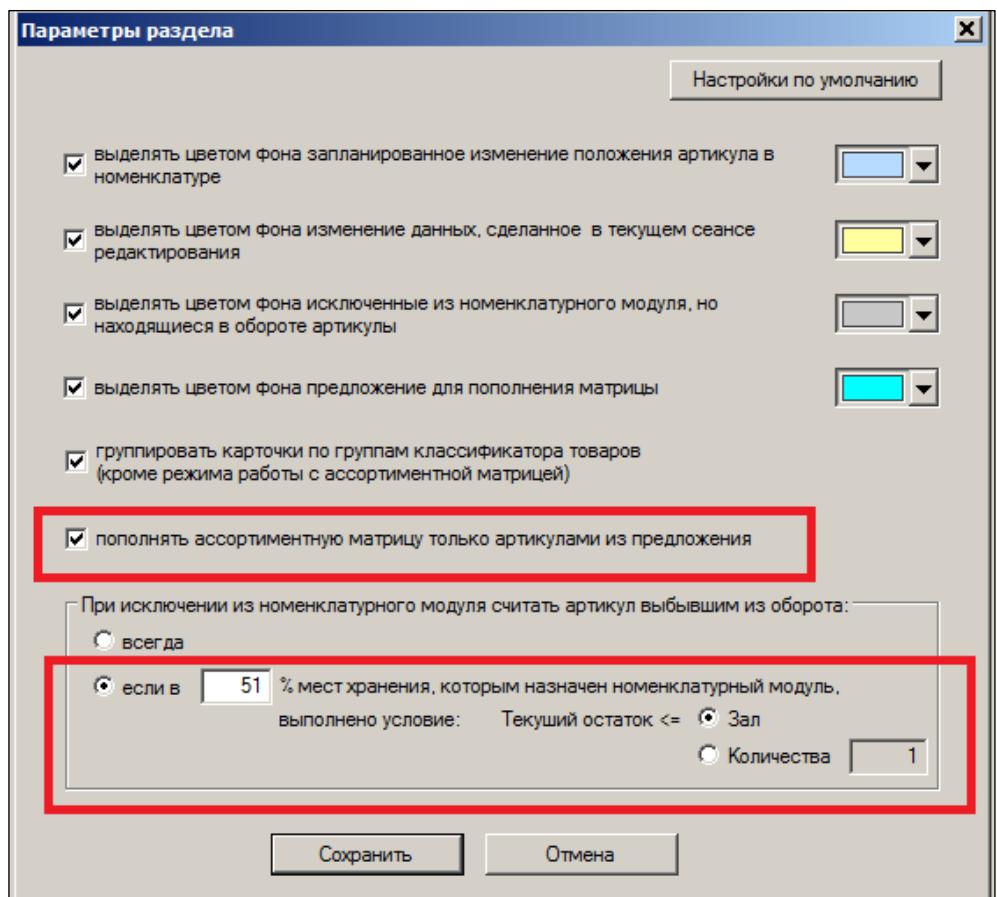

Рисунок 72 – Настройка параметров раздела «Состав ассортиментных матриц»

Несмотря на то, что матрица пуста, система уже «знает», что четыре названных магазина работают с АМ. При помощи проверки 142 настраивается реакция системы на нарушение состава номенклатуры в спецификациях документов. Это выполняется администратором, см. [Том 24](#page-88-0) [\(Рисунок](#page-54-0) 73):

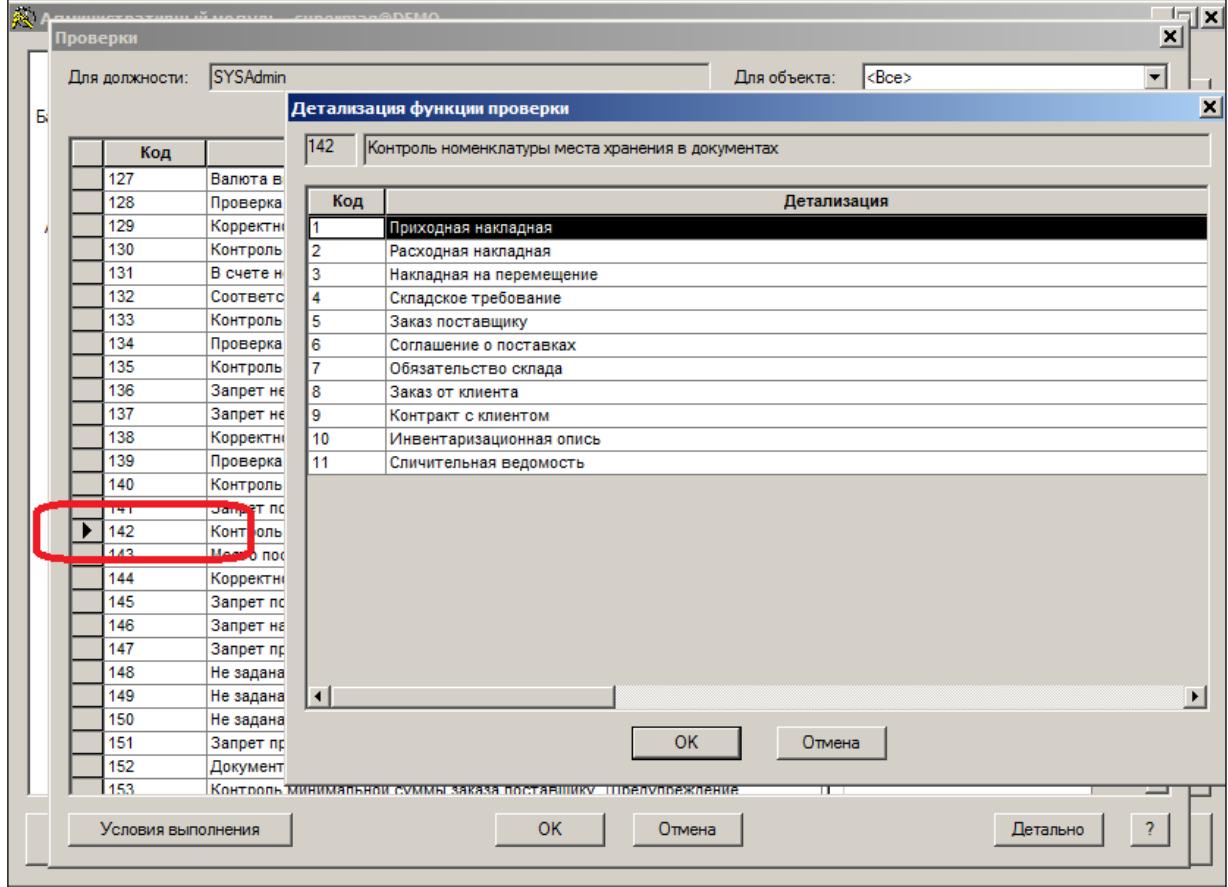

<span id="page-54-0"></span>Рисунок 73 – Настройка реакции системы на нарушение состава номенклатуры в спецификациях документов

В данном примере для документа «Заказ поставщику» (см. [Том](#page-86-0) 8) несоответствие спецификации документа составу номенклатуры МХ приводит к запрету регистрации документа [\(Рисунок](#page-55-0) 74):

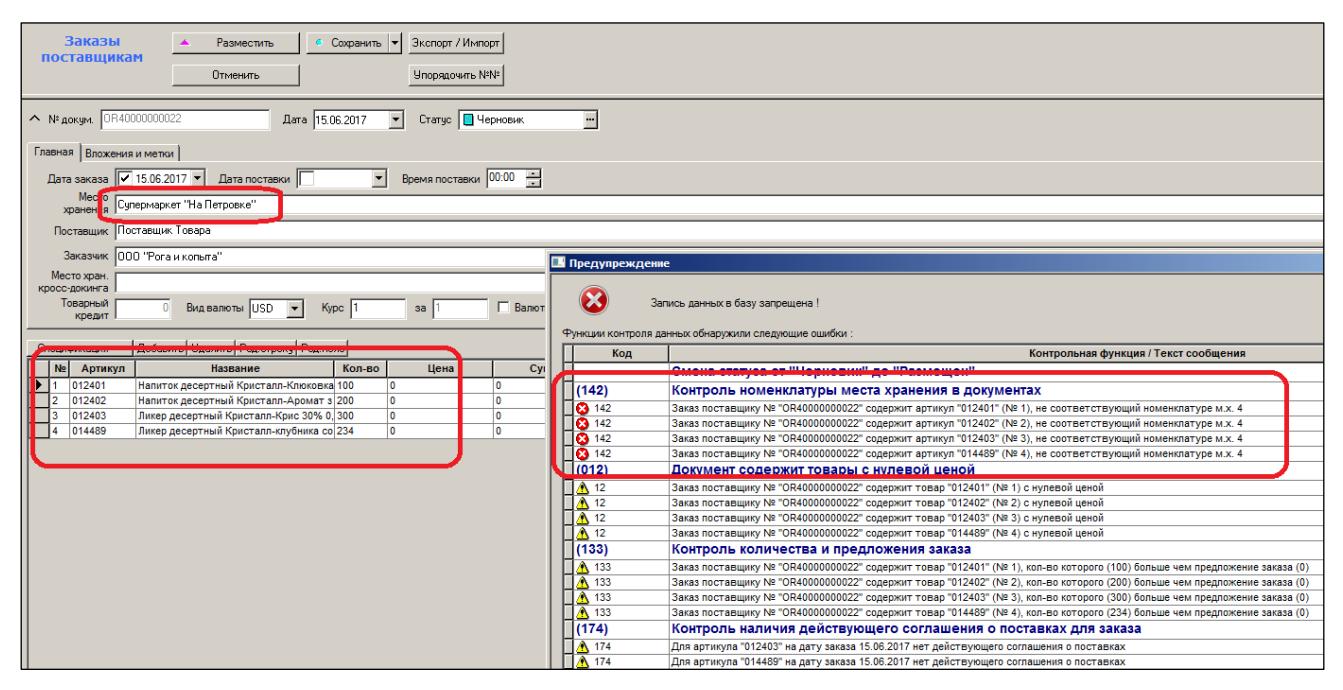

Рисунок 74 – Запрет регистрации документа

<span id="page-55-0"></span>Для соглашения о поставке – это предупреждение.

В данном примере соглашения о поставке (см. [Том 7\)](#page-86-1) создаются еще до внесения товарной карточки в матрицу. Можно создавать соглашения о поставках после помещения товара в матрицу.

В данном примере контракт и соглашение нужны, чтобы продемонстрировать, как влияет состав матрицы на заказ по контракту. Очевидно, что сделать заказ по контракту без контракта нельзя. Поэтому заводится контракт с поставщиком и соглашение о поставке на все товары группы «Ликеры и бальзамы» [\(Рисунок](#page-56-0) 75 - [Рисунок](#page-56-1) 77):

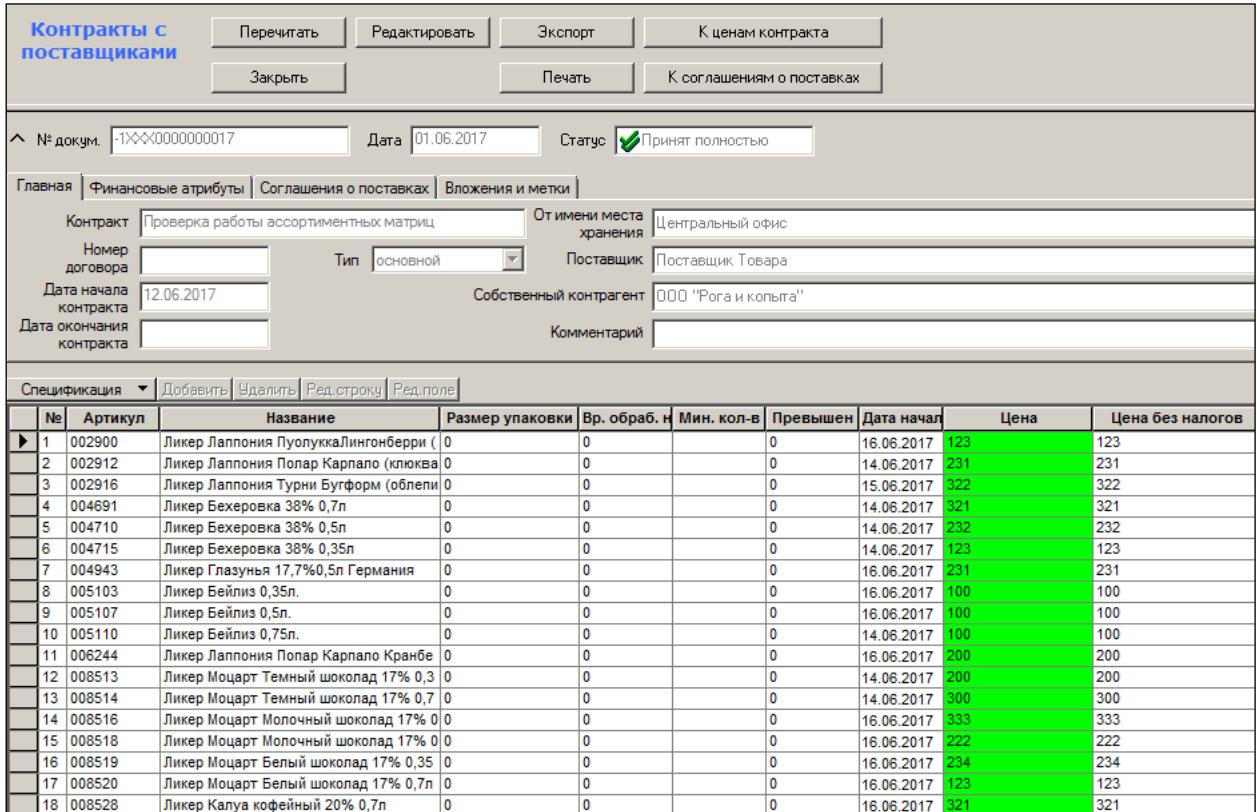

Рисунок 75 – Контракт с поставщиками

<span id="page-56-0"></span>Места поставки Супермаркет "На Петровке", Супермаркет "На Садовой", Супермаркет "На Донецкой", Супермаркет "На Неглинной"

#### Рисунок 76 – Места поставки

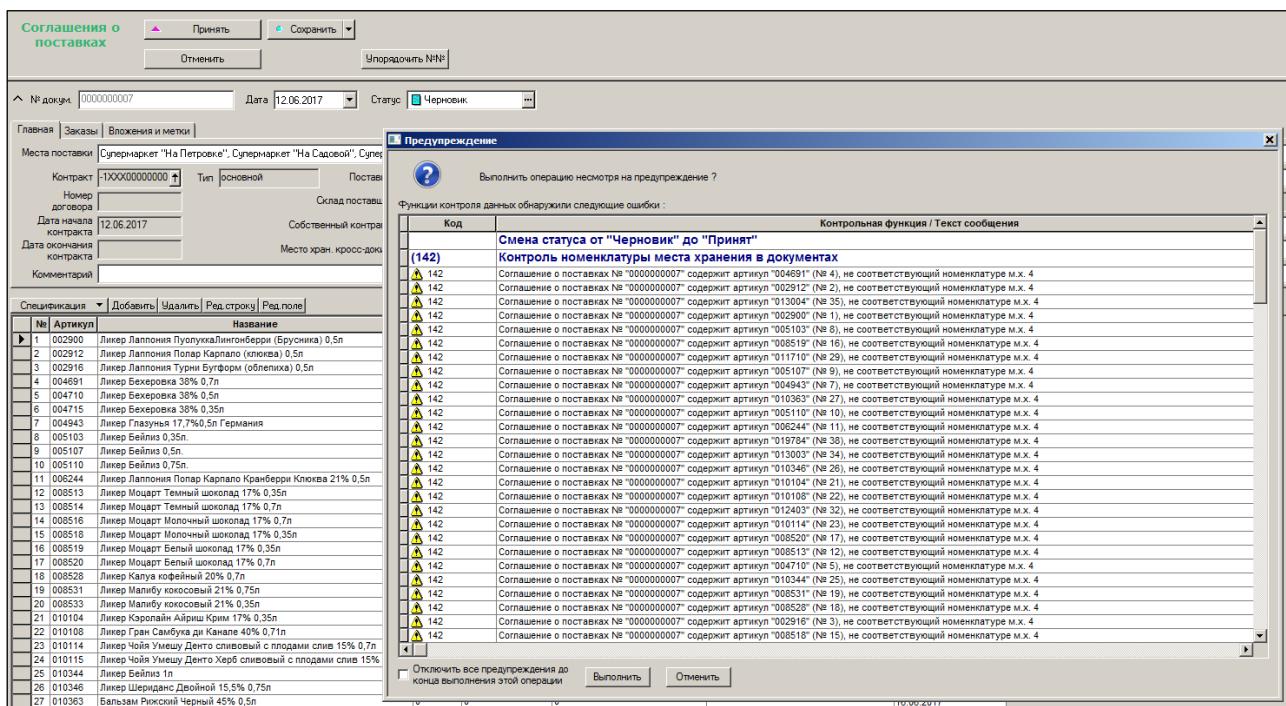

<span id="page-56-1"></span>Рисунок 77 – Соглашения о поставках

Также для обеспечения данного примера необходимыми начальными данными устанавливаются параметры запасов и автозаказа в карточке товара: **Зал**, **Среднесуточная реализация** и **Минимум** в днях. Одинаковые для всех карточек группы, см [Том 3,](#page-84-0) [\(Рисунок](#page-57-0) 78):

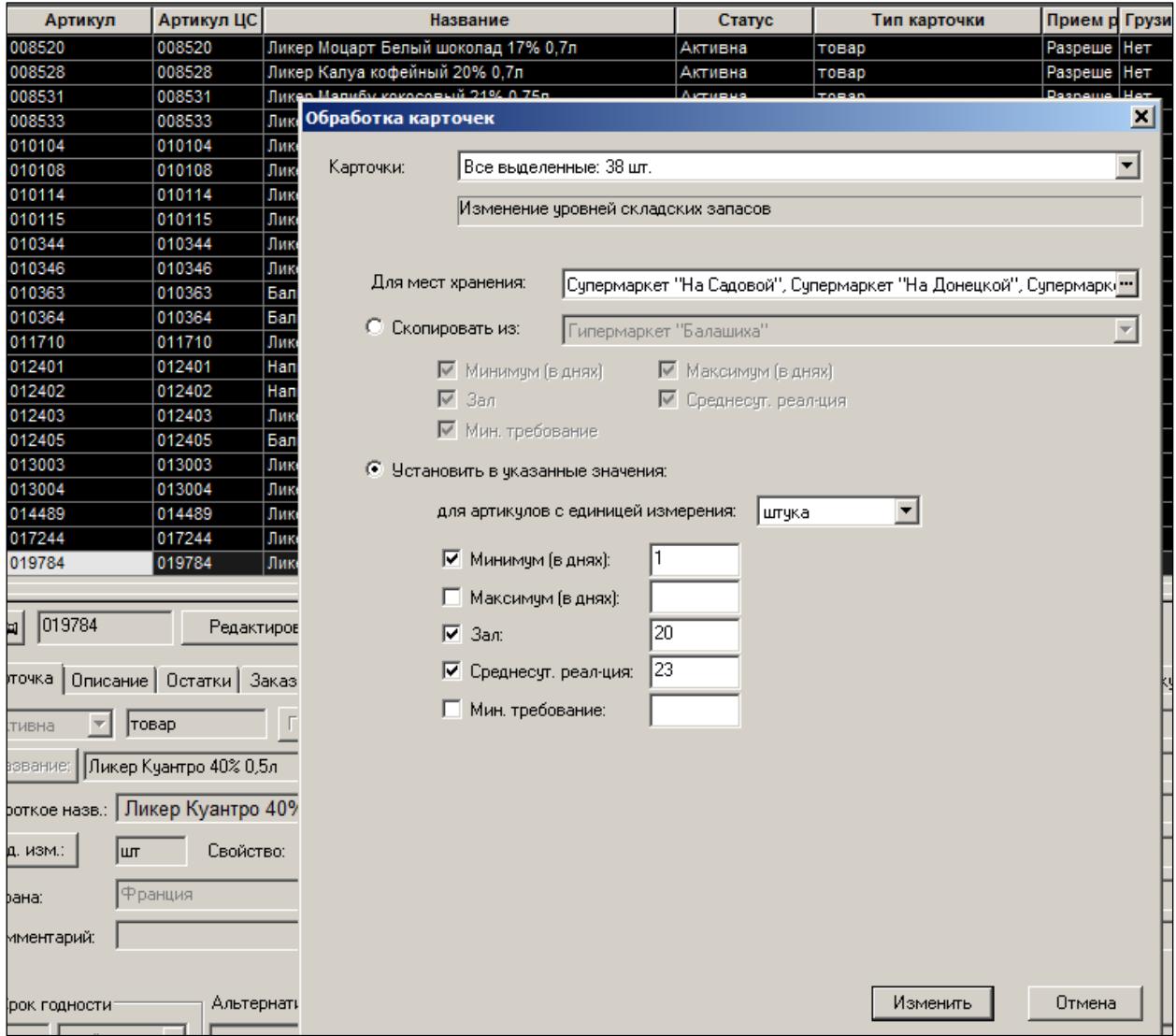

<span id="page-57-0"></span>Рисунок 78 – Установка параметров запасов и автозаказов в карточках товаров

### **6.4 Бизнес-процесс: пополнение «Предложения»**

Для работы с ассортиментной матрицей в разделе **Состав номенклатур/ ассортиментных матриц** пользователю необходимо настроить режим отображения. Выбираются объекты публикации. Необходимо выбрать **Ассортиментные матрицы**, как показано на рисунке [\(Рисунок](#page-58-0) 79):

| <b>• Состав номенклатур X</b><br>  У Контракт: -1XXX0000000017 ×   <sup>№</sup> 2 Заказ: OR40000000022 ×  <br><b>Е:</b> Структура разделов > |                                                                               |            |                                            |  |  |  |
|----------------------------------------------------------------------------------------------------|-------------------------------------------------------------------------------|------------|--------------------------------------------|--|--|--|
| 데<br>Сохранить<br>Редактирование<br>9. Cynepmap<br>Название товара ▼                                                                         | $\checkmark$ Ассорт. матрица  /<br>▾<br>Места хранения<br>Llesson nowwere and | Группы     | Состав матрицы<br>$\overline{\phantom{a}}$ |  |  |  |
| Артикул<br>Название товара                                                                                                    | • Ассортиментная матрица                                                      | <b>IS1</b> | 2.2.2.1S2                                  |  |  |  |
|                                                                                                    |                                                                               |            |                                            |  |  |  |
|                                                                                                    |                                                                               |            |                                            |  |  |  |

Рисунок 79 – Выбор АМ

<span id="page-58-0"></span>Затем выбрать товарные модели (группы товаров), которые будут отображены на экране [\(Рисунок](#page-58-1) 80 и [Рисунок](#page-59-0) 81):

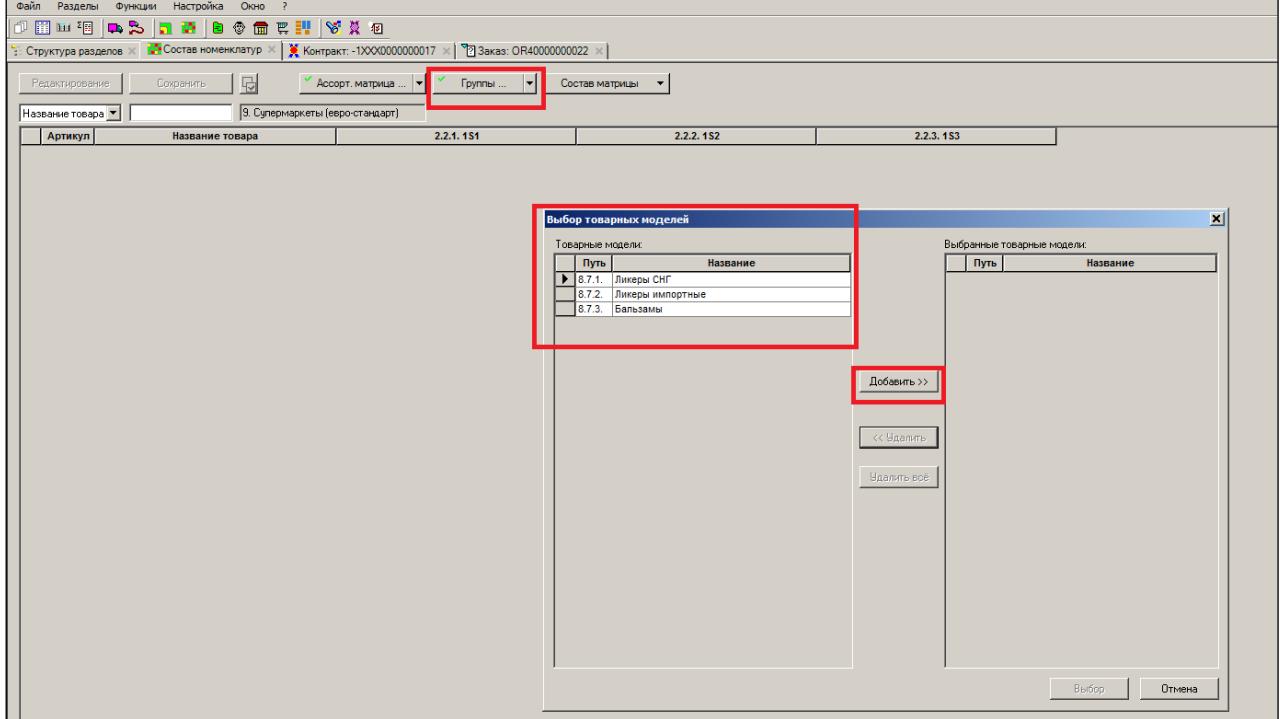

<span id="page-58-1"></span>Рисунок 80 – Выбор ГТ (1)

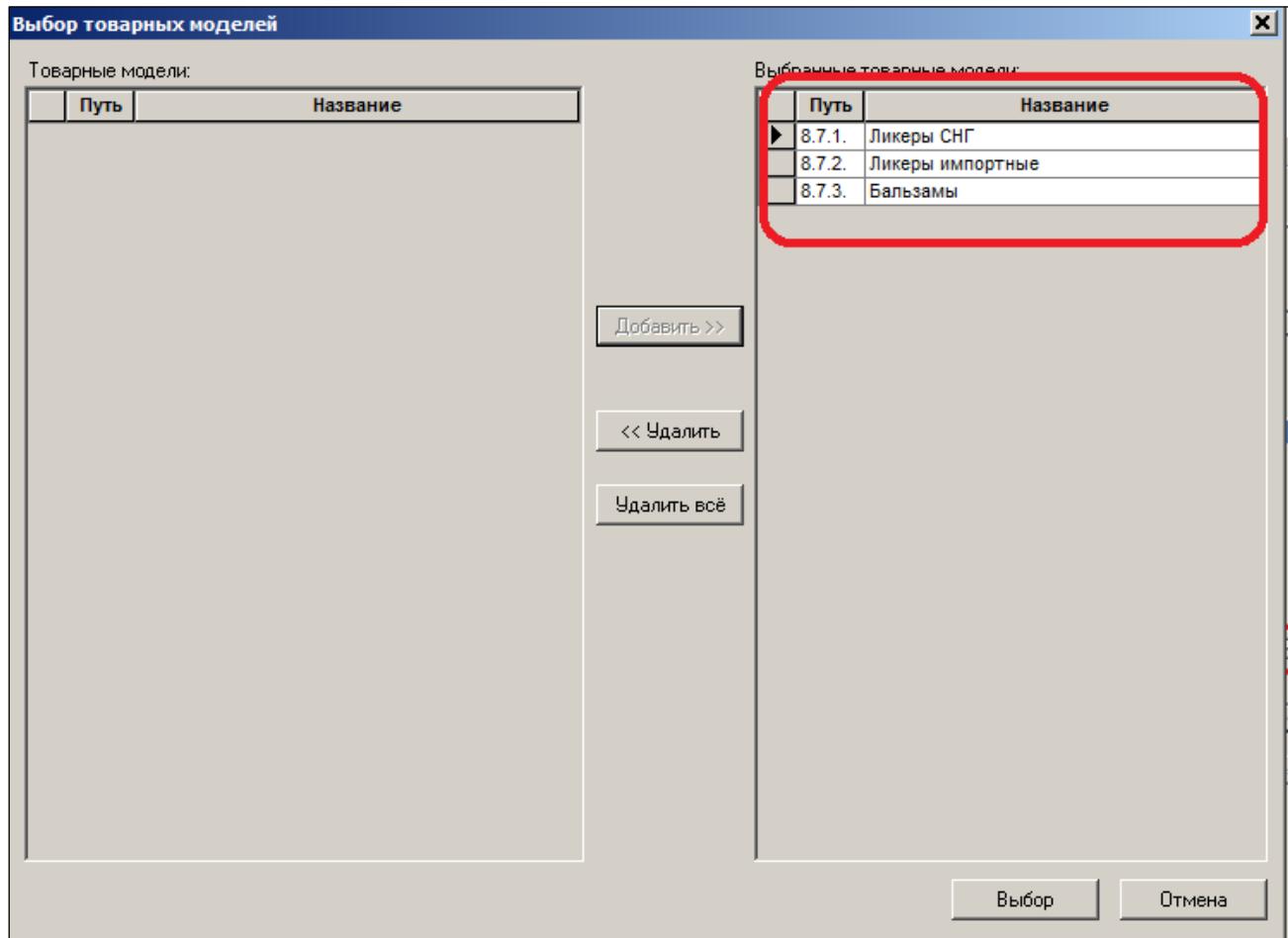

Рисунок 81 – Выбор ГТ  $(2)$ 

<span id="page-59-0"></span>В данном примере отобраны все три товарные модели стразу.

Для работы с «Предложением» необходимо выбрать режим «Предложение для пополнения матрицы» [\(Рисунок](#page-59-1) 82):

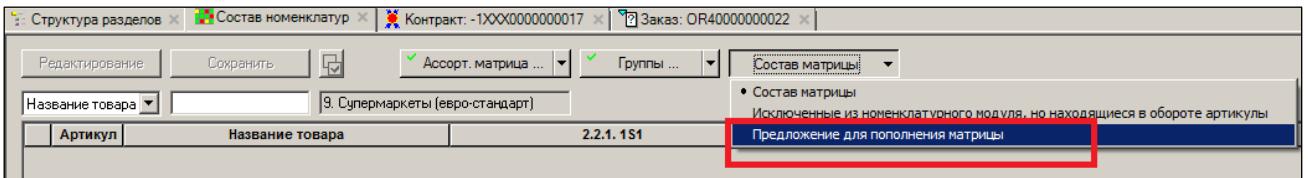

Рисунок 82 – Режим «Предложение для пополнения матрицы»

<span id="page-59-1"></span>На экране появится интерфейс заполнения «Предложения». В данном случае «Предложение» изначально пустое. Но в регулярном режиме «Предложение» будет меняться постоянно, и поэтому при открытии экрана будет видно, что оно заполнено карточками товаров.

В Товарный список интерфейса входят карточки, содержащиеся в «Предложении» и те, которые могут быть туда помещены. Карточки, находящиеся в матрице, в интерфейсе показаны не будут [\(Рисунок](#page-60-0) 83):

| • Состав номенклатур X  <br>У Контракт: -1XXX0000000017 X   73 Заказ: ОR40000000022<br>: Структура разделов К |                                                                                      |           |           |           |  |  |  |
|----------------------------------------------------------------------------------------------------|--------------------------------------------------------------------------------------|-----------|-----------|-----------|--|--|--|
| Ассорт, матрица<br>Редактирование<br>Сохранить<br>Группы<br>Предложение                                       |                                                                                      |           |           |           |  |  |  |
| Название товара ▼                                                                                             | 9. Супермаркеты (евро-стандарт)                                                      |           |           |           |  |  |  |
|                                                                                                    |                                                                                      |           |           |           |  |  |  |
| Артикул<br>$\triangleright$ 8.7.1.                                                                            | Название товара                                                                      | 2.2.1.151 | 2.2.2.1S2 | 2.2.3.1S3 |  |  |  |
| 012401                                                                                                    | Ликеры СНГ                                                                           |           |           |           |  |  |  |
| 012402                                                                                                    | Напиток десертный Кристалл-Клюковка 12% 0.5                                          |           |           |           |  |  |  |
| 012403                                                                                                    | Напиток десертный Кристалл-Аромат землянич<br>Ликер десертный Кристалл-Крис 30% 0.5л |           |           |           |  |  |  |
| 014489                                                                                                    | Ликер десертный Кристалл-клубника со сливкам                                         | ┍<br>г    | г<br>г    |           |  |  |  |
| 8.7.2.                                                                                                    | Ликеры импортные                                                                     |           |           |           |  |  |  |
| 002900                                                                                                    | Ликер Лаппония ПуолуккаЛингонберри (Брусника                                         |           |           |           |  |  |  |
| 002912                                                                                                    | Ликер Лаппония Полар Карпало (клюква) 0,5л                                           |           |           |           |  |  |  |
| 002916                                                                                                    | Ликер Лаппония Турни Бугформ (облепиха) 0,5л                                         |           |           |           |  |  |  |
| 004691                                                                                                    | Ликер Бехеровка 38% 0,7л                                                             |           |           |           |  |  |  |
| 004710                                                                                                    | Ликер Бехеровка 38% 0.5л                                                             |           |           |           |  |  |  |
| 004715                                                                                                    | Ликер Бехеровка 38% 0.35л                                                            |           |           |           |  |  |  |
| 004943                                                                                                    | Ликер Глазунья 17,7%0,5л Германия                                                    |           |           |           |  |  |  |
| 005103                                                                                                    | Ликер Бейлиз 0.35л.                                                                  |           |           |           |  |  |  |
| 005107                                                                                                    | Ликер Бейлиз 0.5л.                                                                   |           |           |           |  |  |  |
| 005110                                                                                                    |                                                                                      |           |           |           |  |  |  |
| 008513                                                                                                    | Ликер Бейлиз 0,75л.<br>Ликер Моцарт Темный шоколад 17% 0.35л                         |           |           |           |  |  |  |
| 008514                                                                                                    |                                                                                      |           |           |           |  |  |  |
| 008516                                                                                                    | Ликер Моцарт Темный шоколад 17% 0,7л                                                 |           |           |           |  |  |  |
| 008518                                                                                                    | Ликер Моцарт Молочный шоколад 17% 0.7л                                               |           |           |           |  |  |  |
|                                                                                                    | Ликер Моцарт Молочный шоколад 17% 0.35л                                              |           |           |           |  |  |  |
| 008519<br>008520                                                                                              | Ликер Моцарт Белый шоколад 17% 0,35л                                                 |           |           |           |  |  |  |
|                                                                                                    | Ликер Моцарт Белый шоколад 17% 0.7л                                                  |           |           |           |  |  |  |
| 008528<br>008531                                                                                              | Ликер Калуа кофейный 20% 0.7л                                                        |           |           |           |  |  |  |
|                                                                                                    | Ликер Малибу кокосовый 21% 0,75л                                                     |           |           |           |  |  |  |
| 008533                                                                                                    | Ликер Малибу кокосовый 21% 0,35л                                                     |           |           |           |  |  |  |
| 010104                                                                                                    | Ликер Кэролайн Айриш Крим 17% 0.35л                                                  |           |           |           |  |  |  |
| 010108                                                                                                    | Ликер Гран Самбука ди Канале 40% 0,71л                                               |           |           |           |  |  |  |
| 010114                                                                                                    | Ликер Чойя Умешу Денто сливовый с плодами с                                          |           |           |           |  |  |  |
| 010115                                                                                                    | Ликер Чойя Умешу Денто Херб сливовый с плод                                          | ┍         |           |           |  |  |  |
| 010344                                                                                                    | Ликер Бейлиз 1л                                                                      |           |           |           |  |  |  |
| 010346                                                                                                    | Ликер Шериданс Двойной 15,5% 0,75л                                                   |           |           |           |  |  |  |
| 011710                                                                                                    | Ликер Ализэ Голд Пешн 16% 0,7л                                                       |           |           |           |  |  |  |
| 013003                                                                                                    | Ликер Ализэ Вайлд Пешн 16% 0,7л                                                      |           |           |           |  |  |  |
| 013004                                                                                                    | Ликер Ализэ Блю 20% 0,7л                                                             |           |           |           |  |  |  |
| 017244                                                                                                    | Ликер Шериданс Двойной 15,5% 0.5л                                                    |           |           |           |  |  |  |
| 019784                                                                                                    | Ликер Куантро 40% 0.5л                                                               |           |           |           |  |  |  |
| 8.7.3.                                                                                                    | Бальзамы                                                                             |           |           |           |  |  |  |
| 010363                                                                                                    | Бальзам Рижский Черный 45% 0.5л                                                      |           |           |           |  |  |  |
| 010364                                                                                                    | Бальзам Рижский Черный 45% 0.7л п/у                                                  |           |           |           |  |  |  |
| 012405                                                                                                    | Бальзам Кристалл-Москва 45% 0.5л                                                     |           |           |           |  |  |  |

Рисунок 83 – Товары в «Предложении»

<span id="page-60-0"></span>Далее по кнопке **Редактирование** открыть режим редактирования «Предложения» [\(Рисунок](#page-61-0) 84):

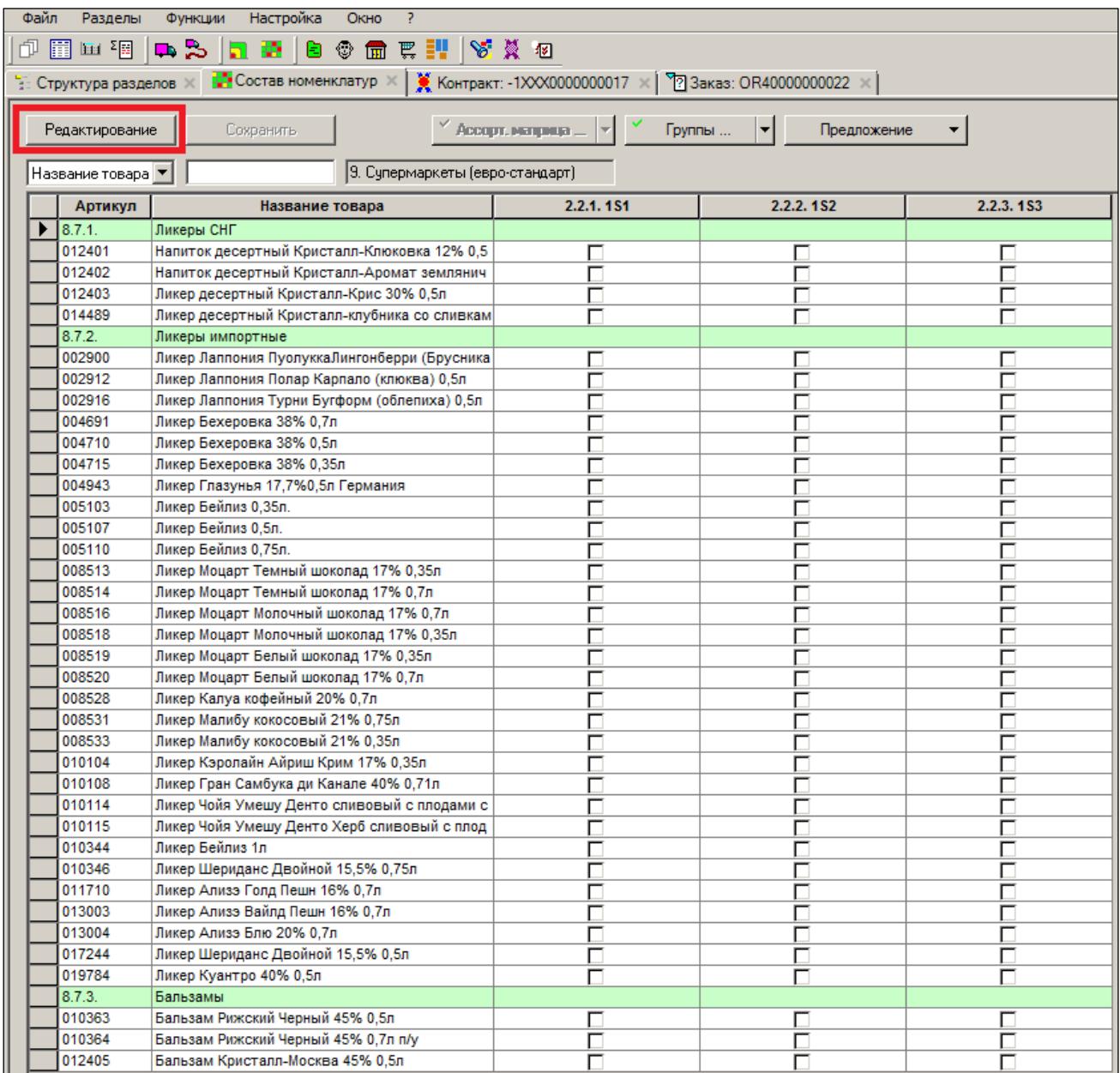

#### Рисунок 84 – Редактирование «Предложения»

<span id="page-61-0"></span>Внесение карточки в «Предложение» помечается галочкой. До сохранения галочку можно снять [\(Рисунок](#page-61-1) 85):

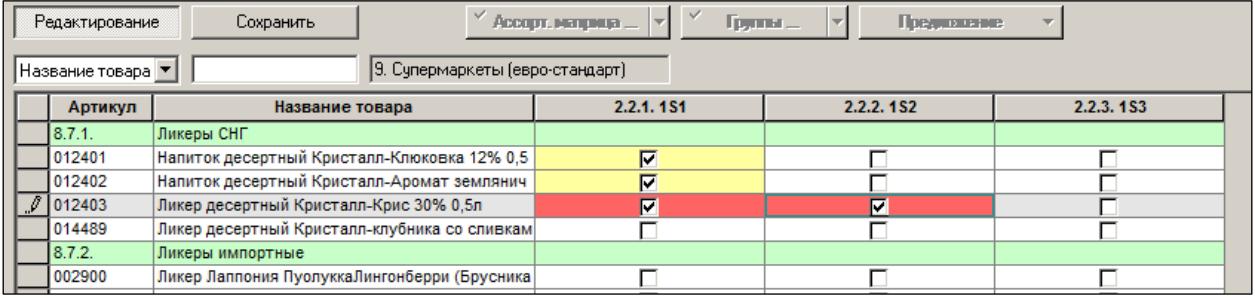

Рисунок 85 – Внесенете карточки в «Предложение»

<span id="page-61-1"></span>При редактировании места текущих изменений подсвечиваются цветом. Также цветом подсвечиваются ошибки пользователей. Например, если пользователь запланирует поместить карточку более чем в один номенклатурный модуль, система его предупредит цветом поля [\(Рисунок](#page-62-0) 86):

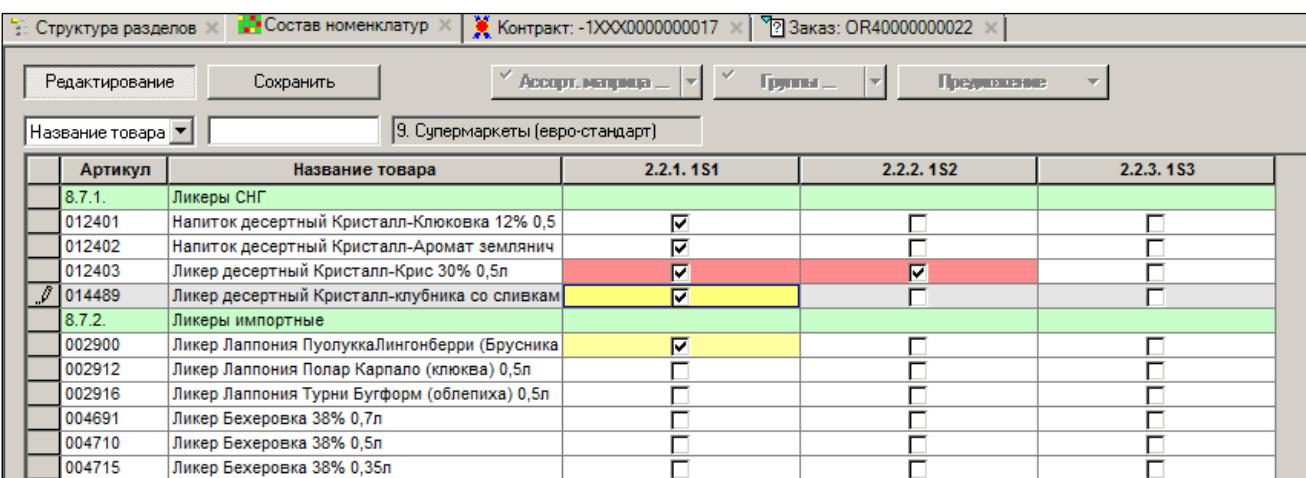

#### Рисунок 86 – Подсвечивание текущих изменений цветом

<span id="page-62-0"></span>После сохранения внесенных данных «Предложение» имеет следующий вид.

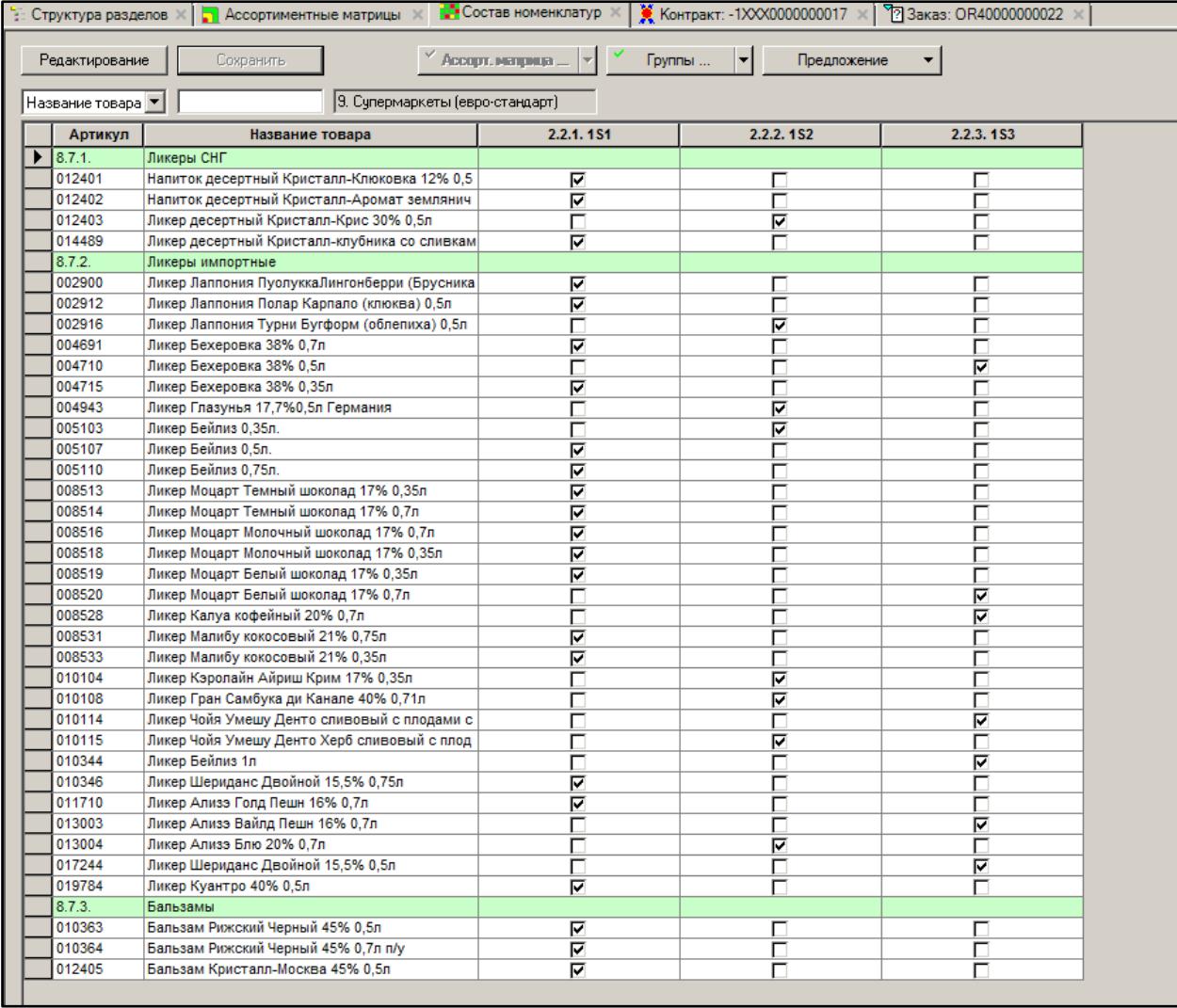

Рисунок 87 – «Предложение» после сохранения внесенных данных

Сохраненное предложение можно открыть и редактировать вновь.

# **6.5 Бизнес процесс: внесение и исключение карточек из матрицы**

Для изменения состав матрицы необходимо выбрать режим **Состав матрицы** [\(Рисунок](#page-63-0) 88):

|                                                                                          | <b>Состав номенклатур</b><br>Контракт: -1XXX0000000017<br><sup>2</sup> Заказ: OR40000000022<br>$\frac{1}{2}$ . Структура разделов $\mathbb{X}$   2 Ассортиментные матрицы |                                               |                                                                                                    |                                    |     |  |  |  |
|------------------------------------------------------------------------------------------|----------------------------------------------------------------------------------------------------|-----------------------------------------------|----------------------------------------------------------------------------------------------------|------------------------------------|-----|--|--|--|
| 品<br>Редактирование<br>Сохранить<br>9. Супермаркеты (евро-стандарт)<br>Название товара ▼ |                                                                                                    |                                               | Ассорт. матрица   <br>Группы<br>Состав матрицы<br>• Состав матрицы<br>исключенные из номенклатурного модуля, но находящиеся в обороте артикулы |                                    |     |  |  |  |
|                                                                                          | Артикул                                                                                                    | Название товара                               | 2.2.1.1S1                                                                                                    | Предложение для пополнения матрицы |     |  |  |  |
|                                                                                          | 18.7.1.                                                                                                    | Ликеры СНГ                                    | 0/2                                                                                                    | 0/1                                | 0/0 |  |  |  |
|                                                                                          | 012401                                                                                                    | Напиток десертный Кристалл-Клюковка 12% 0,5л  |                                                                                                    |                                    |     |  |  |  |
|                                                                                          | 012402                                                                                                    | Напиток десертный Кристалл-Аромат земляничк   |                                                                                                    |                                    |     |  |  |  |
|                                                                                          | 012403                                                                                                    | Ликер десертный Кристалл-Крис 30% 0,5л        |                                                                                                    |                                    |     |  |  |  |
|                                                                                          | 014489                                                                                                    | Ликер десертный Кристалл-клубника со сливками |                                                                                                    |                                    |     |  |  |  |
|                                                                                          | 8.7.2.                                                                                                    | Ликеры импортные                              | 0/13                                                                                                    | 0/9                                | 0/3 |  |  |  |
|                                                                                          | 002900                                                                                                    | Ликер Лаппония ПуолуккаЛингонберри (Брусника) |                                                                                                    |                                    |     |  |  |  |
|                                                                                          | 002912                                                                                                    | Ликер Лаппония Полар Карпало (клюква) 0,5л    |                                                                                                    |                                    |     |  |  |  |
|                                                                                          | 002916                                                                                                    | Ликер Лаппония Турни Бугформ (облепиха) 0,5л  |                                                                                                    |                                    |     |  |  |  |
|                                                                                          | 004691                                                                                                    | Ликер Бехеровка 38% 0,7л                      |                                                                                                    |                                    |     |  |  |  |
|                                                                                          | 004710                                                                                                    | Ликер Бехеровка 38% 0,5л                      |                                                                                                    |                                    |     |  |  |  |
|                                                                                          | 004715                                                                                                    | Ликер Бехеровка 38% 0,35л                     |                                                                                                    |                                    |     |  |  |  |

Рисунок 88 – Выбор режима «Состав матрицы»

<span id="page-63-0"></span>Для внесения в матрицу будут доступны только карточки, содержащиеся в данный момент в «Предложении». Они могут быть выделены цветом в соответствующем номенклатурном модуле.

После нажатия кнопки **Редактирование** (см. Рисунок 3) можно начинать пополнять матрицу. Поскольку матрица пока пуста, то исключать нечего. Можно только пополнять. Для информирования пользователя можно открыть дополнительные информационные поля в интерфейсе по кнопке **Доп. информация** [\(Рисунок](#page-63-1) 89):

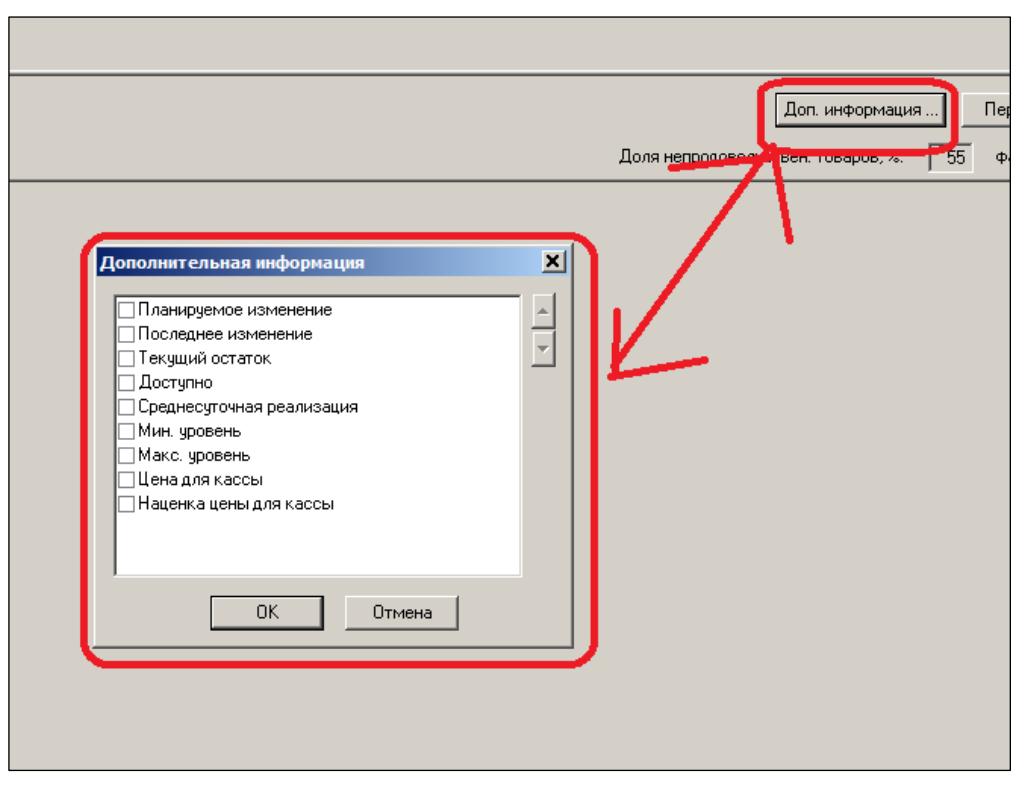

Рисунок 89 – Настройка полей интерфейса

<span id="page-63-1"></span>При редактировании текущие изменения выделяются цветом (в данном примере – желтым). Нарушение предельной емкости также выделяется сигнальным цветом, в данном примере – красным [\(Рисунок](#page-64-0) 90):

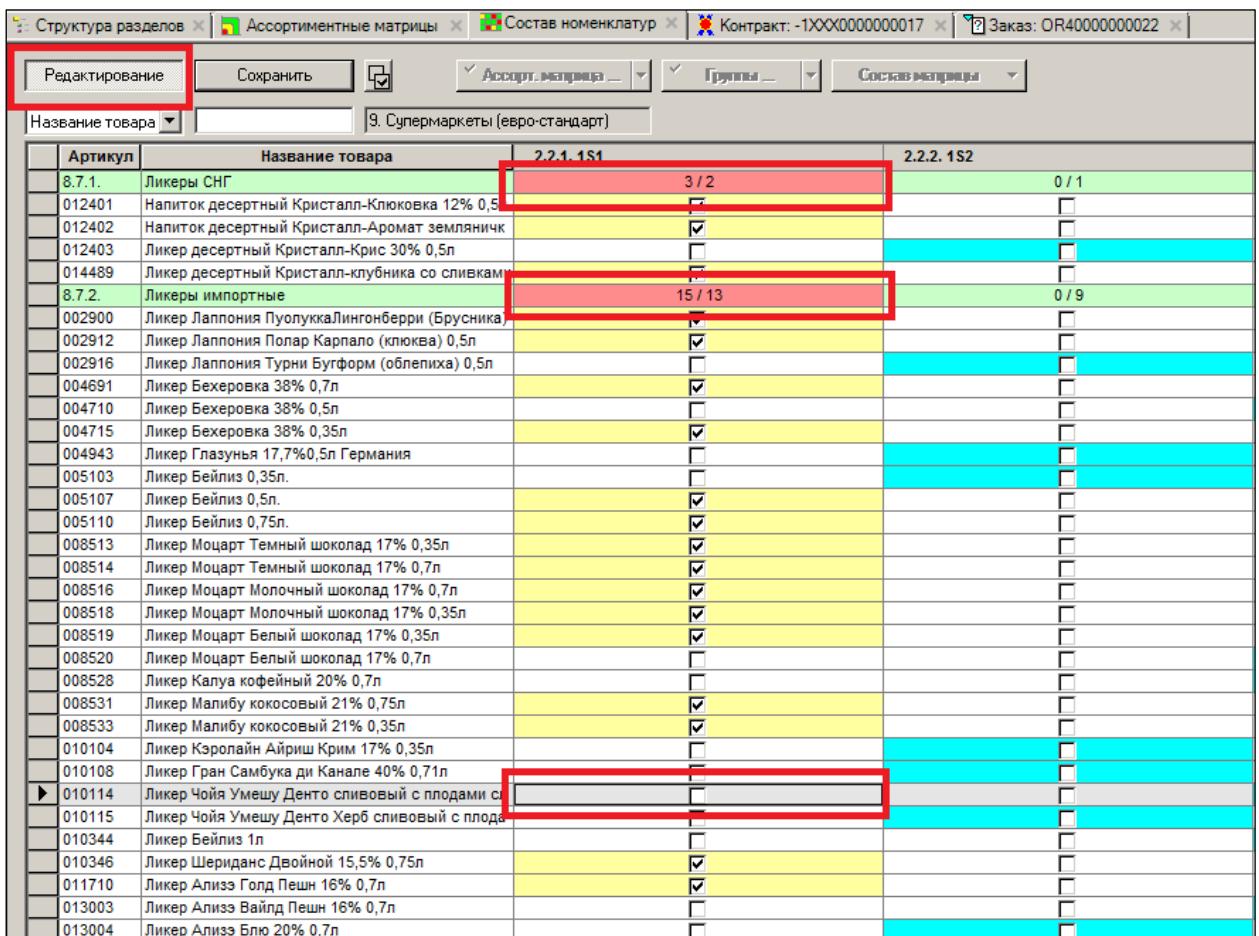

<span id="page-64-0"></span>Рисунок 90 – Выделение текущих изменений и предельной емкости цветом Превышение предельной емкости определяется проверкой 221 [\(Рисунок](#page-65-0) 91):

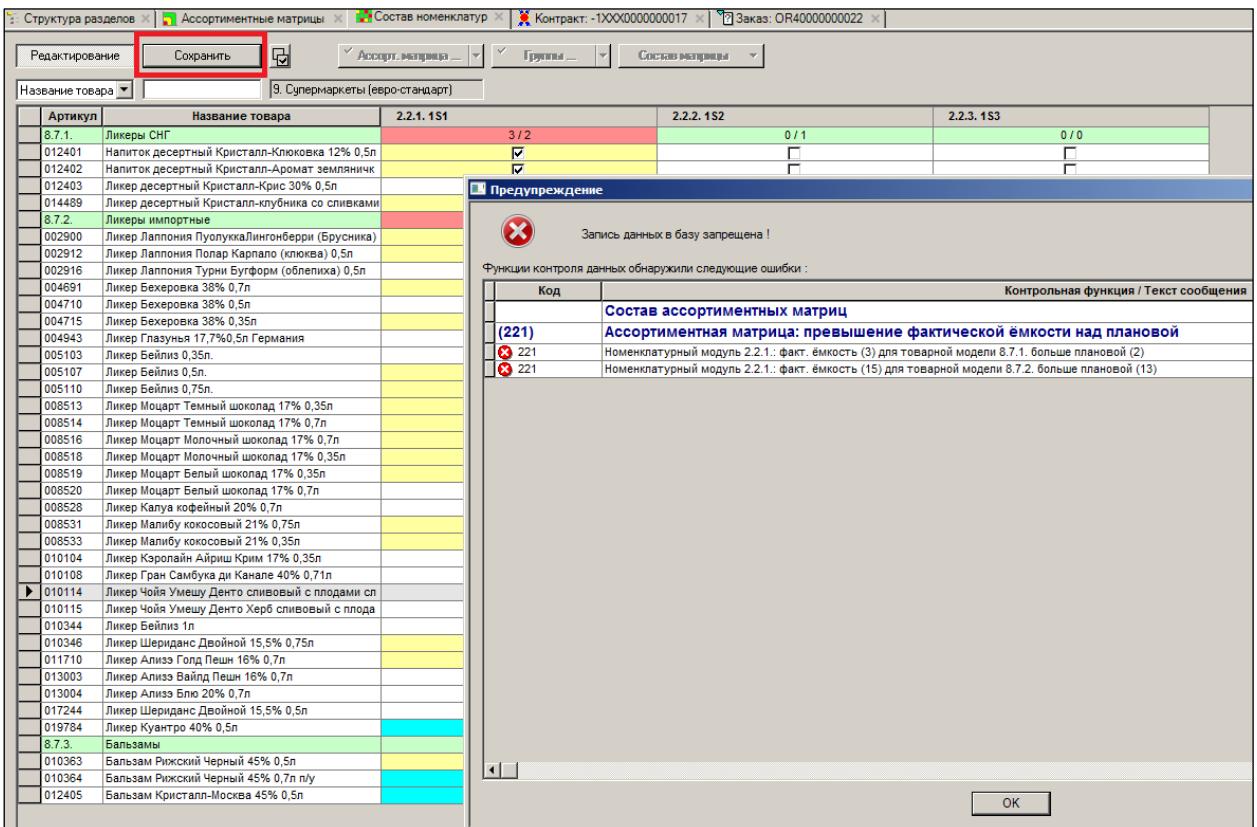

Рисунок 91 – Проверка предельной емкости на превышение

<span id="page-65-0"></span>Проверку можно настроить на выбранную реакцию. В данном случае проверка настроена на запрет. На примере ниже показано, как сработал запрет, после чего «лишние» карточки из матрицы были удалены, и фактическая емкость стала меньше предельной. Фактическая емкость и предельная показываются по каждой товарной модели и номенклатурному модулю на их пересечении.

После сохранения результатов заполнения матрицы в интерфейсе видно, что включено в матрицу, и что осталось в «Предложении» (голубой цвет) и не было включено в матрицу [\(Рисунок](#page-66-0) 92):

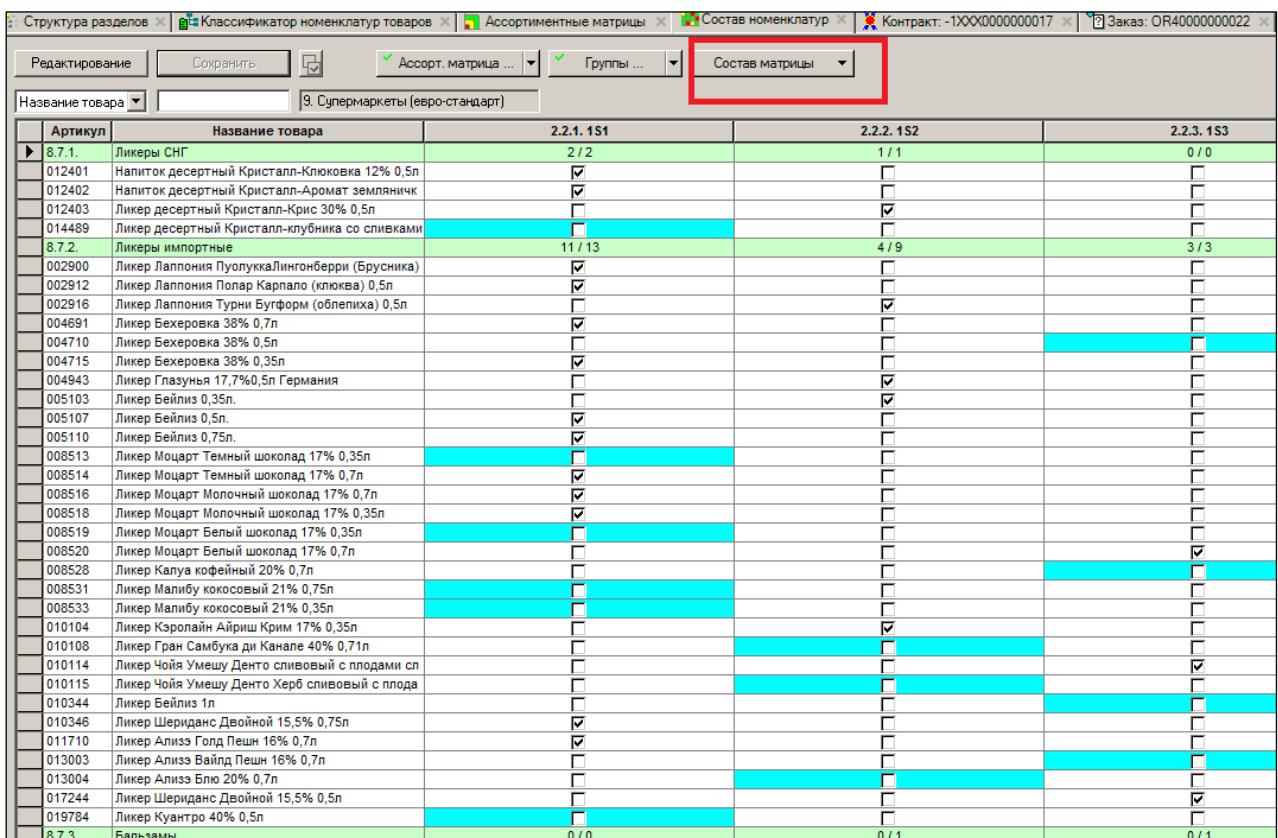

#### Рисунок 92 – Состав матрицы

<span id="page-66-0"></span>С другой стороны, в интерфейсе «Предложения» видно, что из него исчезли карточки, которые были включены в матрицу [\(Рисунок](#page-66-1) 93):

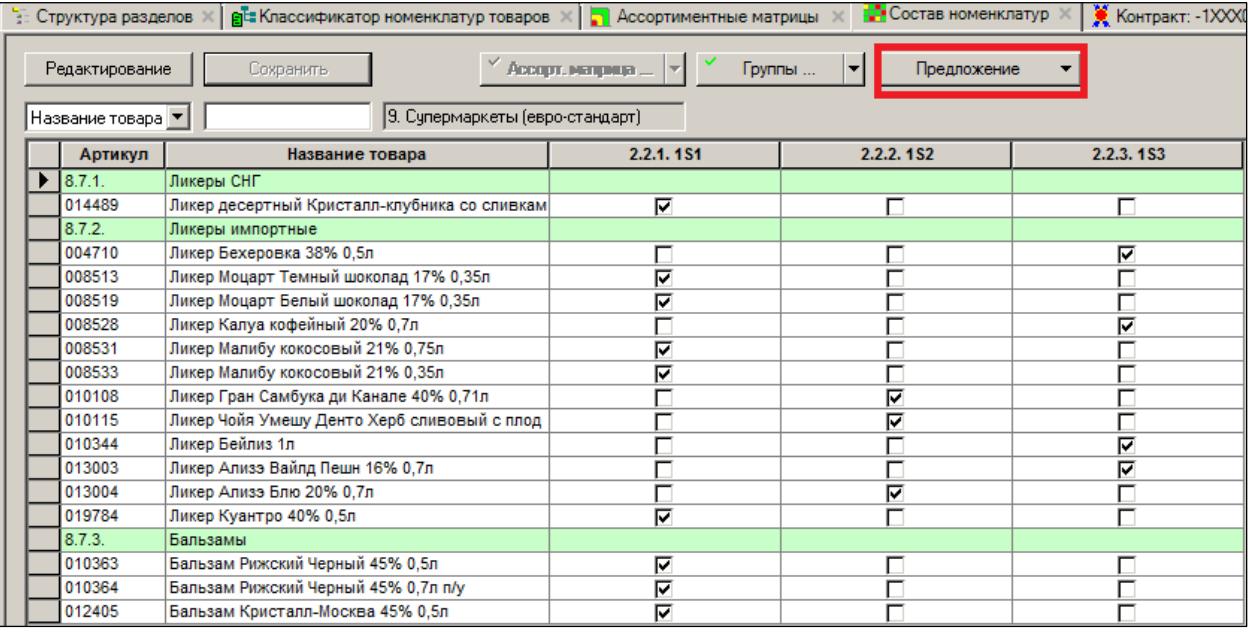

Рисунок 93 – Исключение карточек из матрицы

<span id="page-66-1"></span>Получившийся состав матрицы можно посмотреть в других разделах системы. Например, в разделе **Классификатор номенклатур товаров** [\(Рисунок](#page-67-0) 94):

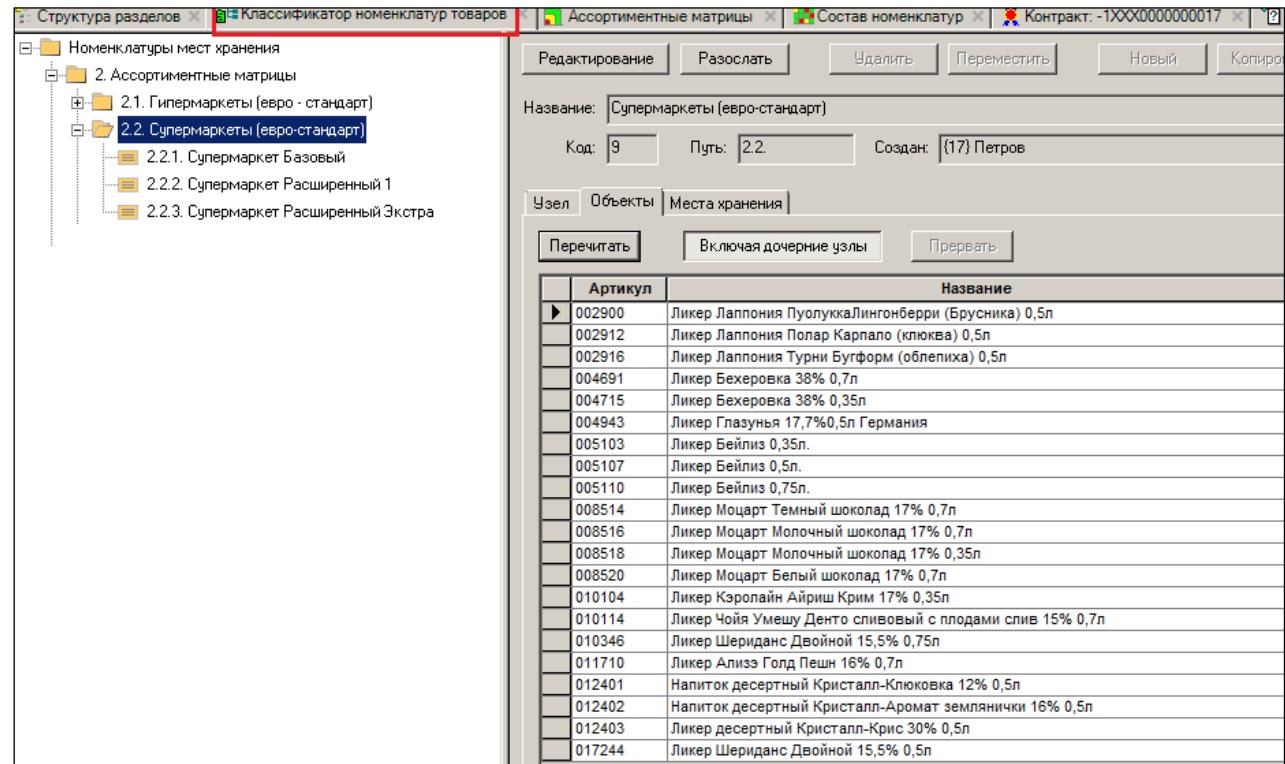

Рисунок 94 – Состав матрицы в «Классификаторе номенклатур товаров»

<span id="page-67-0"></span>После включения товаров в матрицу вновь можно попытаться сделать заказ товаров вручную (ранее это было невозможно). Берется та же спецификация заказа, что и несколькими страницами ранее. Запрет проверки 142 теперь распространяется только на один товар, а не на все четыре. Это результат того, что три товара вошли в матрицу и теперь доступны для заказа. Необходимо убрать запрещенный товар из спецификации заказа, чтобы заказ был успешно зарегистрирован с тремя товарами [\(Рисунок](#page-67-1) 95 и [Рисунок](#page-68-0) 96):

| Заказы<br>×<br>поставщикам                                             | Закрыть                                                                          | Экспорт / Импорт<br>Сохранить   •                                                                                         |  |  |  |
|------------------------------------------------------------------------|----------------------------------------------------------------------------------|----------------------------------------------------------------------------------------------------|--|--|--|
|                                                                        | Отменить                                                                         | <b>Упорядочить N&amp;N</b> ®                                                                                              |  |  |  |
| ^ № докум. 0R40000000022<br>Дата 15.06.2017<br>Статус / Размещен<br>…∣ |                                                                                  |                                                                                                    |  |  |  |
| Главная<br>Вложения и метки                                            |                                                                                  |                                                                                                    |  |  |  |
| <b>В Предупреждение</b><br>15.06.2017<br>Дата заказа                   |                                                                                  |                                                                                                    |  |  |  |
| Место<br>Супермаркет<br>хранения<br>Запись данных в базу запрешена !   |                                                                                  |                                                                                                    |  |  |  |
|                                                                        | Поставщик Т<br>Поставщик<br>Функции контроля данных обнаружили следующие ошибки: |                                                                                                    |  |  |  |
| 000 "Рога и н<br>Заказчик                                              | Код                                                                              | Контрольная функция / Текст сообщения                                                                                     |  |  |  |
| Место хран.<br>кросс-докинга                                           |                                                                                  | Смена статуса от "Черновик" до "Размещен"                                                                                 |  |  |  |
| Товарный                                                               | (142)                                                                            | Контроль номенклатуры места хранения в документах                                                                         |  |  |  |
| кредит                                                                 | <b>83</b> 142                                                                    | Заказ поставщику № "ОR40000000022" содержит артикул "014489" (№ 4), не соответствующий номенклатуре м.х. 4                |  |  |  |
|                                                                        | (012)                                                                            | Документ содержит товары с нулевой ценой                                                                                  |  |  |  |
| Спецификация<br>Добавить                                               | ⚠ 12                                                                             | Заказ поставщику № "ОR40000000022" содержит товар "012401" (№ 1) с нулевой ценой                                          |  |  |  |
| No<br>Артикул                                                          | ⚠ 12                                                                             | Заказ поставщику № "ОR40000000022" содержит товар "012402" (№ 2) с нулевой ценой                                          |  |  |  |
| 012401<br>Напиток д                                                    | ⚠ 12                                                                             | Заказ поставщику № "ОR40000000022" содержит товар "012403" (№ 3) с нулевой ценой                                          |  |  |  |
| 012402<br>Напиток д                                                    | 12<br>А.                                                                         | Заказ поставщику № "ОR40000000022" содержит товар "014489" (№ 4) с нулевой ценой                                          |  |  |  |
| 012403<br>Ликер дес                                                    | (133)                                                                            | Контроль количества и предложения заказа                                                                                  |  |  |  |
| 014489<br>Ликер дес                                                    | A 133                                                                            | Заказ поставщику № "ОR40000000022" содержит товар "012401" (№ 1), кол-во которого (100) больше чем предложение заказа (0) |  |  |  |
|                                                                        | 133<br>٨.                                                                        | Заказ поставщику № "ОR40000000022" содержит товар "012402" (№ 2), кол-во которого (200) больше чем предложение заказа (0) |  |  |  |
|                                                                        | A 133                                                                            | Заказ поставщику № "ОR40000000022" содержит товар "012403" (№ 3), кол-во которого (300) больше чем предложение заказа (0) |  |  |  |
|                                                                        | A 133                                                                            | Заказ поставщику № "ОR40000000022" содержит товар "014489" (№ 4), кол-во которого (234) больше чем предложение заказа (0) |  |  |  |
|                                                                        | (174)                                                                            | Контроль наличия действующего соглашения о поставках для заказа                                                           |  |  |  |
|                                                                        | A 174                                                                            | Для артикула "012403" на дату заказа 15.06.2017 нет действующего соглашения о поставках                                   |  |  |  |
|                                                                        | A 174                                                                            | Для артикула "014489" на дату заказа 15.06.2017 нет действующего соглашения о поставках                                   |  |  |  |

<span id="page-67-1"></span>Рисунок 95 – Регистрация заказа после изъятия запрещенного товара (1)

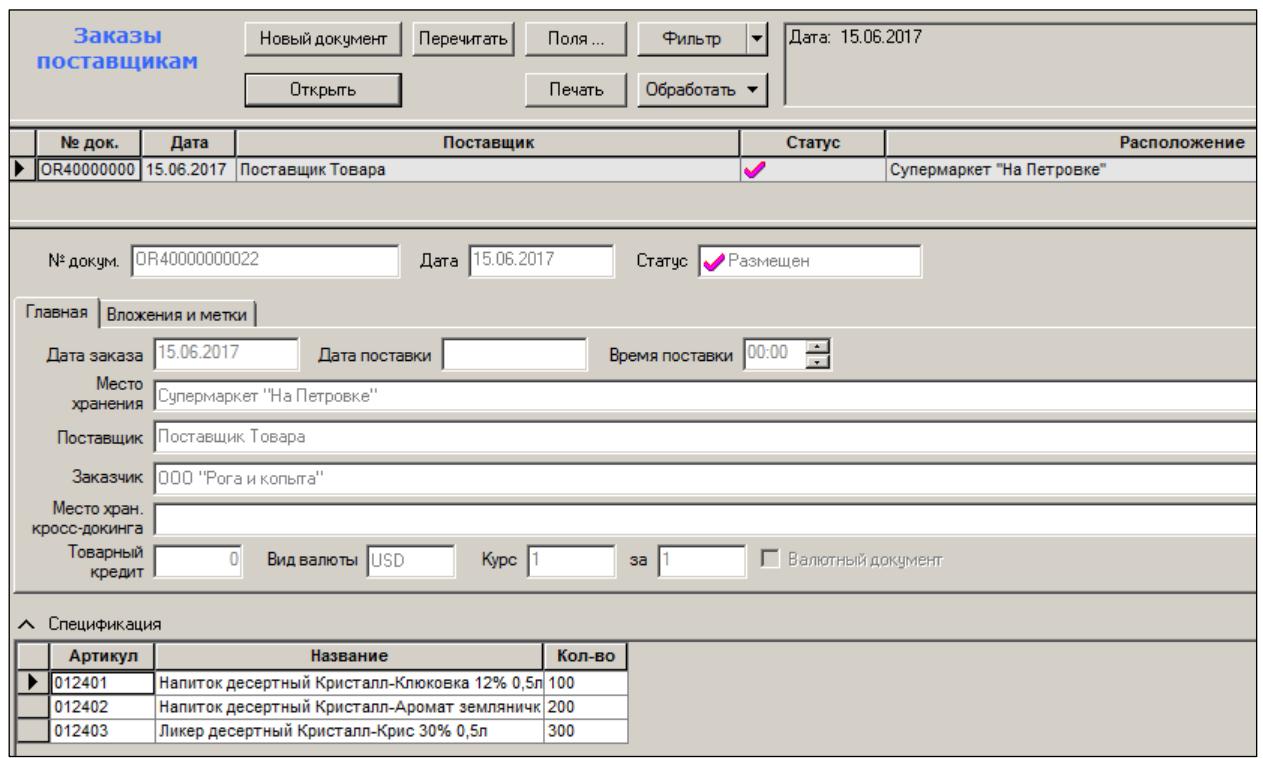

<span id="page-68-0"></span>Рисунок 96 – Регистрация заказа после изъятия запрещенного товара (2)

## **6.6 Исключение товаров из матрицы и автомат отслеживания остатков**

В примере по сценарию остатки всех 38 товаров во всех четырех магазинах изначально отсутствуют [\(Рисунок](#page-69-0) 97- [Рисунок](#page-70-0) 100):

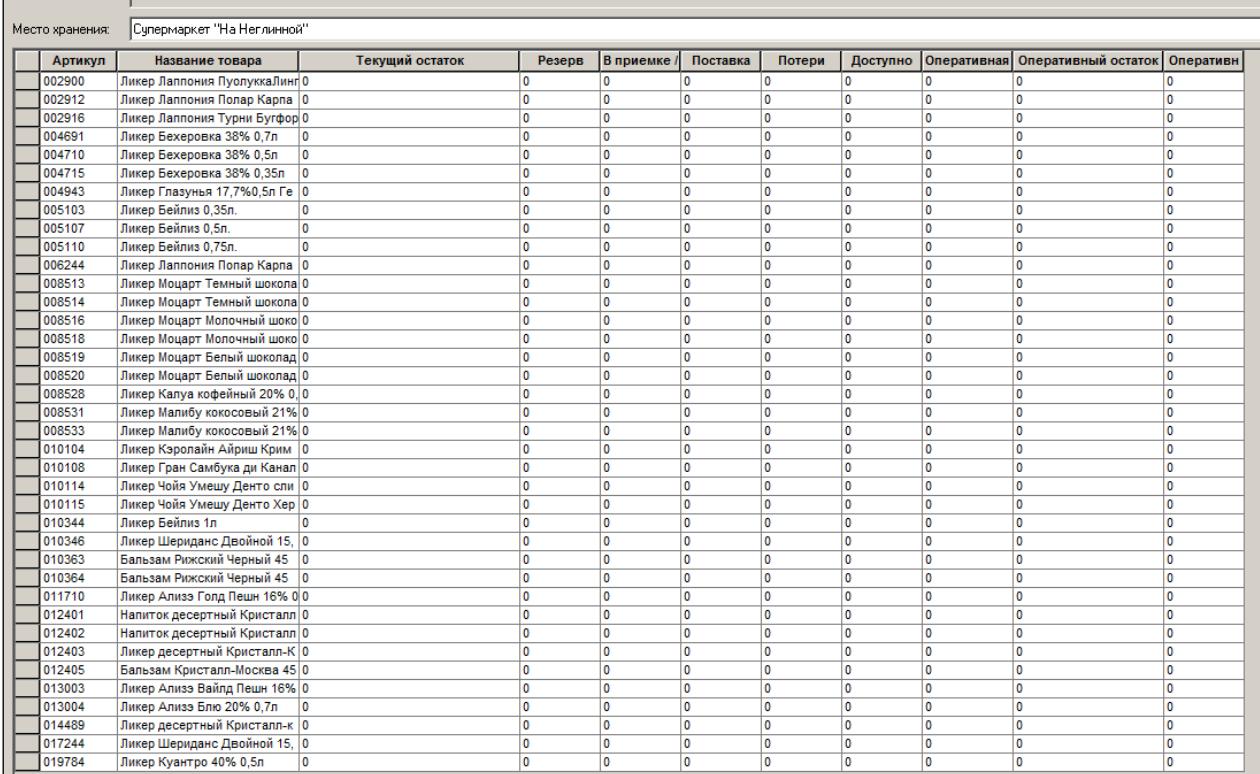

### Рисунок 97 – Отсутствие остатков товаров (Магазин 1)

<span id="page-69-0"></span>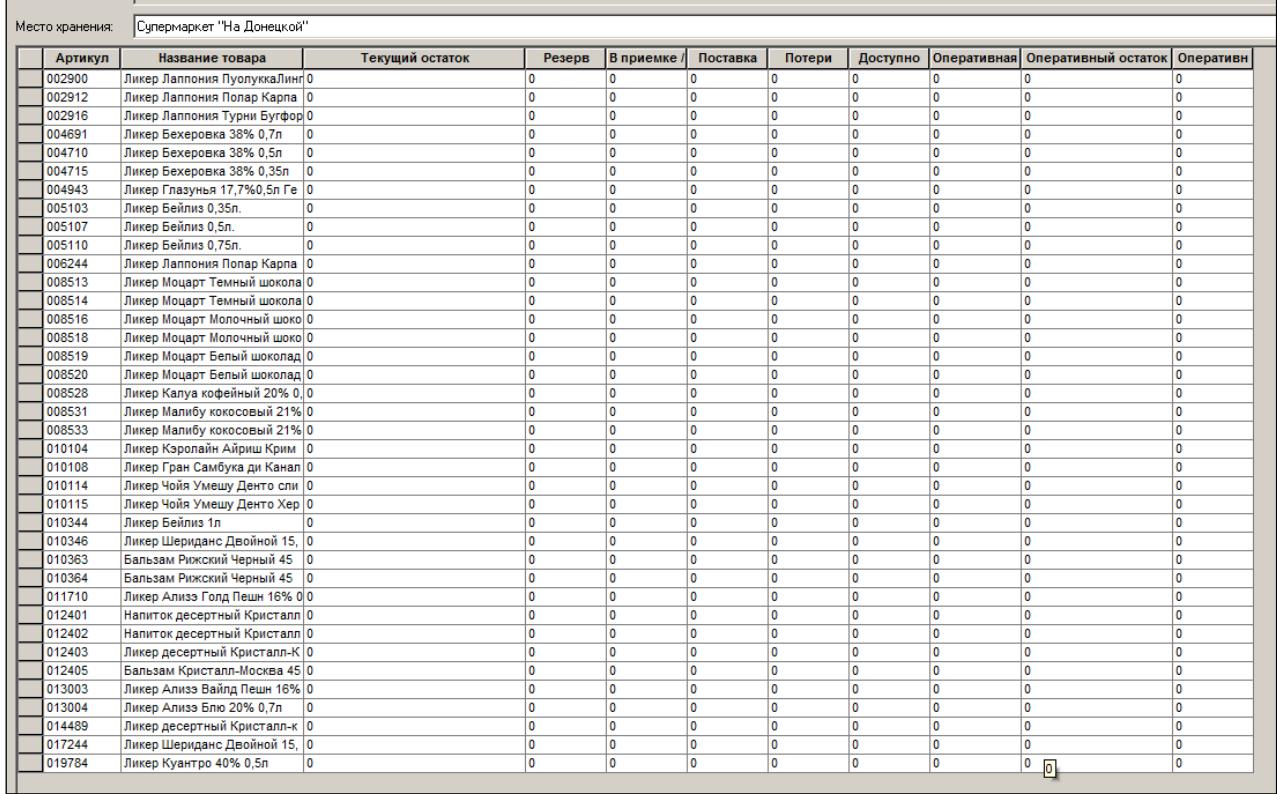

## Рисунок 98 – Отсутствие остатков товаров (Магазин 2)

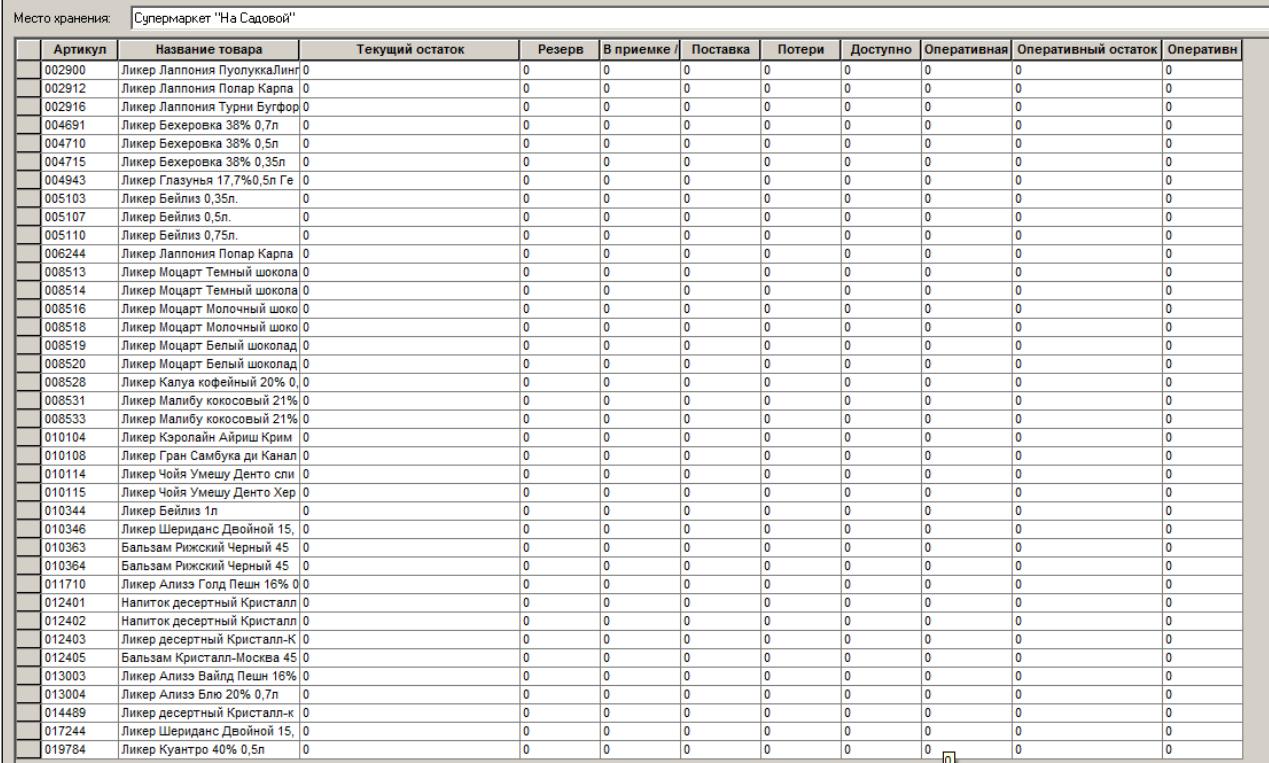

## Рисунок 99 – Отсутствие остатков товаров (Магазин 3)

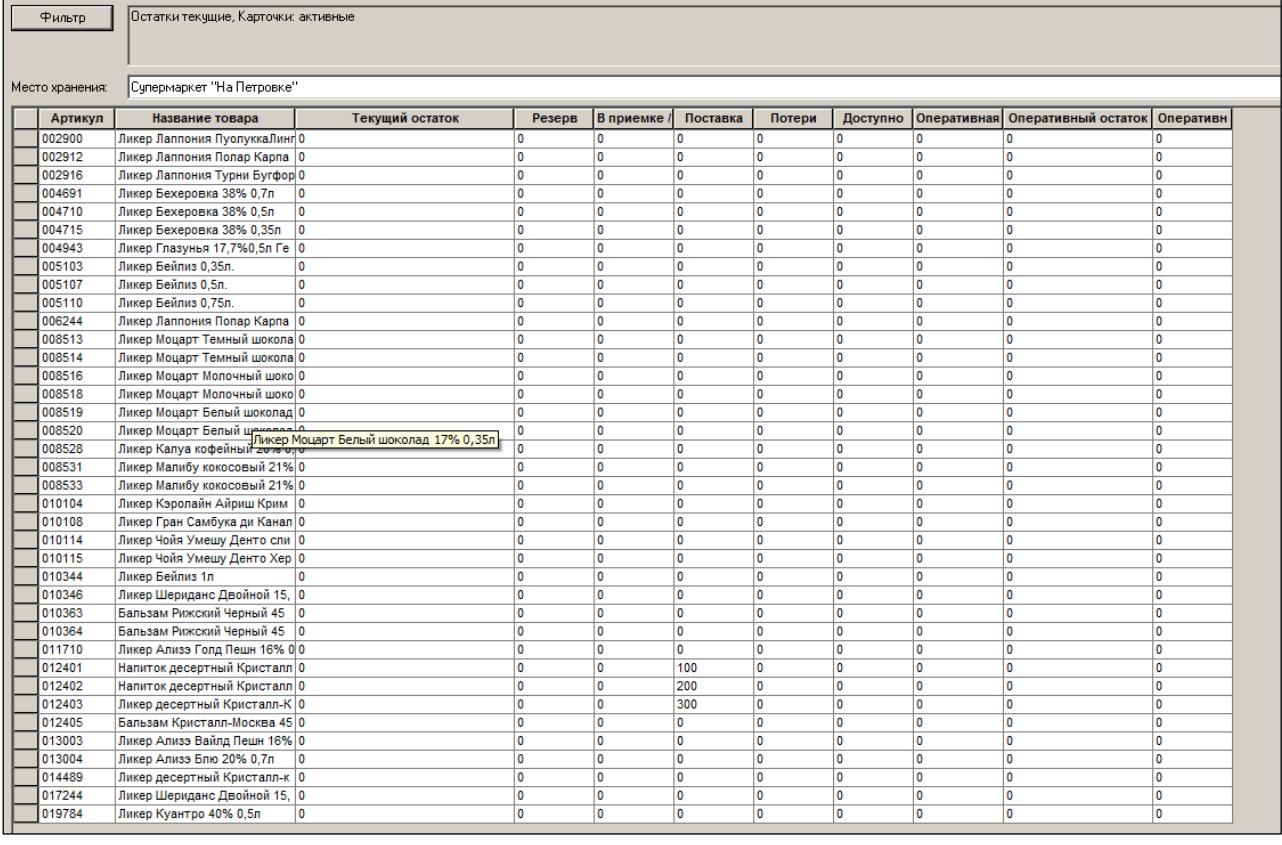

<span id="page-70-0"></span>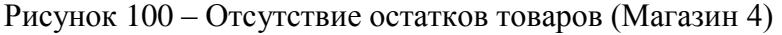

Чтобы заказать и получить товары в магазинах, необходимо сформировать заказ на базе контракта, созданного в примере выше [\(Рисунок](#page-71-0) 101 - [Рисунок](#page-72-0) 104):

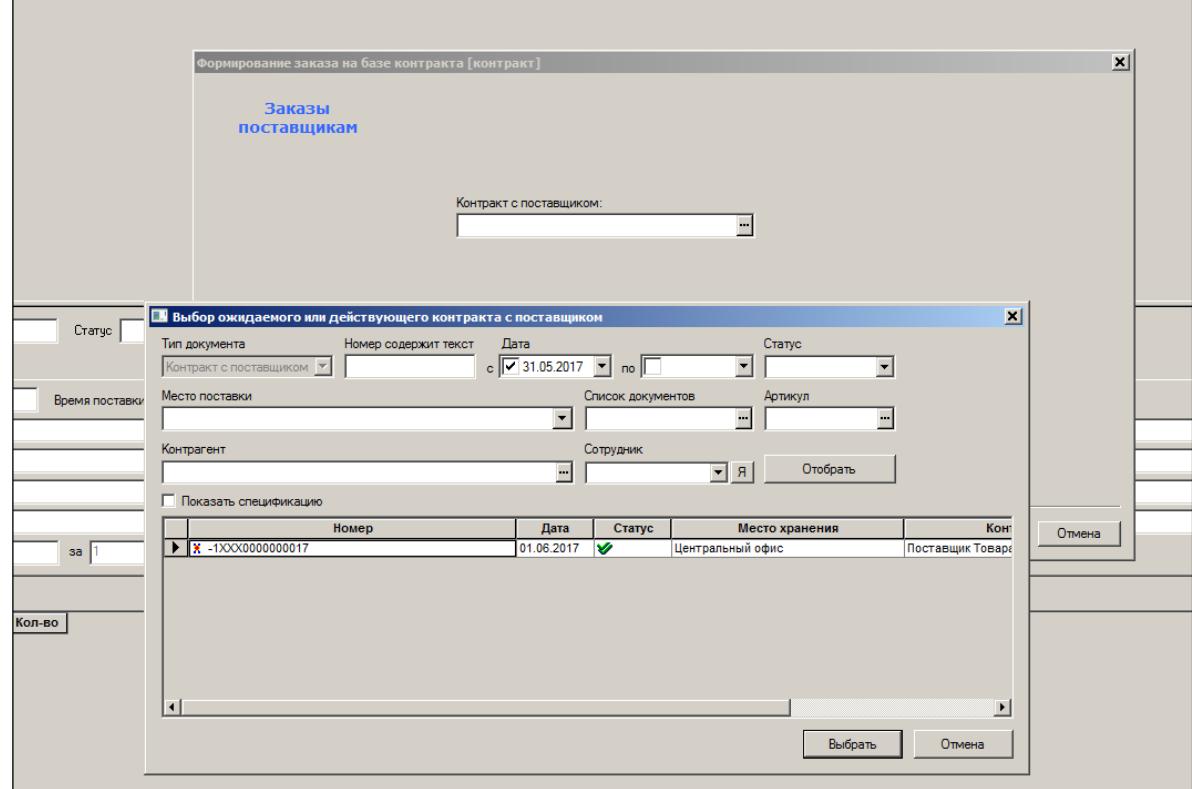

Рисунок 101 – Формирование заказа на базе контракта (1)

<span id="page-71-0"></span>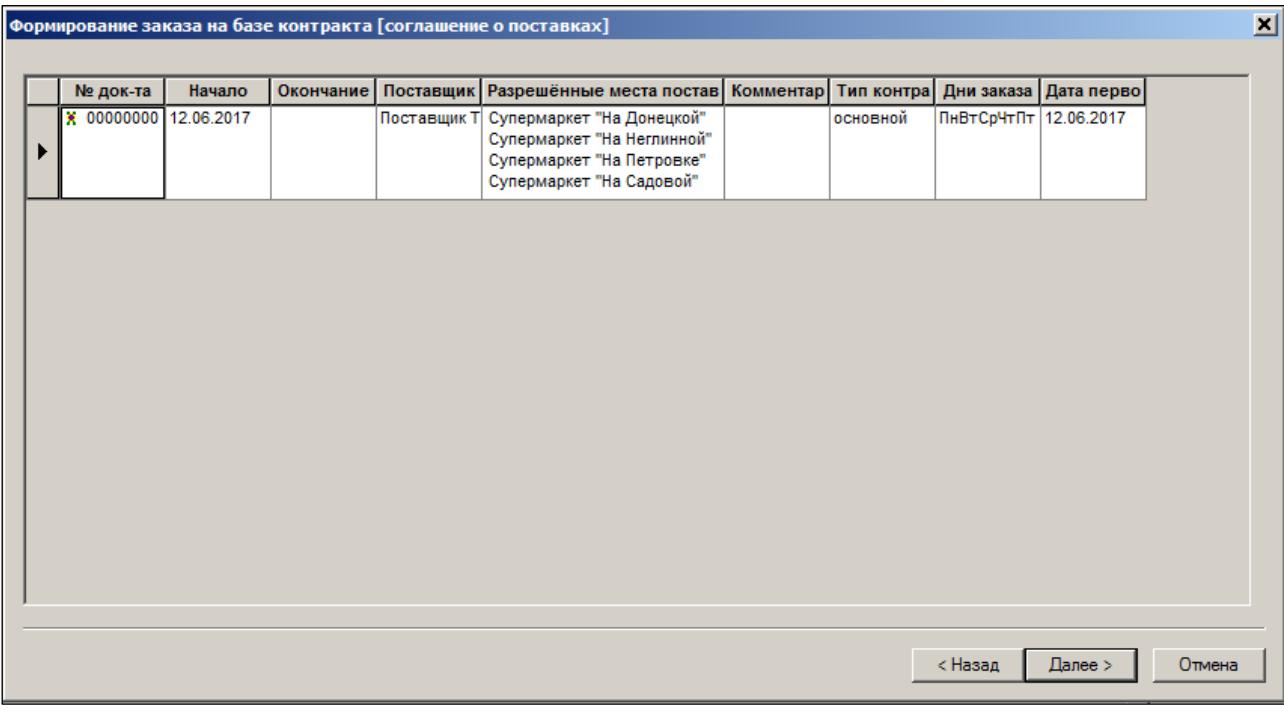

Рисунок 102 – Формирование заказа на базе контракта (2)
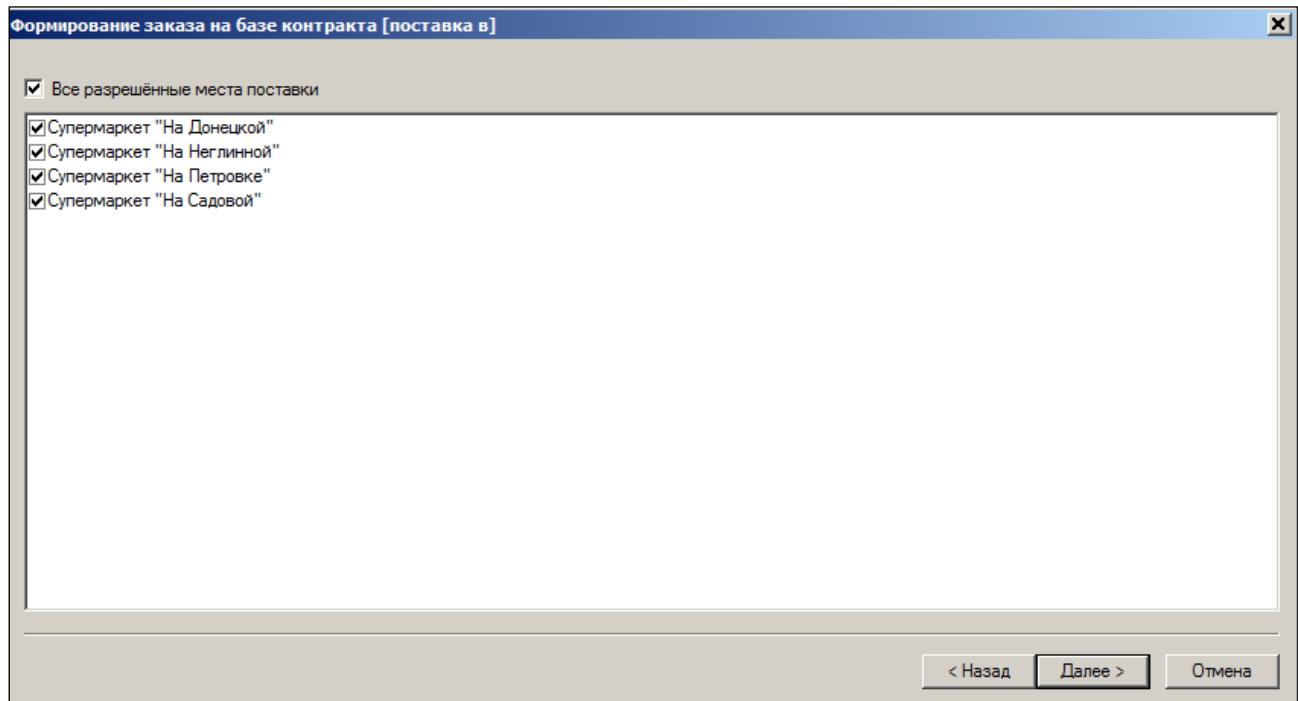

Рисунок 103 – Формирование заказа на базе контракта (3)

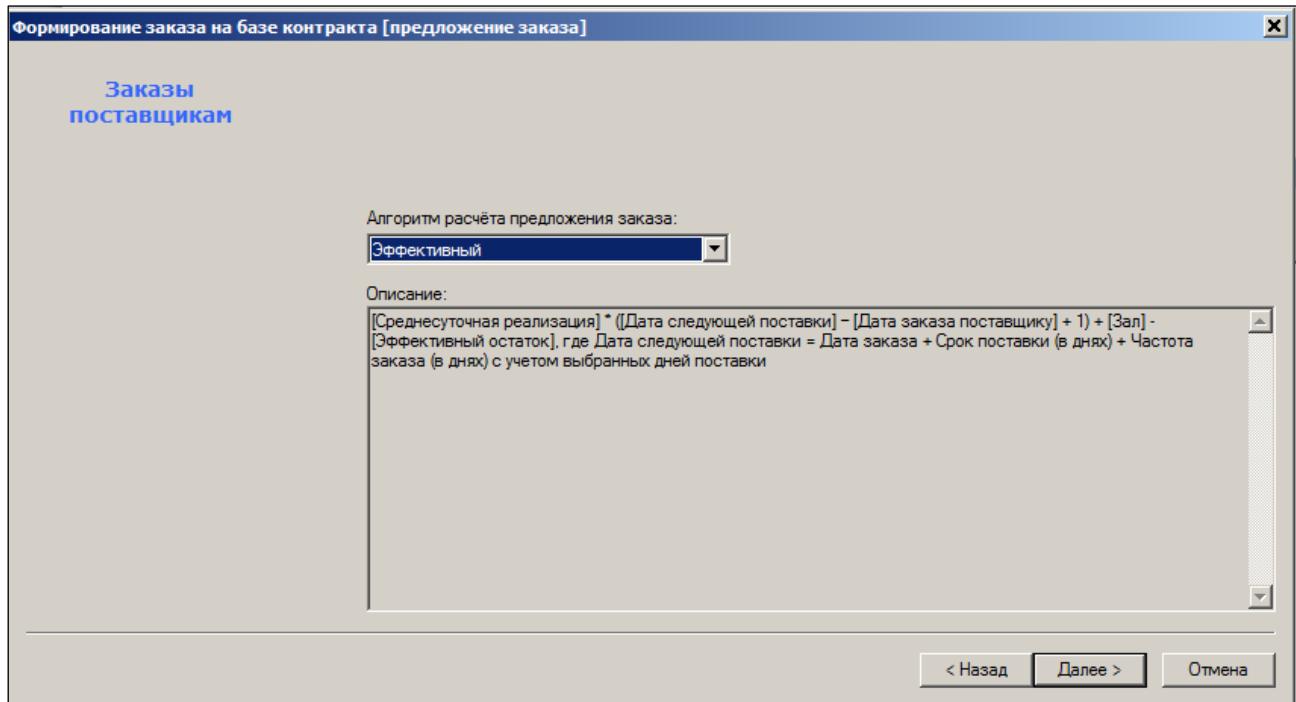

Рисунок 104 – Формирование заказа на базе контракта (4)

По алгоритму «эффективный» (см. [Том 8\)](#page-86-0) предложение заказа ограничено составом матрицы. В заказ попадают только те товары, которые содержатся в матрице [\(Рисунок](#page-73-0) 105). Можно использовать и другие автоматические способы формирования заказа.

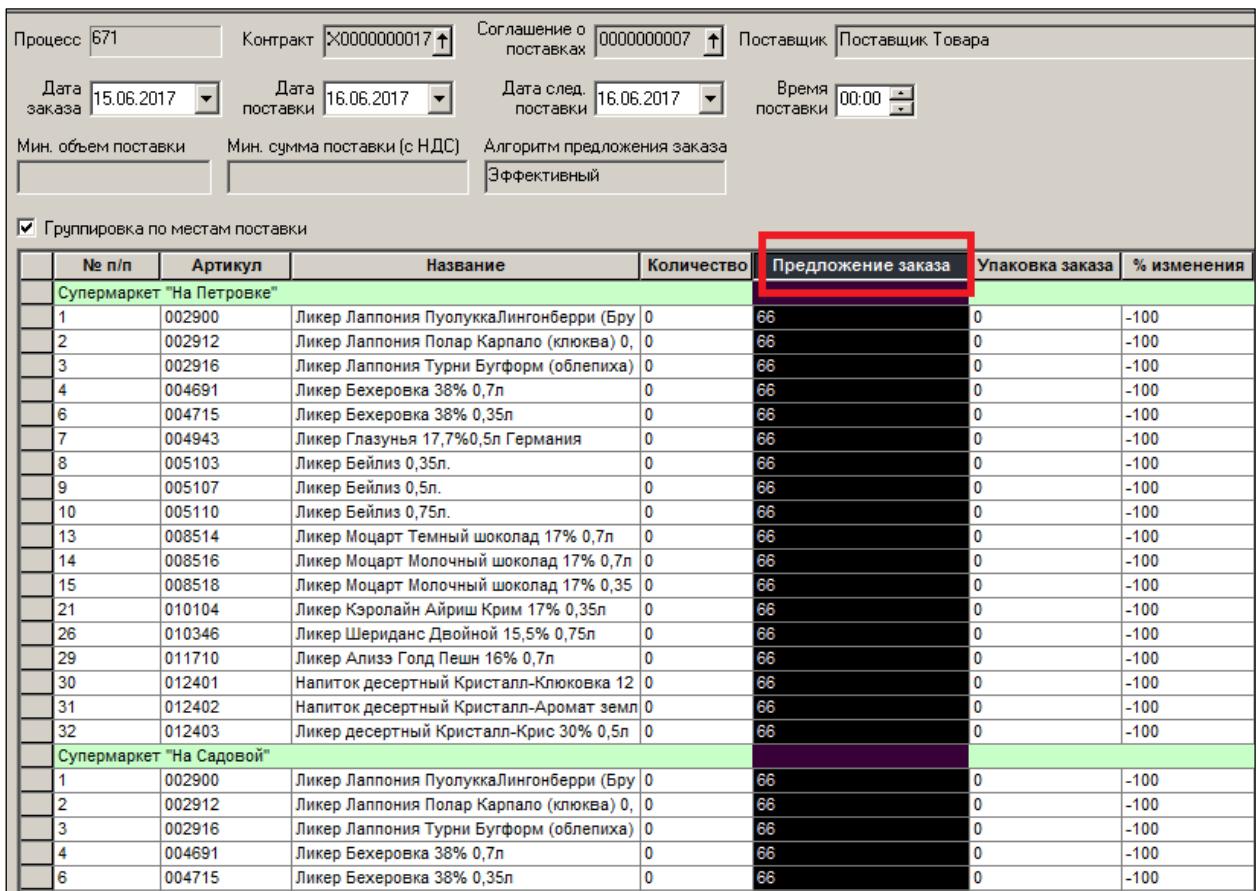

Рисунок 105 – Товары, попадающие в заказ

<span id="page-73-0"></span>В результате сформированы четыре заказа в четыре магазина [\(Рисунок](#page-74-0) 106):

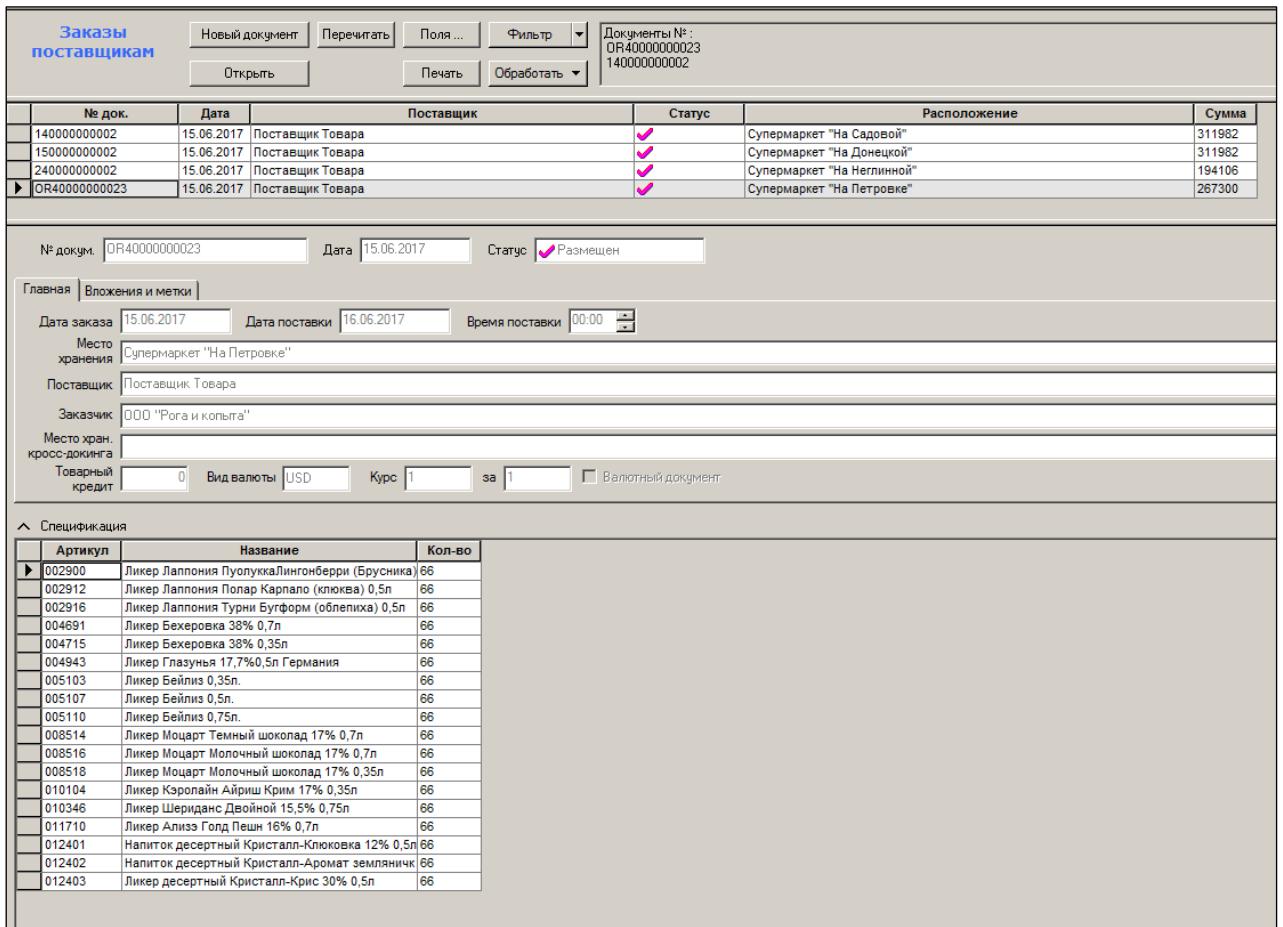

## Рисунок 106 – Сформированные заказы

<span id="page-74-0"></span>По заказу проводится приемка в одни магазин – «супермаркет «На Петровке». Принимаются только четыре позиции из заказа [\(Рисунок](#page-74-1) 107):

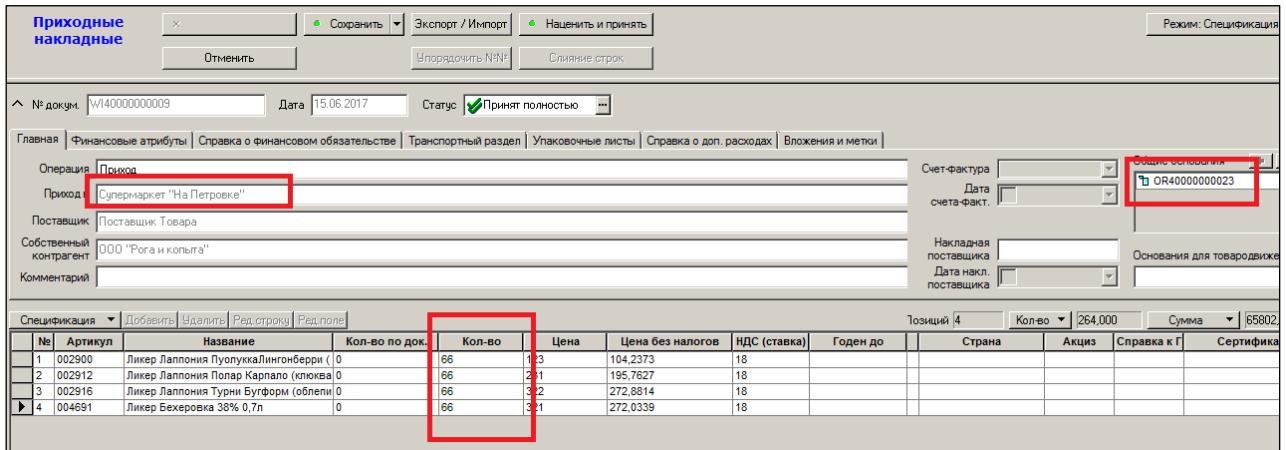

Рисунок 107 – Приемка товара в магазин «супермаркет «На Петровке»

<span id="page-74-1"></span>Результат поступления товара отразиться в текущих остатках данного магазина [\(Рисунок](#page-75-0) 108):

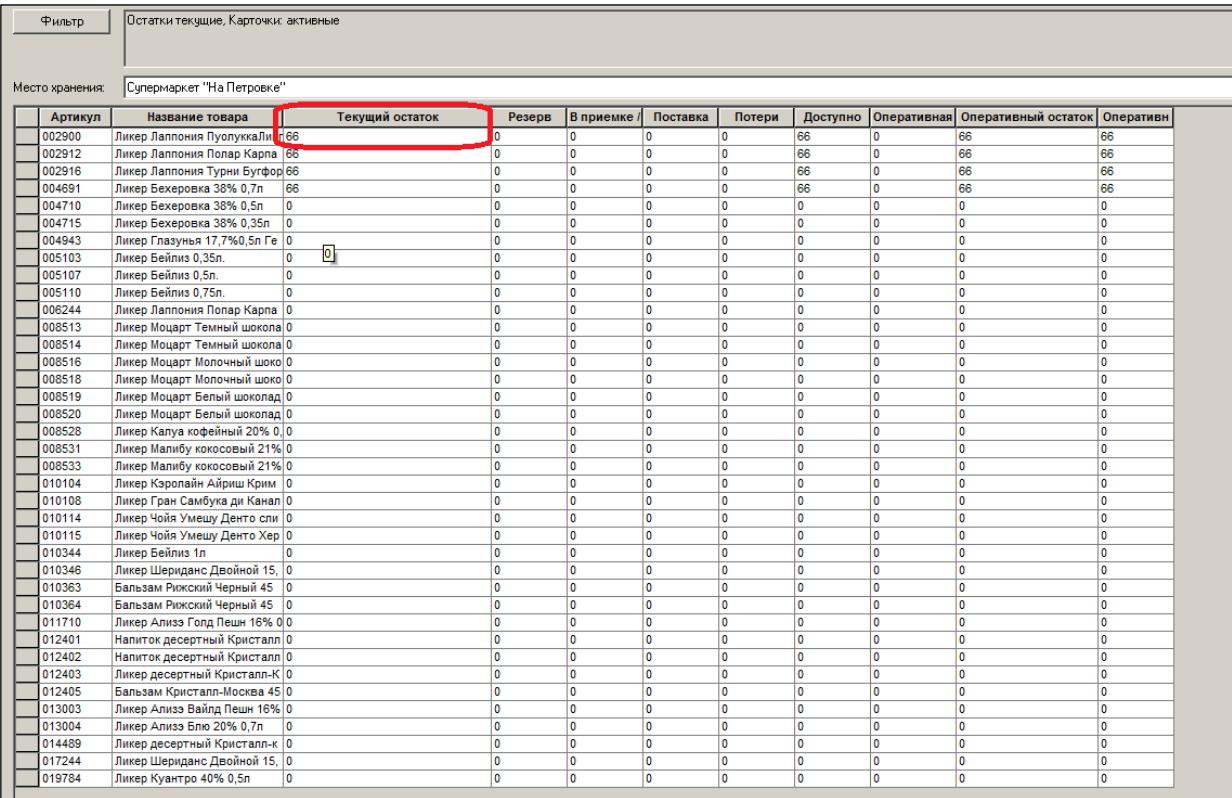

Рисунок 108 – Остатки магазина после поступления товара

<span id="page-75-0"></span>Также принимается товар в магазин «супермаркет «На Садовой». Отслеживание системой остатков рассматривается на примере артикула 002900. Поэтому только по нему и будет приход товара в этот магазин. Ниже показана приходная накладная [\(Рисунок](#page-76-0) 109) и ее спецификация по этому товару [\(Рисунок](#page-76-1) 110):

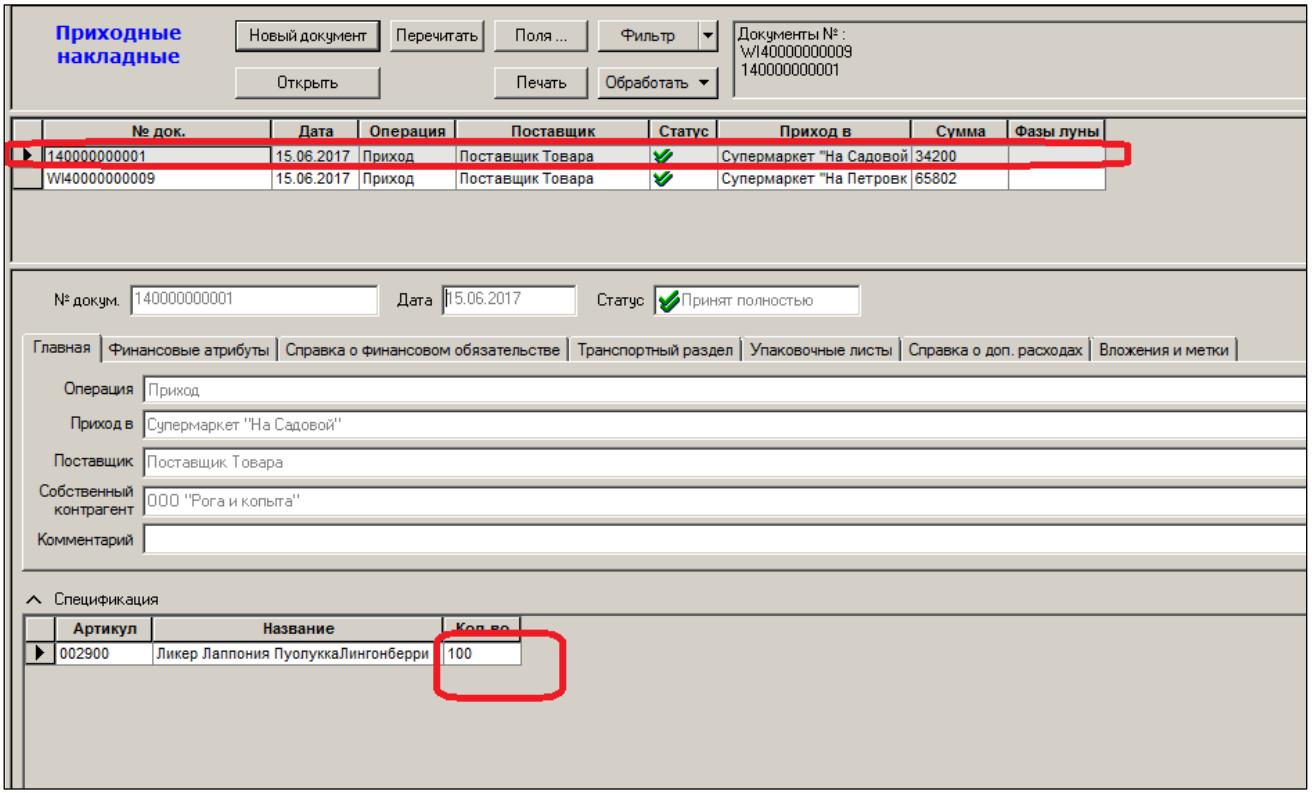

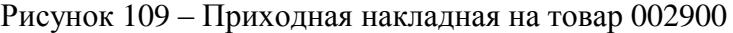

<span id="page-76-0"></span>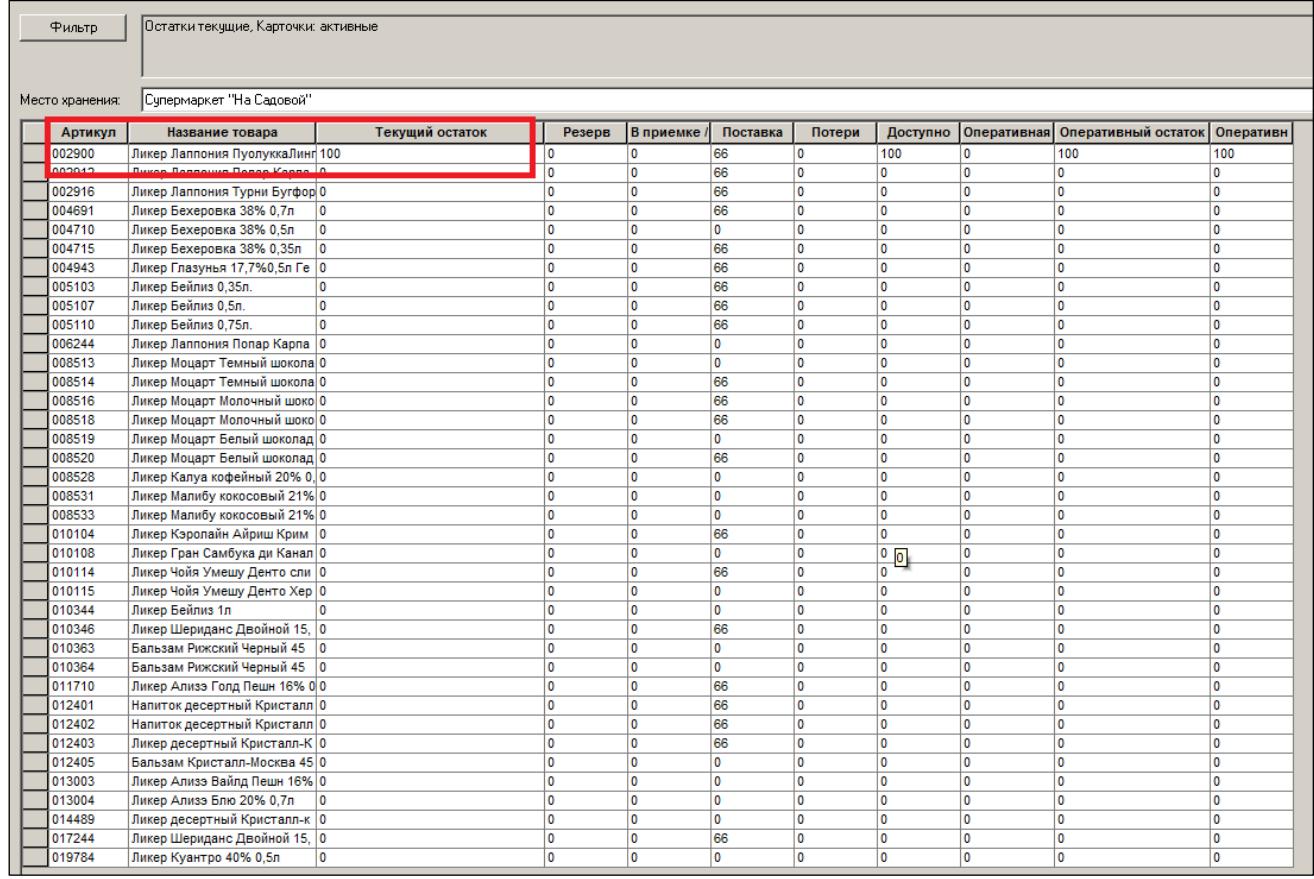

<span id="page-76-1"></span>Рисунок 110 – Спецификация приходной накладной на товар 002900

Таким образом, в двух магазинах из четырех (50% всех магазинов) имеются остатки, превышающие установленный в настройках предел (значение параметра «Зал»).

Теперь карточка 002900 исключается из ассортимента. Для этого в режиме **Состав матрицы** необходимо открыть редактирование и снять флаг по соответствующему артикулу. Редактируемое поле помечается желтым цветом [\(Рисунок](#page-77-0) 111).

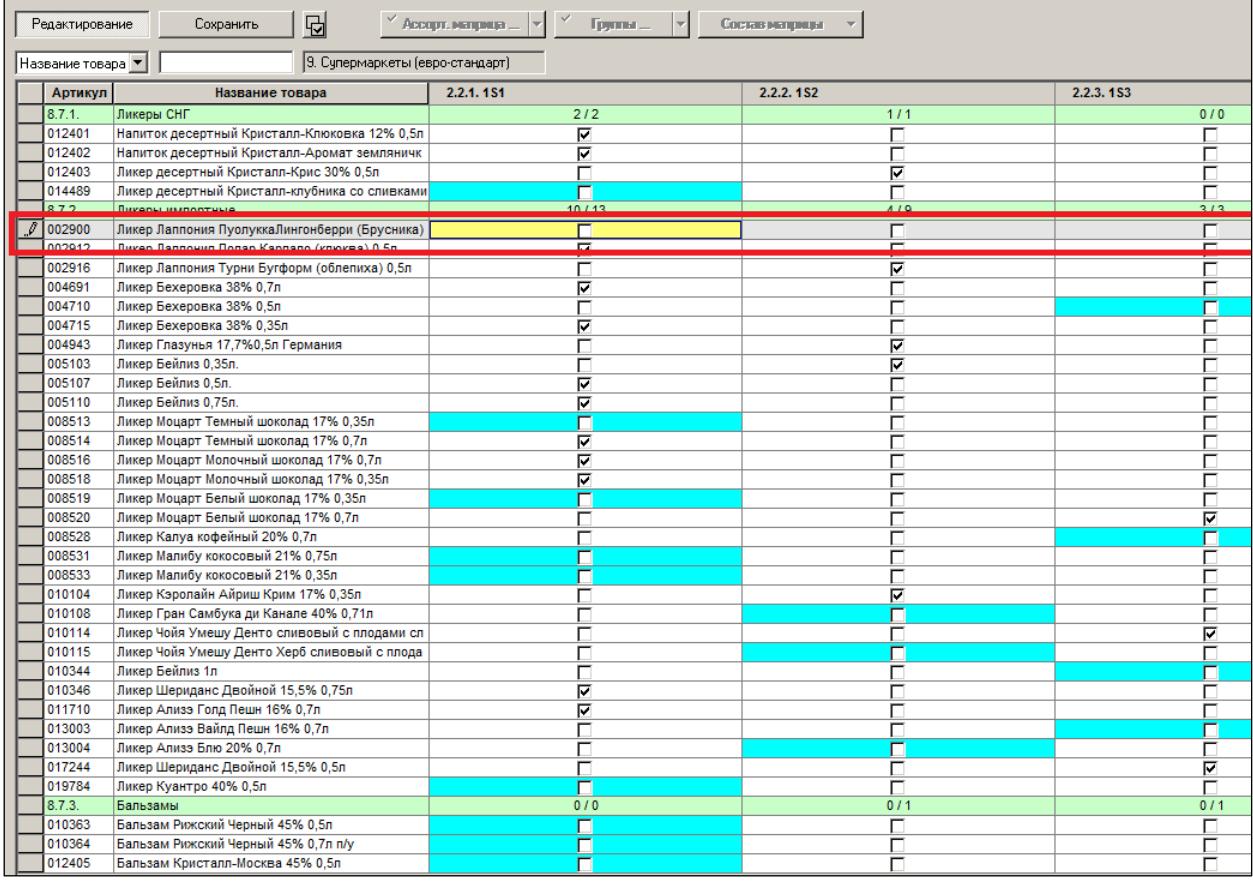

Рисунок 111 – Редактируемое поле (выделен желтым цветом)

<span id="page-77-0"></span>После сохранения исключенный, но имеющийся на остатках артикул, будет выделен серым цветом [\(Рисунок](#page-78-0) 112):

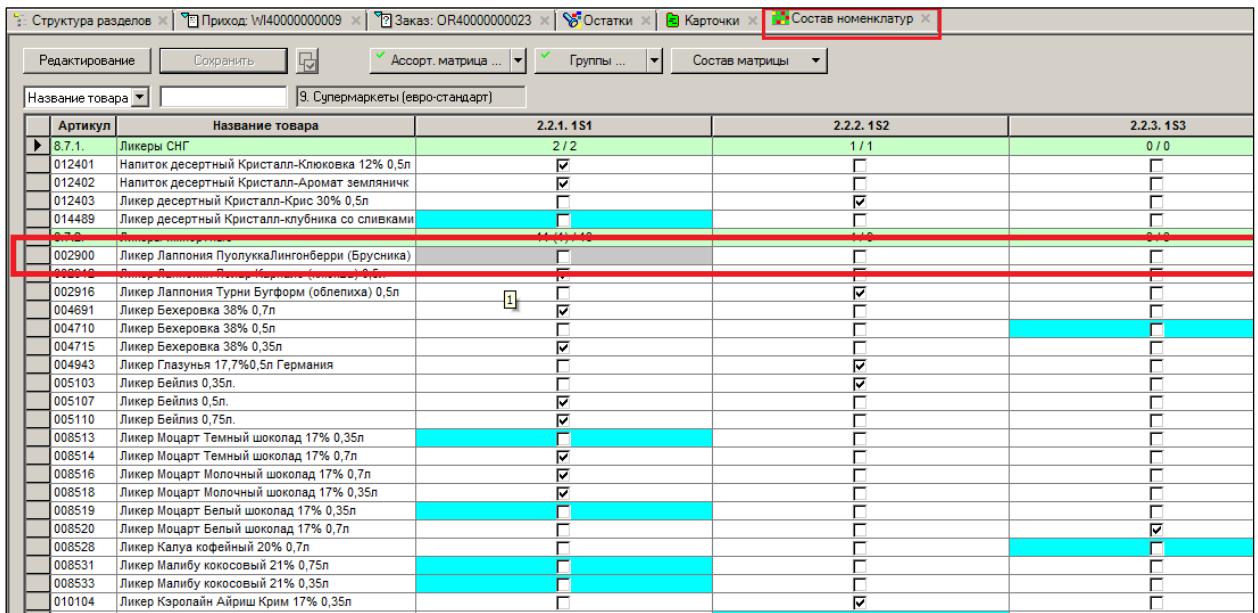

<span id="page-78-0"></span>Рисунок 112 – Исключенный, но имеющийся на остатках артикул (выделен серым цветом) Далее, перейти в режим **Исключн. артикулы** [\(Рисунок](#page-78-1) 113):

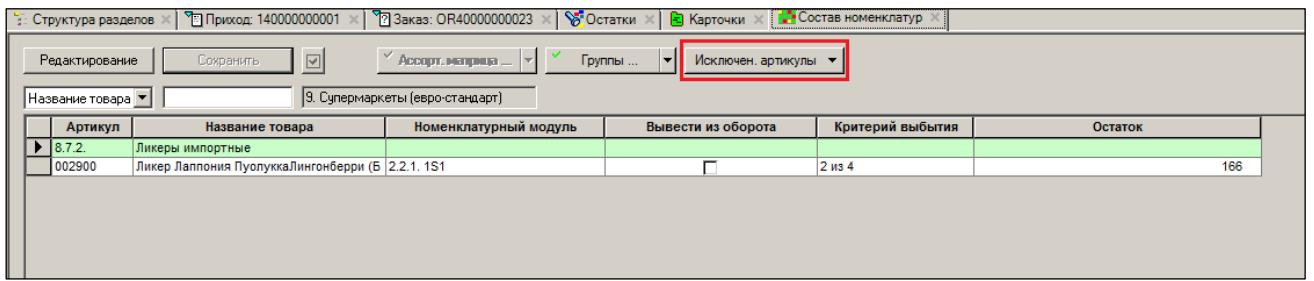

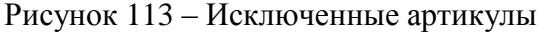

<span id="page-78-1"></span>На экран будет выведен список артикулов, исключенных из матрицы, но еще «не выбывших с полки». Данный режим позволяет вручную «очистить» полку. Для этого необходимо войти в режим редактирования и исключить карточку из матрицы окончательно. Для этого требуется специальное функциональное право.

Для автоматического отслеживания уменьшения остатка исключенного товара в административном модуле (см. [Том 24\)](#page-88-0) необходимо настроить задание [\(Рисунок](#page-79-0) 114):

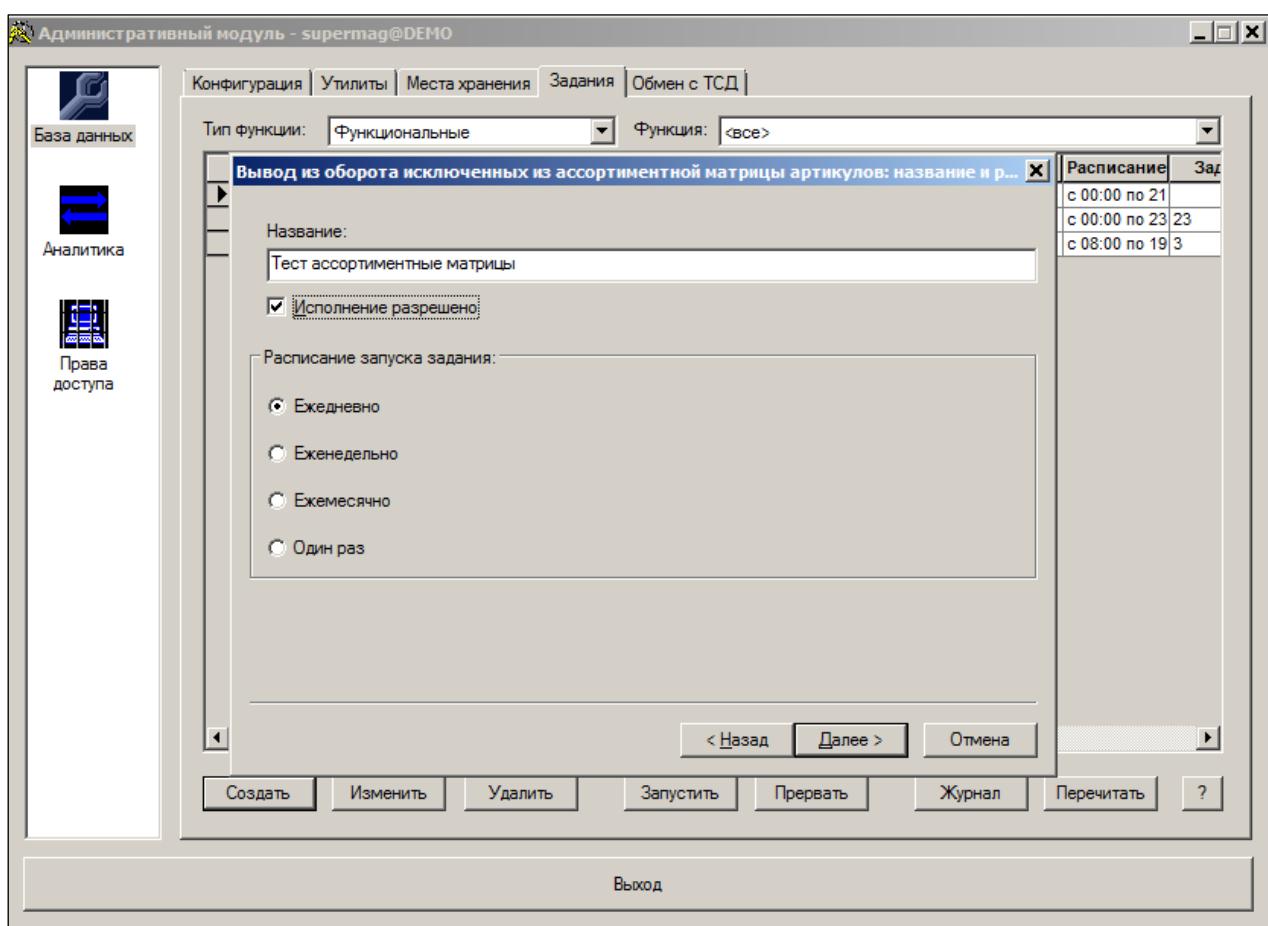

Рисунок 114 – Настройка автоматического отслеживания уменьшения остатка исключенного товара (1)

<span id="page-79-0"></span>В данном примере оно настроено на 16 часов 10 минут [\(Рисунок](#page-80-0) 115):

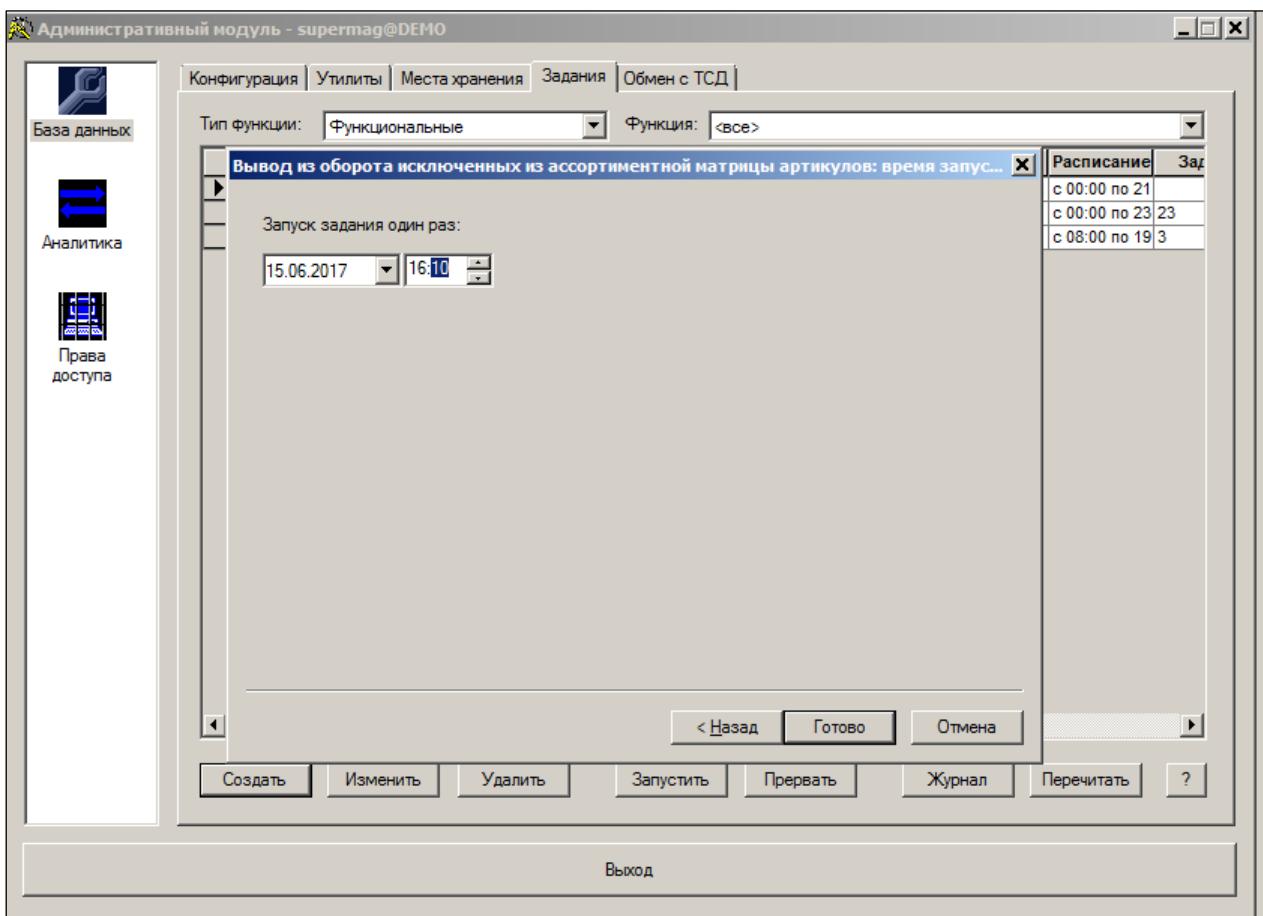

Рисунок 115 – Настройка автоматического отслеживания уменьшения остатка исключенного товара (2)

<span id="page-80-0"></span>Далее, по сценарию примера, в магазине «Супермаркет на Петровке» осуществляется продажа, и текущий остаток становится меньше (16), чем параметр **Зал** (23), как показано на рисунке ниже [\(Рисунок](#page-80-1) 116):

| ⊡<br>$-24$ 002900<br>Редактирование<br>Новая<br>Разослать<br>Сохранить<br>Копия<br>Удалить                                                                                           |                                      |              |              |          |                  |              |          |                |                                  |     |
|----------------------------------------------------------------------------------------------------|--------------------------------------|--------------|--------------|----------|------------------|--------------|----------|----------------|----------------------------------|-----|
| Карточка   Описание Остатки   Заказ   Среднесут, реалция   Цены   Скидки   Скидки по ДК   Штрижоды   Склад   Состав   Производство   Документы   Поставки   Контракты   Планцен   Ис |                                      |              |              |          |                  |              |          |                |                                  |     |
|                                                                                                    |                                      |              |              |          |                  |              |          |                |                                  |     |
|                                                                                                    | Склад                                | Остаток      | Потери       | Резерв   | В приемке/в пути | Поставка     | Доступно | Опер. доступно | Опер. реализация   Опер. остатки |     |
|                                                                                                    |                                      | 116          | 0            | $\bf{0}$ | 0                | 199          | 116      |                |                                  |     |
|                                                                                                    | <b>Demo Store</b>                    | 0            | n            |          | o                | 10           | n        | n              | o                                |     |
|                                                                                                    | Гипермаркет "Балашиха"               | ١o           | n            |          | Ō                | ١o           | $\Omega$ |                |                                  |     |
|                                                                                                    | Гипермаркет "Красногорск"            | 10           | n            |          | Ō                | 10           |          | n              |                                  |     |
|                                                                                                    | Гипермаркет "Одинцово"               | ١o           | O            |          | 0                | ١o           | O        | O              |                                  |     |
|                                                                                                    | Гипермаркет "Реутово"                | $\mathbf{0}$ | O            |          | O                | $\mathbf{0}$ |          |                |                                  |     |
|                                                                                                    | Гипермаркет "Солнецево"              | 0            | O            | O        | o                | 10           | n        | O              | n                                |     |
|                                                                                                    | Магазин "На Арбате"                  | 0            | O            |          | 0                | 0            |          |                |                                  |     |
|                                                                                                    | Магазин "На Покровке"                | 0            | o            |          | Ō                | ١o           |          | O              | o                                |     |
|                                                                                                    | Магазин "На Таганке"                 | 0            | O            |          | ٥                | 0            |          | O              | o                                |     |
|                                                                                                    | Магазин "На Тверской"                | 10           | O            |          | Ō                | ١o           |          | n              |                                  |     |
|                                                                                                    | Наномаркет                           | O            | O            |          | Ō                | ١o           |          | n              | O                                |     |
|                                                                                                    | Сити-маркет                          | 10           | n            | ۱n       | Ō                | 10           | <b>O</b> | n              | n                                | n   |
|                                                                                                    | Супермаркет "На Донецкой"            | 10           | 0            |          | 0                | 66           | n        | 10             | o                                |     |
|                                                                                                    | Супермаркет "На Неглинной"           | 0            | O            |          | Ō                | 66           | <b>O</b> | $\mathbf{0}$   | n                                | n   |
|                                                                                                    | Супермаркет "На Петровке"            | 16           | $\mathbf{0}$ |          | 0                | ١o           | 16       | 16             | O                                | 16  |
|                                                                                                    | Супермаркет "На Садовой"             | 100          | n            |          | O                | 66           | 100      | 100            |                                  | 100 |
|                                                                                                    | <u> IUDIU-REINEU-REPORTAS AVAINE</u> | ΓU           |              |          |                  |              |          |                |                                  |     |
|                                                                                                    | Универсам "Ворсма"                   | 0            | o            |          | 0                | 0            | n        | 0              | o                                |     |
|                                                                                                    | Универсам "Павлово"                  | 10           | $\mathbf{0}$ | ۰0       | 0                | ١o           | n        | 0              | o                                |     |
|                                                                                                    | Унивесам "Кстово"                    | O            | n            |          | n                | ١o           | n        | n              | n                                |     |

Рисунок 116 – Текущий остаток после продажи 16 единиц товара

<span id="page-80-1"></span>Таким образом, получается, что в 3 из 4-х магазинах соблюден критерий очистки полок [\(Рисунок](#page-81-0) 117):

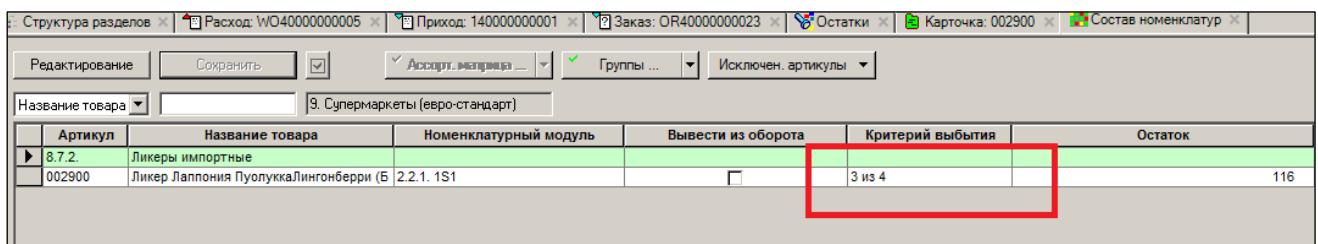

Рисунок 117 – Критерий выбития товара

<span id="page-81-0"></span>А это больше, чем 51%, как указано в настройках раздела. Значит, карточка 002900 должна автоматически выбыть из матрицы окончательно.

Пока карточка окончательно не выбыла из матрицы, она не может появиться среди разрешенных артикулов для помещения ее в «Предложении». Как видно на рисунке ниже, карточки 002900 в интерфейсе «Предложения» нет [\(Рисунок](#page-81-1) 118):

| Редактирование    | ACCOUT, METODIA $=  \mathbf{x} $<br>Сохранить | Группы<br>Предложение<br>▼ |           |           |  |
|-------------------|-----------------------------------------------|----------------------------|-----------|-----------|--|
| Название товара ▼ | 9. Супермаркеты (евро-стандарт)               |                            |           |           |  |
| Артикул           | Название товара                               | 2.2.1.1S1                  | 2.2.2.1S2 | 2.2.3.1S3 |  |
| 8.7.1.            | Ликеры СНГ                                    |                            |           |           |  |
| 014489            | Ликер десертный Кристалл-клубника со сливкам  | ⊽                          | г         | г         |  |
| 8.7.2.            | Ликеры импортные                              |                            |           |           |  |
| 004710            | Ликер Бехеровка 38% 0.5л                      |                            | г         | ⊽         |  |
| 008513            | Ликер Моцарт Темный шоколад 17% 0,35л         | ⊽                          |           |           |  |
| 008519            | Ликер Моцарт Белый шоколад 17% 0,35л          | ⊽                          |           |           |  |
| 008528            | Ликер Калуа кофейный 20% 0,7л                 |                            |           | ⊽         |  |
| 008531            | Ликер Малибу кокосовый 21% 0,75л              | ⊽                          |           |           |  |
| 008533            | Ликер Малибу кокосовый 21% 0,35л              | ⊽                          |           |           |  |
| 010108            | Ликер Гран Самбука ди Канале 40% 0,71л        |                            | ⊽         |           |  |
| 010115            | Ликер Чойя Умешу Денто Херб сливовый с плод   |                            | ⊽         |           |  |
| 010344            | Ликер Бейлиз 1л                               |                            |           | ⊽         |  |
| 013003            | Ликер Ализэ Вайлд Пешн 16% 0,7л               |                            | г         | ⊽         |  |
| 013004            | Ликер Ализэ Блю 20% 0.7л                      |                            | ⊽         |           |  |
| 019784            | Ликер Куантро 40% 0,5л                        | ⊽                          | г         |           |  |
| 8.7.3.            | Бальзамы                                      |                            |           |           |  |
| 010363            | Бальзам Рижский Черный 45% 0,5л               | ⊽                          |           |           |  |
| 010364            | Бальзам Рижский Черный 45% 0,7л п/у           | ⊽                          |           |           |  |
| 012405            | Бальзам Кристалл-Москва 45% 0.5л              | ঢ়                         | ┍         |           |  |
|                   |                                               |                            |           |           |  |

Рисунок 118 – Отсутствие карточки 002900 в «Предложении»

<span id="page-81-1"></span>В 16:10 робот автоматически убирает карточку 002900 из матрицы окончательно. Интерфейс исключенных карточек очищается [\(Рисунок](#page-81-2) 119):

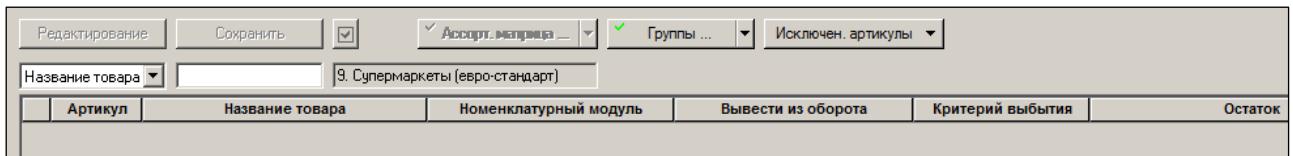

Рисунок 119 – Очистка интерфейса исключенных карточек

<span id="page-81-2"></span>В интерфейсе «Предложения» появляется карточка 002900. Теперь ее можно вновь внести в «Предложение» и затем в матрицу.

| <b>Структура разделов</b>           | • Расход: WO40000000005                       | े Приход: 140000000001 X | <sup>ज</sup> ?] Заказ: OR40000000023 x | <b>В</b> Остатки ж<br>- Карточка: 002900 |  |
|-------------------------------------|-----------------------------------------------|--------------------------|----------------------------------------|------------------------------------------|--|
| Редактирование<br>Название товара ▼ | Сохранить<br>9. Супермаркеты (евро-стандарт). | Ассорт, матрица          | Группы<br>Предложение                  |                                          |  |
| Артикул                             | Название товара                               | 2.2.1.151                | 2.2.2.1S2                              | 2.2.3.153                                |  |
| 8.7.1.                              | Ликеры СНГ                                    |                          |                                        |                                          |  |
| 014489                              | Ликер десертный Кристалл-клубника со сливкам  | ⊽                        | г                                      |                                          |  |
| 872                                 | Ликеры импортные                              |                          |                                        |                                          |  |
| 002900                              | Ликер Лаппония ПуолуккаЛингонберри (Брусника  |                          | ┍                                      |                                          |  |
| 004710                              | ликер вехеровка за% ч, эл                     |                          |                                        | ⊽                                        |  |
| 008513                              | Ликер Моцарт Темный шоколад 17% 0.35л         | ⊽                        |                                        |                                          |  |
| 008519                              | Ликер Моцарт Белый шоколад 17% 0,35л          | ⊽                        |                                        |                                          |  |
| 008528                              | Ликер Калуа кофейный 20% 0.7л                 |                          |                                        | ⊽                                        |  |
| 008531                              | Ликер Малибу кокосовый 21% 0.75л              | ⊽                        |                                        |                                          |  |
| 008533                              | Ликер Малибу кокосовый 21% 0,35л              | ⊽                        |                                        |                                          |  |
| 010108                              | Ликер Гран Самбука ди Канале 40% 0.71л        |                          | ⊽                                      |                                          |  |
| 010115                              | Ликер Чойя Умешу Денто Херб сливовый с плод   |                          | ⊽                                      |                                          |  |
| 010344                              | Ликер Бейлиз 1л                               |                          | п                                      | ⊽                                        |  |
| 013003                              | Ликер Ализэ Вайлд Пешн 16% 0.7л               |                          | г                                      | ⊽                                        |  |
| 013004                              | Ликер Ализэ Блю 20% 0.7л                      |                          | ⊽                                      |                                          |  |
| 019784                              | Ликер Куантро 40% 0.5л                        | ঢ়                       |                                        |                                          |  |
| 8.7.3.                              | Бальзамы                                      |                          |                                        |                                          |  |
| 010363                              | Бальзам Рижский Черный 45% 0.5л               | ⊽                        | г                                      |                                          |  |
| 010364                              | Бальзам Рижский Черный 45% 0.7л п/у           | ⊽                        | г                                      |                                          |  |
| 012405                              | Бальзам Кристалл-Москва 45% 0,5л              | ⊽                        | п                                      |                                          |  |

Рисунок 120 – Повторное внесение карточкс 002900 в «Предложение»

Попытка повторного включения артикула, минуя «Предложение», невозможна, как показано на рисунке ниже [\(Рисунок](#page-82-0) 121):

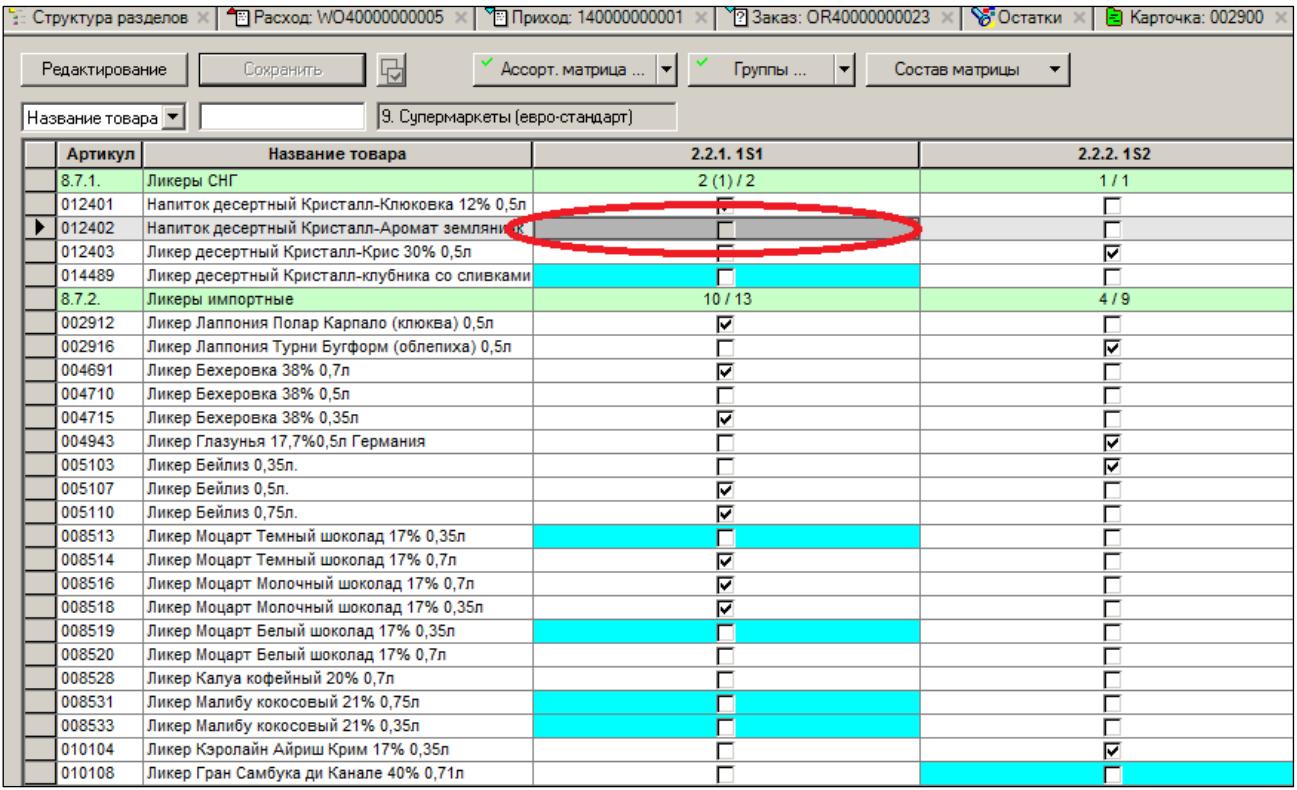

<span id="page-82-0"></span>Рисунок 121 – Блокировка повторного включения артикула при попытке миновать «Предложение»

В режиме **Исключн. артикулы** возможно ручное выведение карточек из матрицы [\(Рисунок](#page-83-0) 122), не дожидаясь срабатывания робота. Для этого требуется особое право (см. [Том](#page-88-0) 24).

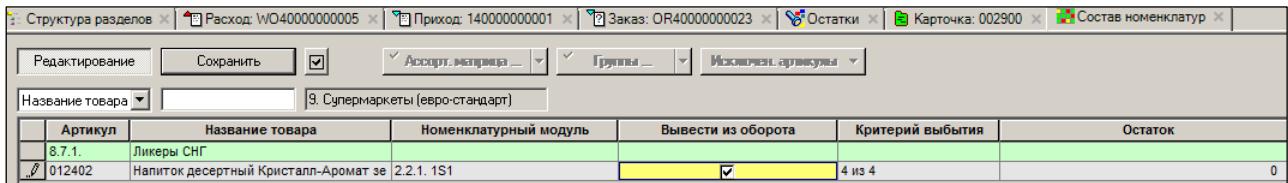

Рисунок 122 – Выведение карточки из матрицы вручную

<span id="page-83-0"></span>Карточки, отображаемые в режиме **Исключн. Артикулы,** считаются выбывшими из матрицы с целью заказа и поставки. Считается, что их уже нет в номенклатуре места МХ. Это выявляется с помощью проверки 142, как показано ниже на примере карточки 002916 [\(Рисунок](#page-83-1) 123). Карточка исключена из матрицы, но еще не выбыла с полки по критерию.

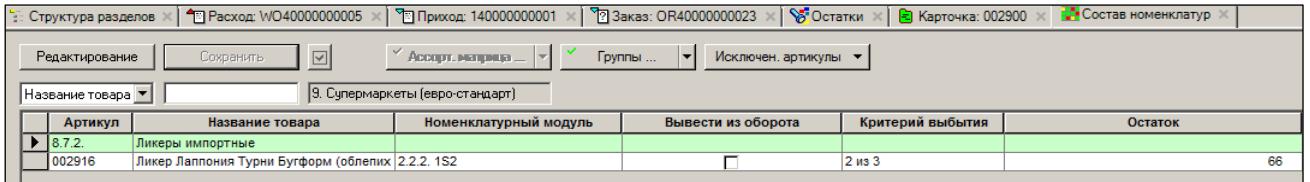

<span id="page-83-1"></span>Рисунок 123 – Карточка исключена из матрицы, но еще не выбыла с полки по критерию Попытка сделать заказ в любой из четырех магазинов приводит к срабатываю проверки 142 [\(Рисунок](#page-83-2) 124):

<span id="page-83-2"></span>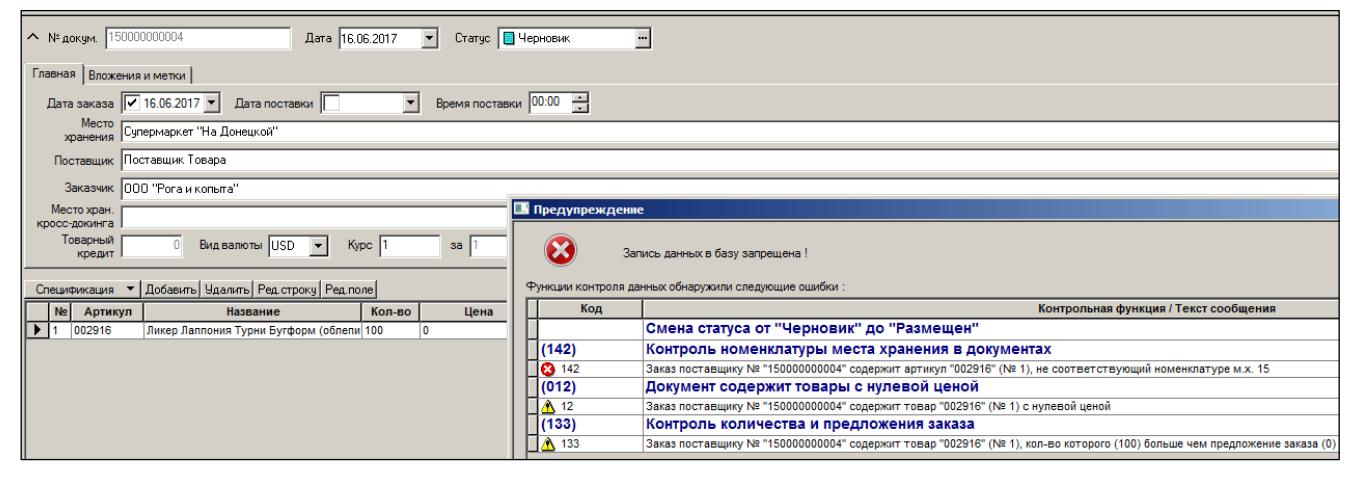

Рисунок 124 – Проветка 142

## **ПРИЛОЖЕНИЕ А.УКАЗАТЕЛЬ РАЗДЕЛОВ СИСТЕМЫ И ДОКУМЕНТОВ**

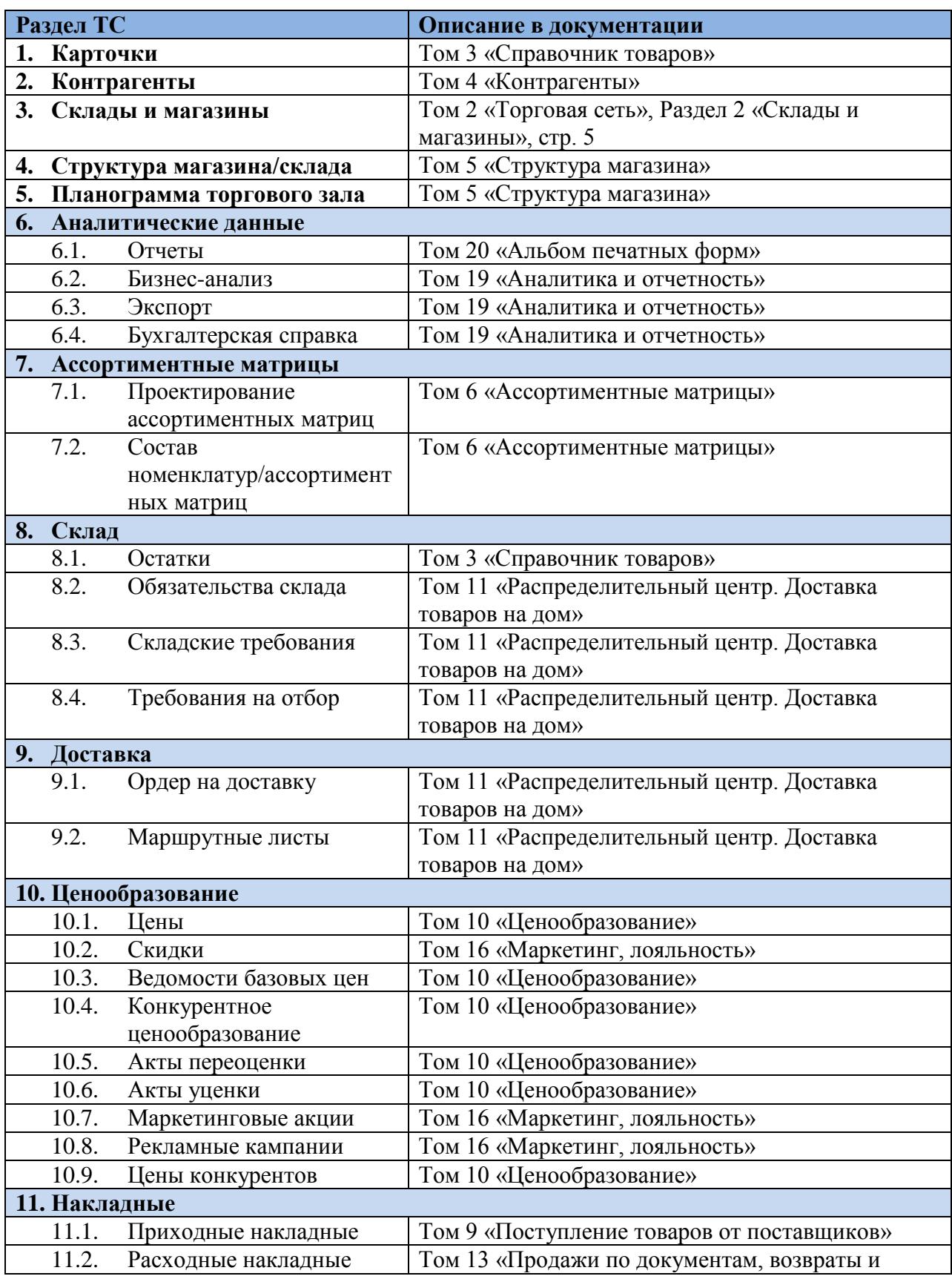

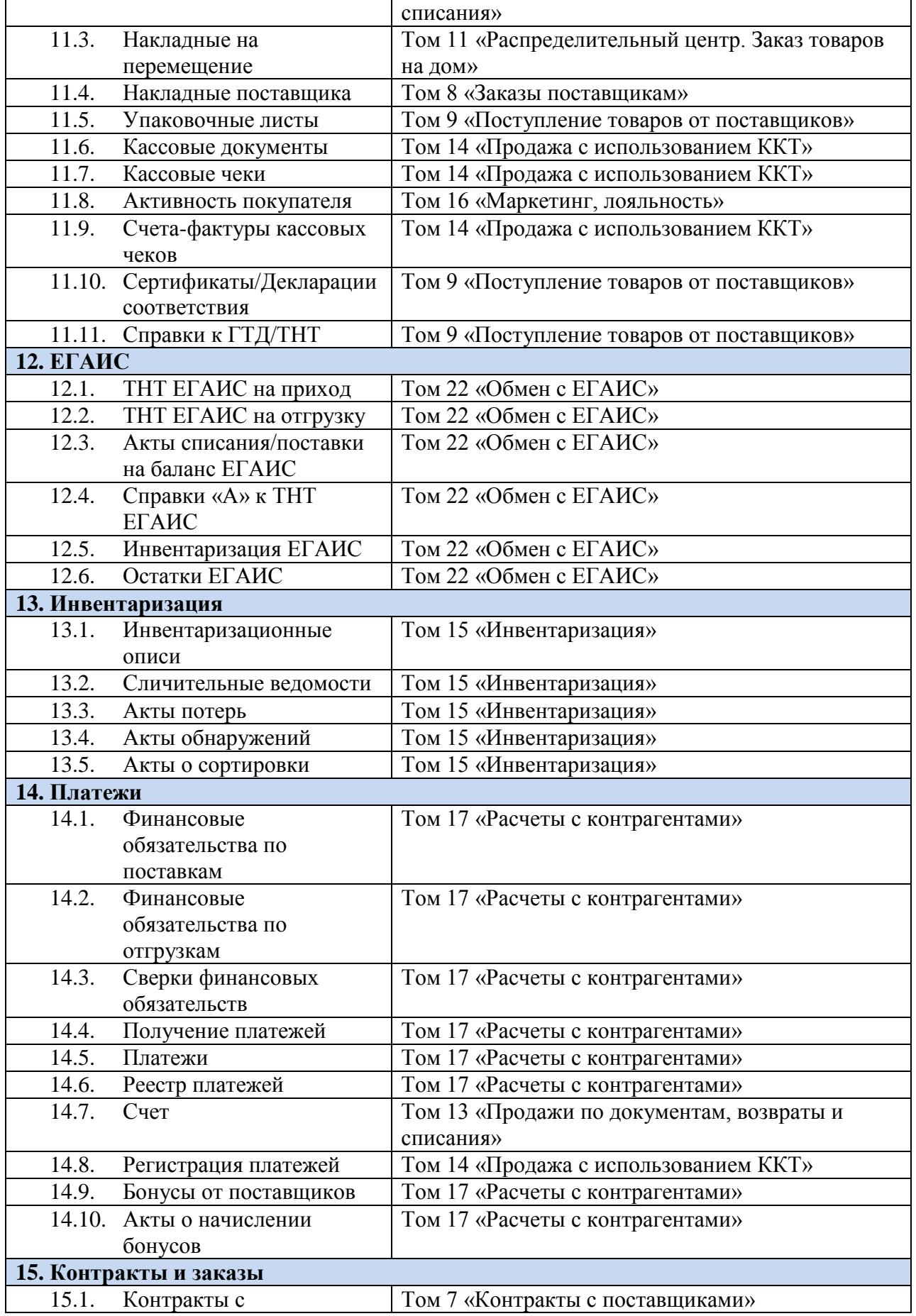

<span id="page-86-0"></span>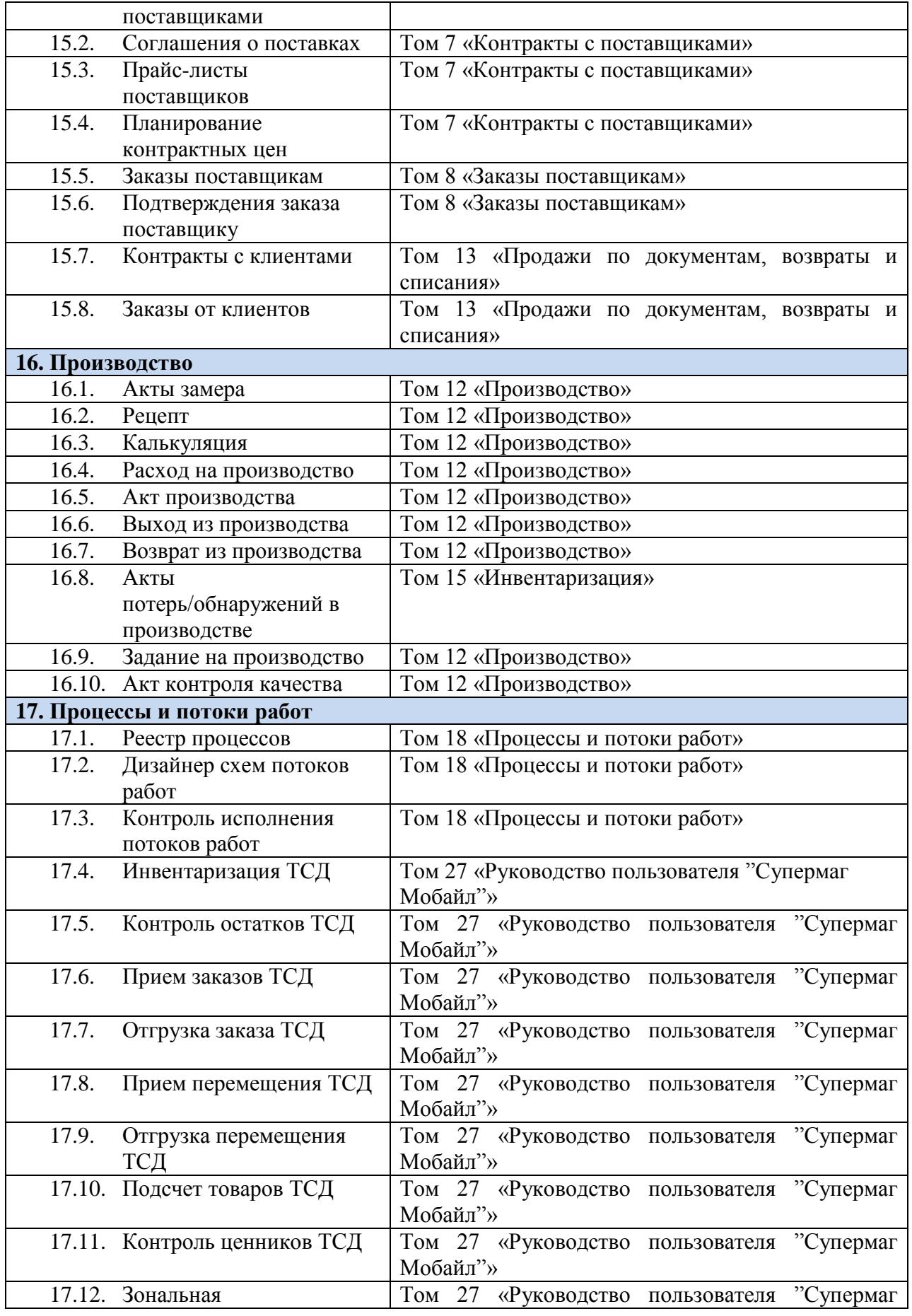

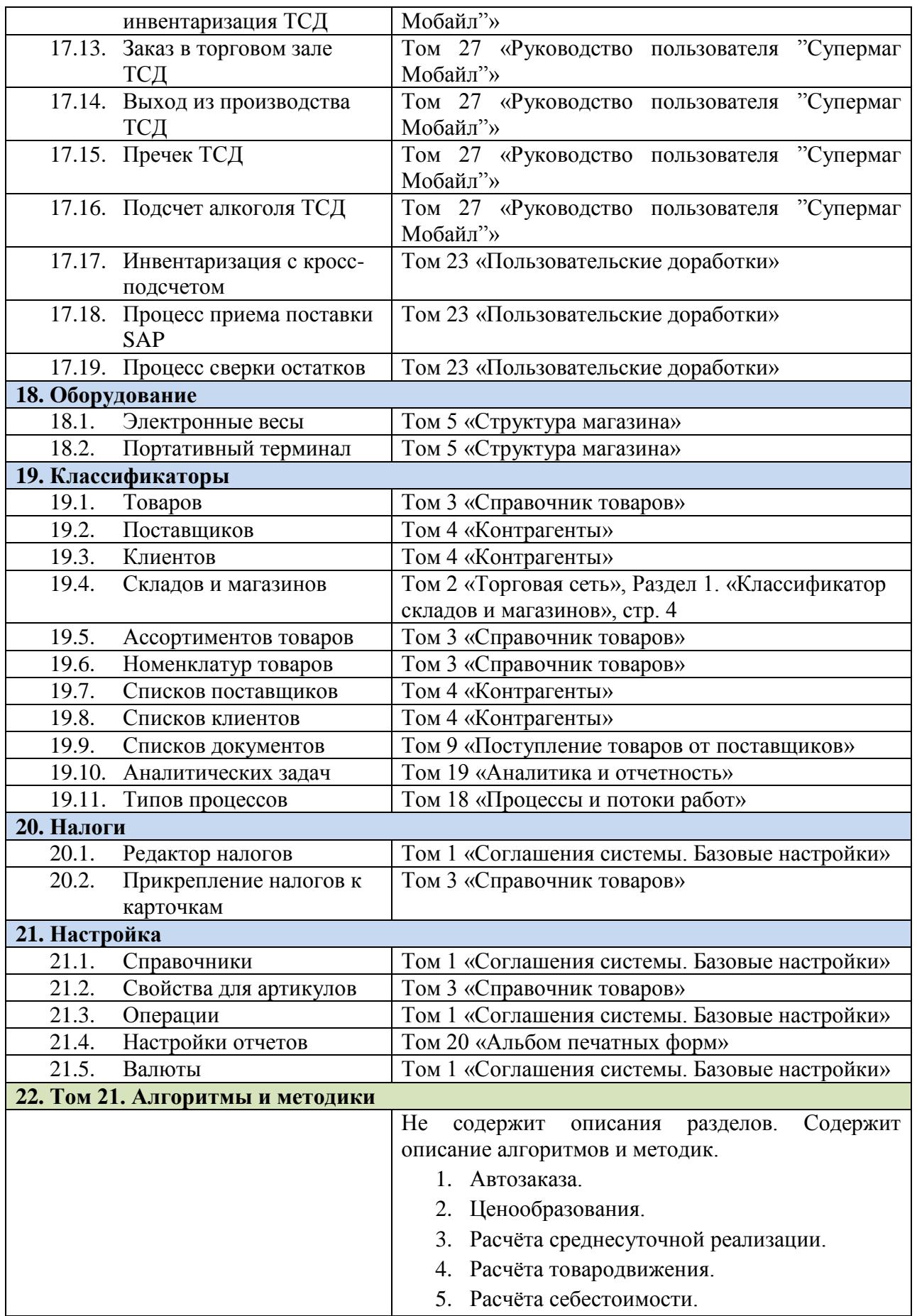

<span id="page-88-0"></span>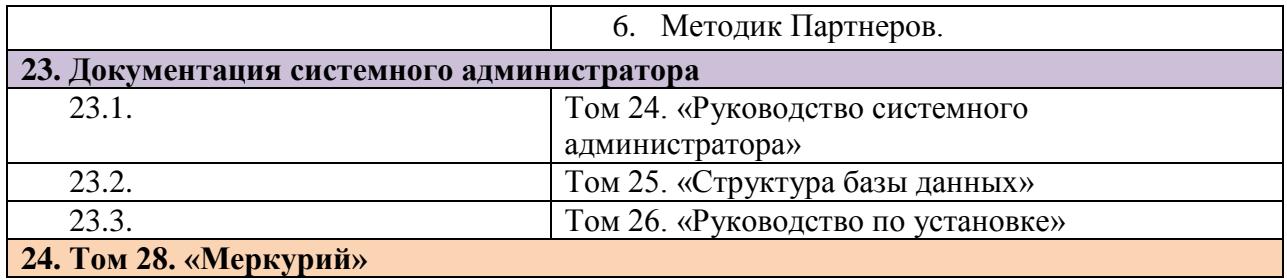